**UMTRI-92-24** 

# **Wireframe Analysis of Driver Leg-Movement Space:**

# **WIREFRAM User and Programmer Guides**

**Project Report** 

**Robert 0. Bennett Bruce M. Bowman Lawrence W. Schneider** 

**University of Michigan Transportation Research Institute 2901 Baxter Road**  Ann Arbor, Michigan 48109-2150

**Submitted to:** 

**Cross-Vehicle Engineering and Human Factors Engineering and Ergonomics Design Center Ford Motor Company 2 1 175 Oakwood Blvd. Dearborn, Michigan 48 123** 

 $\ddot{\phantom{0}}$ 

**July 15, 1992** 

 $\mathcal{L}^{\text{max}}_{\text{max}}$ 

 $\label{eq:2} \frac{1}{\sqrt{2}}\left(\frac{1}{\sqrt{2}}\right)^{2} \left(\frac{1}{\sqrt{2}}\right)^{2} \left(\frac{1}{\sqrt{2}}\right)^{2} \left(\frac{1}{\sqrt{2}}\right)^{2} \left(\frac{1}{\sqrt{2}}\right)^{2} \left(\frac{1}{\sqrt{2}}\right)^{2} \left(\frac{1}{\sqrt{2}}\right)^{2} \left(\frac{1}{\sqrt{2}}\right)^{2} \left(\frac{1}{\sqrt{2}}\right)^{2} \left(\frac{1}{\sqrt{2}}\right)^{2} \left(\frac{1}{\sqrt{2}}\right)^{2} \left(\frac{$ 

 $\mathcal{L}^{\text{max}}_{\text{max}}$  $\label{eq:2.1} \frac{1}{\sqrt{2\pi}}\int_{0}^{\infty}\frac{1}{\sqrt{2\pi}}\left(\frac{1}{\sqrt{2\pi}}\right)^{2\alpha} \frac{1}{\sqrt{2\pi}}\int_{0}^{\infty}\frac{1}{\sqrt{2\pi}}\frac{1}{\sqrt{2\pi}}\frac{1}{\sqrt{2\pi}}\frac{1}{\sqrt{2\pi}}\frac{1}{\sqrt{2\pi}}\frac{1}{\sqrt{2\pi}}\frac{1}{\sqrt{2\pi}}\frac{1}{\sqrt{2\pi}}\frac{1}{\sqrt{2\pi}}\frac{1}{\sqrt{2\pi}}\frac{1}{\sqrt{2\pi}}\frac{$ 

 $\mathbf{11}$ 

**Technical Report Documentation Page** 

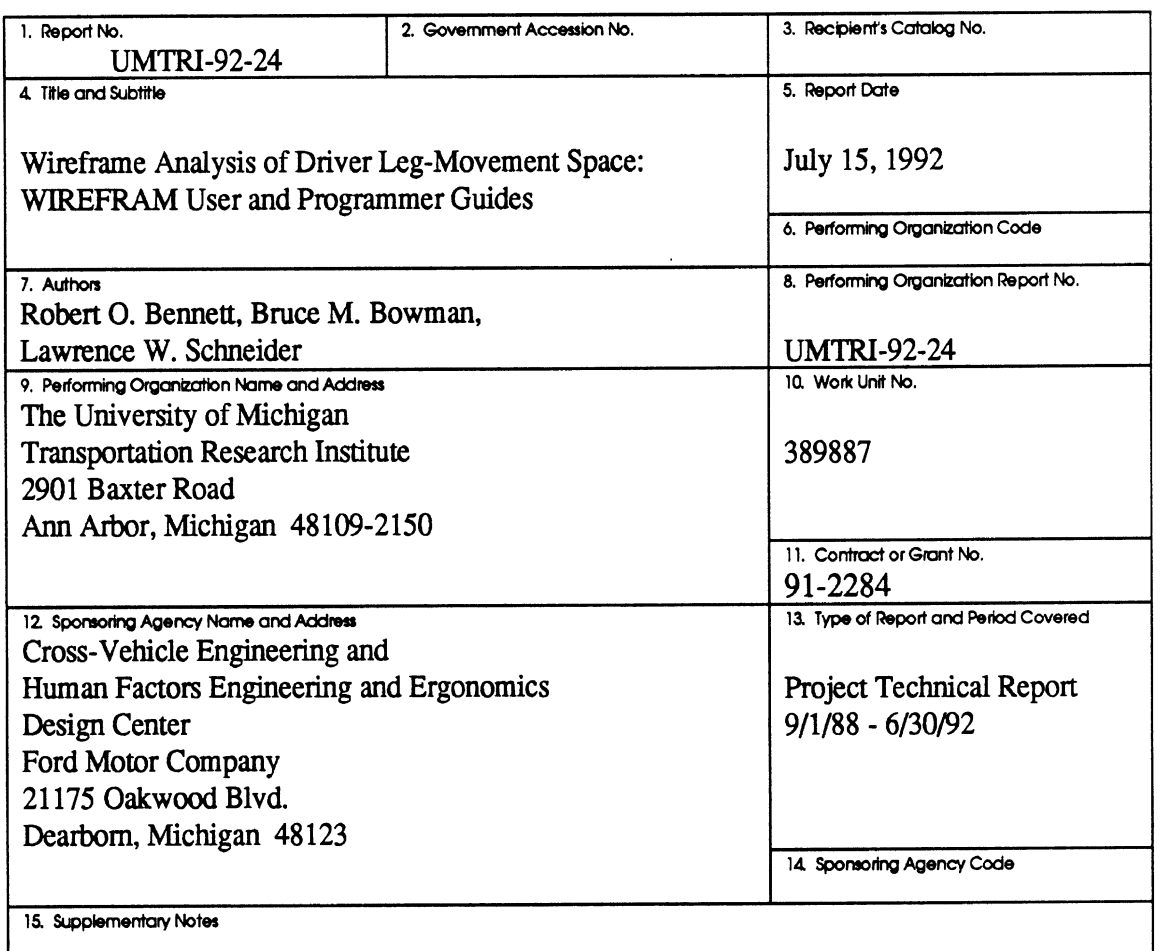

#### 16. Abstract

**WIREFRAM** is a computer program developed to compute planar contours of intersections of cutting planes with the envelope (the wireframe) of time samples of leg target **data** taken from seated subjects performing typical automobile driver leg movements. The cutting planes are program inputs and are normally specified **as** families of parallel planes. **WIREFRAM** also computes a histogram of the maximum excursion envelope of the wireframe "leg movement" in a selected direction parallel to the cutting planes. The maximum excursion histograms thus represent the surface of the wireframe as seen in a particular viewing direction. The wireframe itself is defined **as** a set of connected panels. In general, each panel is a warped (but straight-edged) quadrilateral in **X-Y-Z** space. The comer points of each panel (wireframe nodes) are the locations of sonic emitters ("sparkers") along the leg at each sample time.

This manual discusses **WlREFRAM** input **data** and also program output and the method of their calculation. Illustrative examples are given.

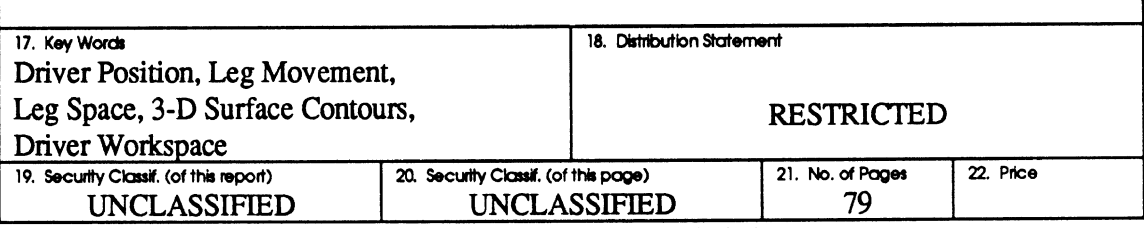

**Reproductkn d comp&ted page authodzed** 

÷,

 $\hat{\mathcal{L}}$ 

## TABLE OF CONTENTS

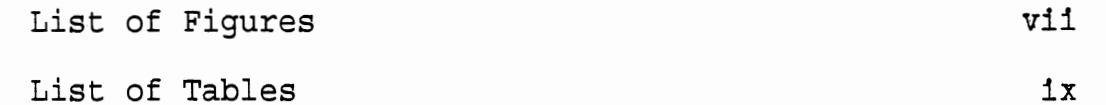

### CHAPTER

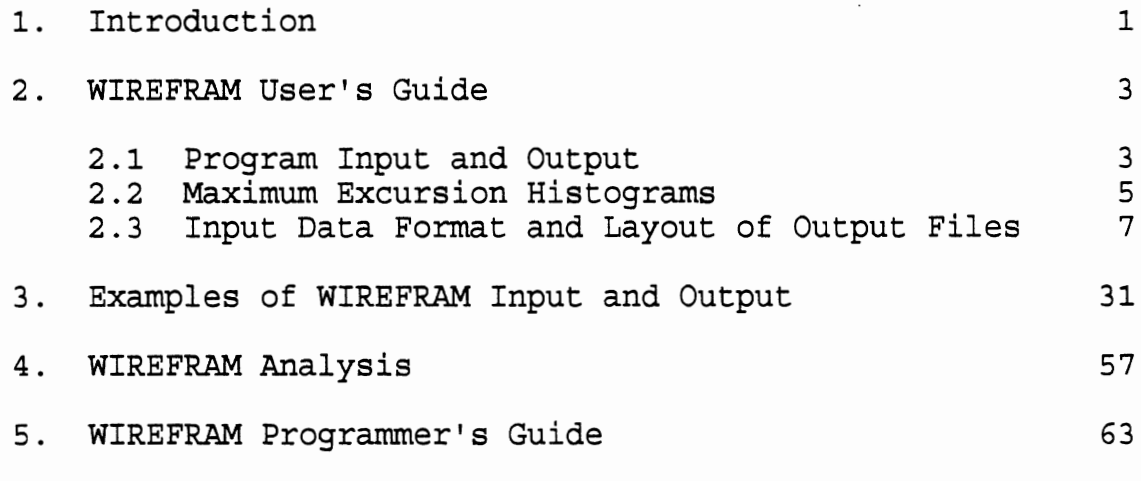

APPENDIX A -- Example Maximum Excursion Histogram Plots A.l

 $\mathtt{V}\mathtt{j}$ 

 $\mathcal{L}_{\mathcal{A}}$ 

## LIST OF FIGURES

 $\sim$  10  $\cdot$ 

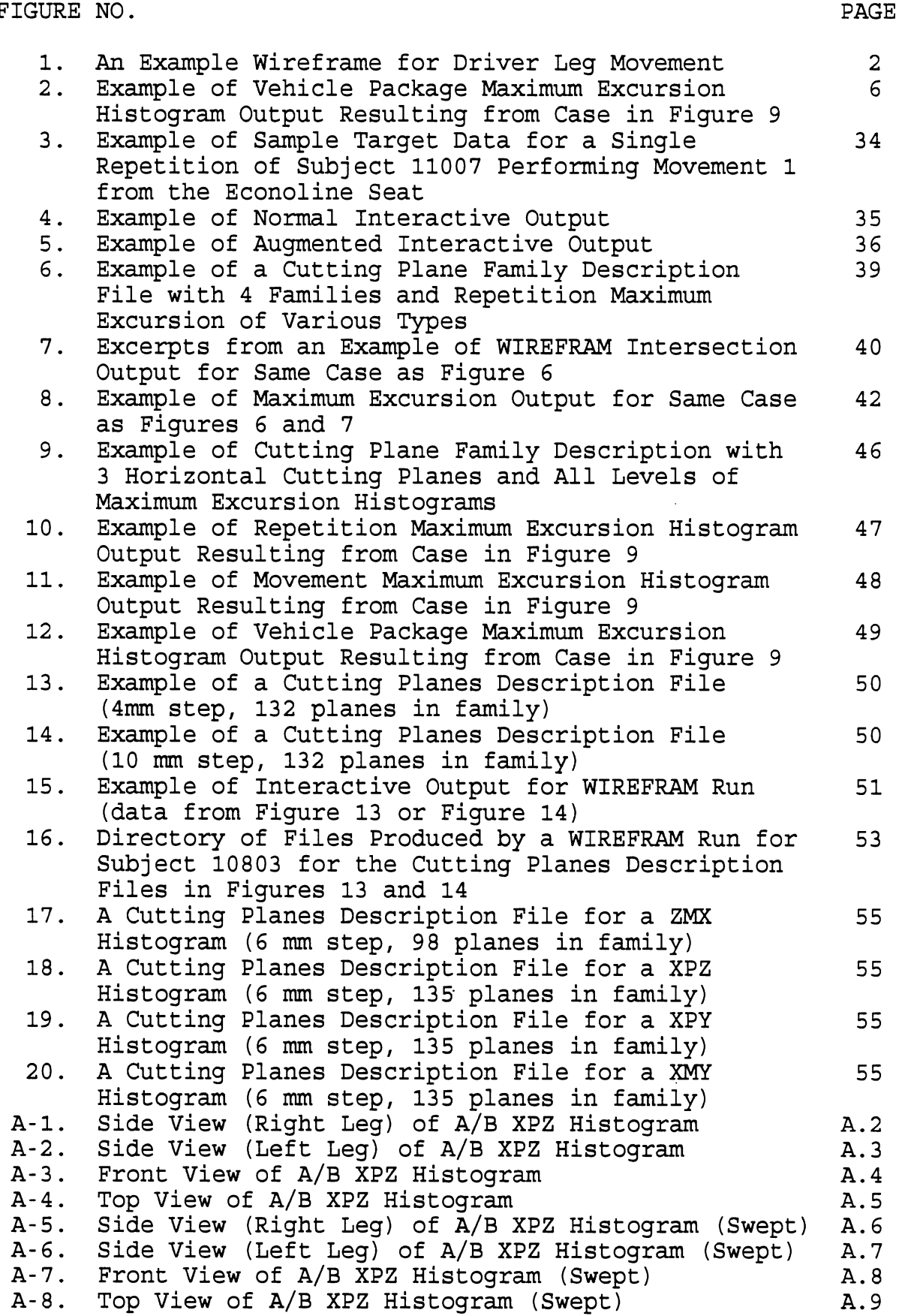

 $\mathbb{Z}^2$ 

 $\mathcal{L}(\mathcal{L})$  .

 $\mathcal{A}^{\mathcal{A}}$ 

## LIST OF TABLES

Ŧ

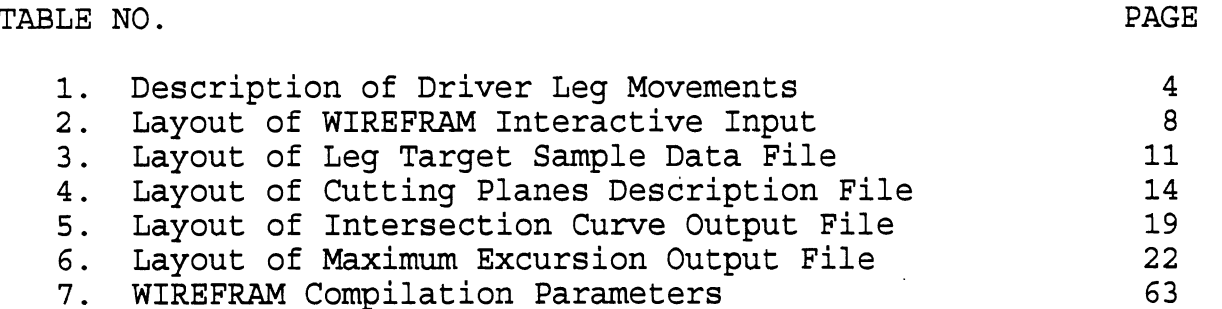

 $\mathcal{L}^{\text{max}}_{\text{max}}$  $\ddot{\phantom{0}}$  $\ddot{\phantom{0}}$  $\label{eq:2.1} \frac{1}{\sqrt{2}}\int_{0}^{\pi} \frac{1}{\sqrt{2}}\left(\frac{1}{\sqrt{2}}\right)^{2}dx\leq \frac{1}{2}\int_{0}^{\pi}\frac{1}{\sqrt{2}}\left(\frac{1}{\sqrt{2}}\right)^{2}dx$ 

 $\mathbf x$ 

#### **WIREFRAM**

User's Guide, Analysis, and Programmer's Guide

### **1.0** Introduction

WIREFRAM is a program that computes intersections of cutting planes with the envelope (the "wireframe") of time samples of leg target data taken from seated subjects doing typical driver leg movements. The cutting planes are program inputs and are normally specified as families of parallel planes. WIREFRAM also computes a histogram of the maximum excursion envelope of the wireframe "leg movement" in a selected direction parallel to the cutting planes. The "maximum excursion histograms" thus represent the surface of the wireframe as seen in a particular viewing direction. A leg-movement wireframe is illustrated in Figure **1.**  Plots of maximum excursion histograms are included in Appendix A.

Section **2.0** of this manual is the WIREFRAM User's Guide, which discusses WIREFRAM input and output and also, in general terms, some of methods used for calculation of primary outputs. Section **3.0** presents illustrative examples of program input and output in part and in summary. (Program output is much too extensive to include all input and output except for trivial test cases). section **4.0** discusses the mathematical analysis upon which WIREFRAM is based. Finally, Section 5.0 is the WIREFRAM Programmer's Guide.

(Also see the manual Determination of Nth-Percentile Maximum Excursion Histograms, which describes use of the MXMXEX and PRCNTILE programs.)

 $\mathbf{1}$ 

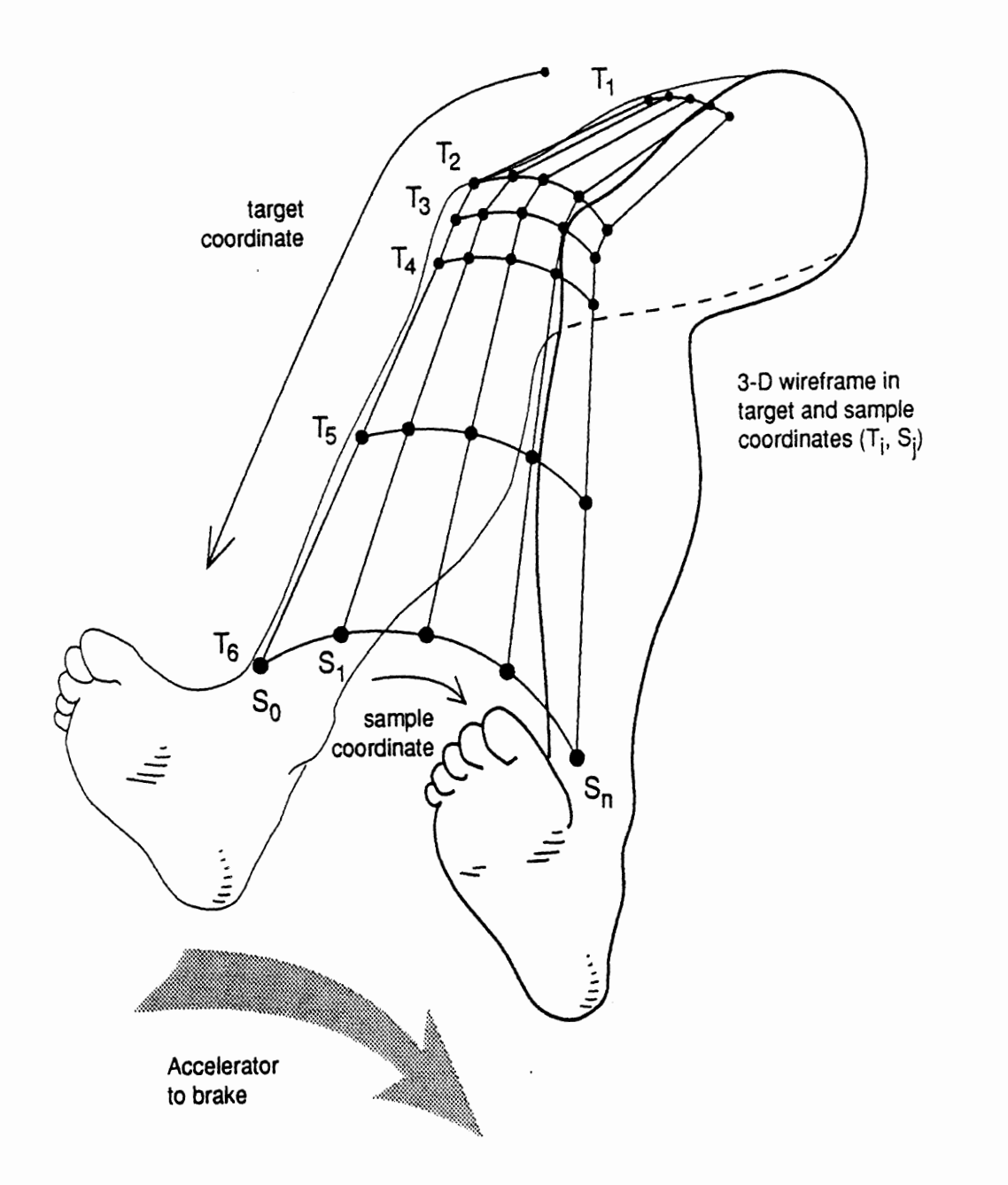

**Figure 1. An Example Wireframe for Driver Leg Movement** 

#### 2.0 WIREFRAM User's Guide

#### 2.1 Program Input and Output

WIREFRAM asks for interactive instructions from the user and reads a leg target data file (i.e., "wireframe" node data) and a control file, which specifies cutting plane data and data processing and output parameters. The program produces an interactive summary of program activity and optionally produces one auxiliary file of detailed program function information (debugging output). Primary program outputs are a) files of cutting plane intersection data and b) files for three levels of maximum excursion histogram data.

A typical leg-motion data file contains all measurements for one subject. This file contains data for **45** leg-motion envelopes since data were obtained for three different vehicle seating packages (Taurus, Econoline, and Camaro), five types of leg movements, and three repetitions for each movement. With forty-five envelopes, WIREFRAM can produce **45** files of cutting plane intersection data and up to 63 histogram files. (Sections 2.2 and 3.0 include descriptions of histogram files and the algorithms used for determination of histogram values.)

Specifically, the following output files may be obtained for each subject:

- for each wireframe **(45** total), a file containing threedimensional coordinate data for the planar contours of intersection of the wireframe by all cutting planes
- for each wireframe **(45** total), a maximum excursion histoaram file that describes the three-dimensional surface of the wireframe in terms of distance measured along a coordinate direction  $(+ or -)$  parallel to the cutting planes and as a function of histogram "cell" position within a family of planes
- for each set of three repetitions of a particular leg movement for a particular seating package, a movementmaximum excursion histogram representing the maximum extent surface for the three repetitions combined (15 total)
- for each set of five movements for a particular seating package, a package-maximum excursion histogram representing the maximum extent surface for the five movements (and all repetitions) combined (3 total)

Table 1 gives a brief description of the five leg movements for which data where obtained and analyzed in the study.

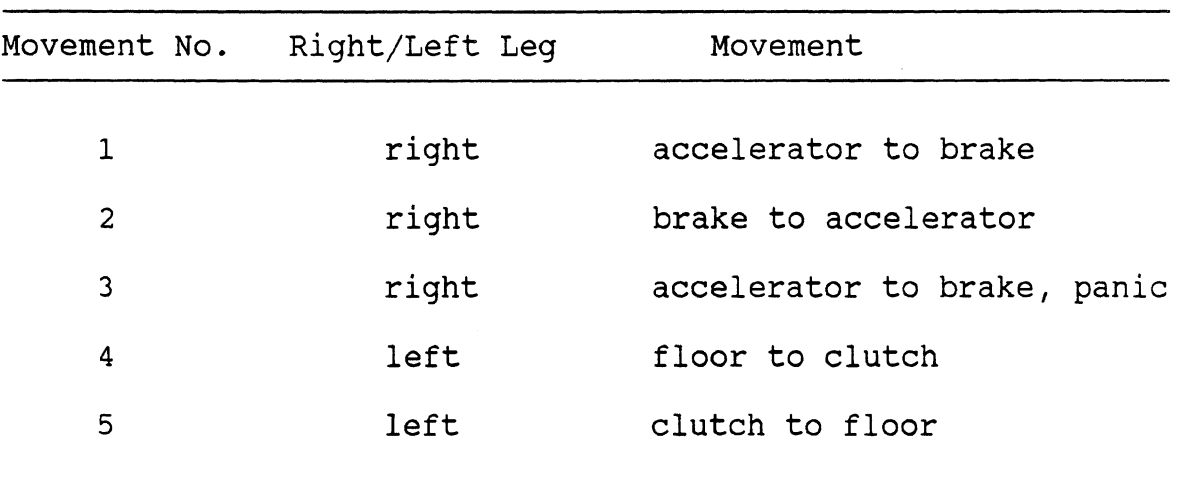

**Table 1 Description of Driver Leg Movements** 

 $\mathcal{L}^{\mathcal{L}}(\mathcal{L}^{\mathcal{L}})$  .

 $\mathcal{L}^{\text{max}}_{\text{max}}$  and  $\mathcal{L}^{\text{max}}_{\text{max}}$ 

#### 2.2 Maximum Excursion Histograms

Figure 2 shows a portion of a "package-maximum excursion histogram" file (called 20103T00.ZMX). All maximum excursion histogram files have the same layout and are thus illustrated by Figure 2 (which is the same as Figure 12 in section 3.0). This section describes the basic method of determination of a maximum excursion histogram, from which the 63 histogram files described in the preceding section derive.

There are two different algorithms that may be selected for determination of maximum excursion histograms. They are called the Intersection Option and the Wireframe Option. The user may select neither, either, or both options. Basically the same approach is used for the two options, and they give almost identical results. Differences that occur are consistent with the resolution implied by user-specified "cell" and "step" sizes. (If the user requests "both" options, the program will use the "maximum" of the two values determined for any cell if the two methods produce different results.) The Intersection Option is dependent on determination of the cut contours between planes and the wireframe. Determination of cut contours is a separate program option and, since it may not always be desired to obtain the cut contour files, it will not always be efficient to use the Intersection Option. The Wireframe Option for determination of maximum excursion histograms may be used whether or not cut contours are obtained. The general approach to determination of maximum excursion histograms is described below.

The wireframe is defined as a set of connected panels. In general each panel is a warped (but straight-edged), quadrilateral in X-Y-Z space. The corner points of each panel (wireframe nodes) are the locations of the sonic emitters ("sparkers") along the leg at each sample time. (See Figure 1.) The WIREFRAM program examines each panel of the wireframe in turn.

If the Wireframe Option was selected, panel edges ("wires") are subdivided as the user specifies, and this allows definition of a set of quadrilateral subpanels for each panel. The excursion value (W, in a user-specified direction perpendicular to the cutting planes) is determined at each subpanel corner point, (x,y,z). Also, the program determines which cell (with coordinates **U-V** in the transverse plane) of the Maximum Excursion Histogram contains the point. If the excursion value exceeds the value already residing in the cell, it replaces the value. For the wireframe of even a single package-movement-repetition, more than one point--and even several--can fall within a given histogram **U-V** cell because of "folds" in the wireframe and because of the fact that some wireframe panel edges may run nearly parallel to

Wire Frame Maximum Excursion File for Subject: 20103 Taurus, Movement= 0, Repetition=  $S$ eat= 0, No. Samples=  $\mathbf{1}$ Cutting Plane Family No. 1 ("Horizontal family "): plane no. 1,  $z = -200.0$ Cutting Plane Family No. 1 ("Horizontal family "): plane no. 2, Z= -220.0 Beg  $2-$ Z-box values box No 145 169 193  $\overline{217}$  $241$ 265 289  $313$ 337  $361$  $\mathbf{1}$ 505 529 577 601  $11$ 385 409 433 457 481 553  $Y-box/Y-box|$  Beq 2-Maximum excursion in -X direction No. Value box No  $1<sup>1</sup>$ 199  $-162 -184 -177 -125 -9999 -9999 -9999 -9999 -9999 -9999 -9999$  $\mathbf{1}$ -9999 -9999 -9999 -9999 -9999 -9999 -9999 -9999 -9999 -9999  $11$  $2<sup>1</sup>$ 223  $-145 -172$  $-181 - 153 - 112$  $-64$ -19 -9999 -9999 -9999  $\mathbf{1}$ -9999 -9999 -9999 -9999 -9999 -9999 -9999 -9999 -9999 -9999  $11$  $3<sup>1</sup>$ 247  $-232 -158$  $-100 - 108$  $-95$  $-64$  $-25$ 74  $\mathbf{1}$ 6 38 -9999 -9999 -9999 -9999 -9999 11 -9999 -9999 -9999 -9999 -9999  $4<sup>1</sup>$ 271  $\overline{1}$  $-183 - 123$  $-84$  $-49$  $-27$  $-7$ 30 40 68 13  $11$ 137 -9999 -9999 -9999 -9999 -9999 -9999 -9999 88 112  $5<sup>1</sup>$ 295  $\mathbf{1}$  $-152$  $-106$  $-75$  $-144$  $-138$  $-43$  $-12$  $17$ 40 62  $11$ 83 104 134 -9999 -9999 -9999 -9999 -9999 -9999 -9999  $6<sup>1</sup>$ 319  $\mathbf{1}$  $-157 - 153$  $-145 - 108$  $-54$ 23 60 106 -9999 -9999 -9999 -9999 -9999 -9999 -9999 -9999 -9999 -9999 -9999 -9999  $11$  $7<sup>1</sup>$ 343  $\mathbf{1}$  $-167$   $-153$   $-104$   $-9999$   $-9999$   $-9999$   $-9999$   $-9999$   $-9999$  $11$ -9999 -9999 -9999 -9999 -9999 -9999 -9999 -9999 -9999 -9999  $8<sup>1</sup>$ 367  $\mathbf{1}$  $-170$  -9999 -9999 -9999 -9999 -9999 -9999 -9999 -9999 -9999 -9999 -9999 -9999 -9999 -9999 -9999 -9999 -9999 -9999 -9999  $11$  $\star$   $\star$   $\star$  $13<sup>1</sup>$ 487  $1$  -9999 -9999 -9999 -9999 -9999 -9999 -9999 -9999 -9999 -9999 -9999 -9999  $11$ 41 46 113 182 -9999 -9999 -9999 -9999  $14<sup>1</sup>$ 511 -9999 -9999  $-239$  $-252$  $\mathbf{1}$  $-216$  $-173$  $-83$  $-58$  $-141 -111$ 137 -9999 -9999 -9999  $11$  $-36$  $-19$  $\mathbf{1}$ 22 40 87  $15<sup>1</sup>$ 535 -9999  $-114$  $-132$  $-168$  $-170$  $-163$  $-131$  $-79$  $\mathbf{1}$  $-105$  $-60$  $11$  $-43$  $-30$  $-13$  $\theta$ 36 59 -9999 -9999 -9999  $17$  $16<sup>1</sup>$ 559  $\mathbf{1}$  $-126$  $-133$  $-129$  $-109$  $-89$  $-88$  $-84$  $-70$  $-60$  $-50$  $-43$  $-27$  $-14$ 26 51 90 -9999 -9999  $11$  $\mathbf 0$  $14$  $17<sup>1</sup>$  $-139$  $-137$ 583  $\mathbf{1}$  $-124$  $-103$  $-82$  $-65$  $-54$  $-44$  $-35$  $-24$ 16 -9999 -9999 -9999 -9999 -9999 -9999 11  $-14$  $-5$  $6\phantom{a}$ 607  $18<sup>1</sup>$  $\mathbf{1}$  $-145 -131 -111$  $-94$  $-74$  $-60$  $-50 - 9999 - 9999 - 9999$ -9999 -9999 -9999 -9999 -9999 -9999 -9999 -9999 -9999 -9999  $11$  $19<sup>1</sup>$ 631 -9999 -9999 -9999 -9999 -9999 -9999 -9999 -9999 -9999 -9999  $\mathbf{1}$  $11$ -9999 -9999 -9999 -9999 -9999 -9999 -9999 -9999 -9999 -9999  $20<sup>1</sup>$ 655  $1<sup>1</sup>$ -9999 -9999 -9999 -9999 -9999 -9999 -9999 -9999 -9999 -9999 -9999 -9999 -9999 -9999 -9999 -9999 -9999 -9999 -9999 -9999  $11!$ 

Figure 2 Example of Vehicle Package Maximum Excursion Histogram Output Resulting from Case in Figure 9

the excursion coordinate axis. [Note: It is unnecessary to calculate the excursions for points within subpanels since maximum excursion must occur for a corner point to within the desired resolution.]

In comparison, if the Intersection Option is selected, as each point of the intersection curve is computed, the line from the last intersection point of a panel edge to the current intersection point is examined in user-specified steps across the panel. Again, the excursion value is determined together with the proper histogram cell and the cell value is updated if the excursion value is larger than the value previously assigned for that cell.

The mathematical procedures for determining excursion values and for identifying histogram cells involve using a coordinate transformation (see Section **4.0)** to find the coordinates (u,v,w) in a Maximum Excursion coordinate system of the point  $(x,y,z)$  in the laboratory system. The user specifies the direction in the laboratory system which defines "maximum excursion." (It need not be parallel to X, Y, or Z.) The program defines a W-axis for the Maximum Excursion coordinate system which is parallel to this. Additionally, the Maximum Excursion coordinate system is set up so that the first quadrant in the U-V plane, which is transverse to the W-axis, contains all histogram cells in the rectangular histogram space requested by the user, with the origin being the lower left corner point of the lowest and leftmost cell. When the point  $(x,y,z)$  in laboratory coordinates is transformed into U-V-W coordinates, the u and v values determine the histogram cell for the point and the w value is the excursion value. [It should be pointed out that if the (u,v) coordinates fall on the line between two cells or the corner between two or four cells, all the affected cells are updated. This expedient was adopted to avoid a complicated decision algorithm. The alternative would have been to develop an inverse coordinate transformation from the U-V-W system into laboratory coordinates. This transformation would in general be multiple-valued and would also require a decision algorithm based on nearby points already found in each of the "folds" of the wireframe. It was deemed that this is unnecessary provided only that histogram cells are sufficiently small.]

2.3 Input Data Format and Layout of Output Files

The remainder of this section is devoted to layouts of normal input and output:

Table 2 -- layout of interactive program input Table 3 -- layout of the leg envelope data Table **4** -- layout of cutting plane descriptions Table **5** -- layout of intersection output data Table 6 -- layout of histogram output data

Table 2 Layout of WIREFRAM Interactive Input

Program Request 1: Please enter Time Point Increment ( 2 digits, default **1** ):?

User Response:

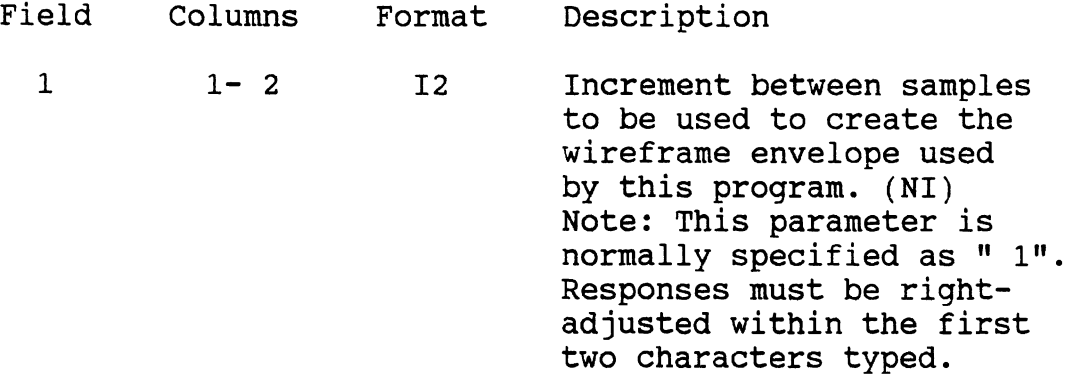

There are two "hidden" responses to this request which are normally ignored (left blank):

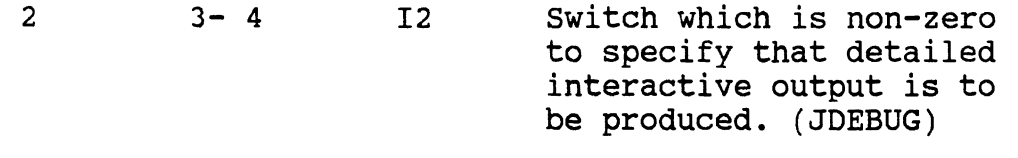

- 3 5- 6 I2 Switch which can meaningfully be assigned values: 0, 1, 2, 3, 4, or 5. Each integer represents a level of debugging information and is inclusive of all lower levels. (IDEBUG)
- WARNING---This output is extremely huge (as much as 10 MB from each envelope and possibly more); it must be used for a reduced case and must take advantage of the limiting controls provided in the cut plane family description file. The output is mostly not self-explanatory and must be understood from a WIREFRAM source listing. DO NOT USE except as a program debugging tool if that is your responsibility. This output is written to the file, "WIREFRAM.AUX", which will be created by the program. The program will acknowledge a request for debugging output with the words, "Debugging Printout requested at level=???". If you see this and did not plan for it, stop the run as explained below.

Table **2** Layout of WIREFRAM Interactive Input (continued)

Program Request **2:** Please enter Intersection Curve Step Limit ( **8** digits, default **1.** ):?

## User Response:

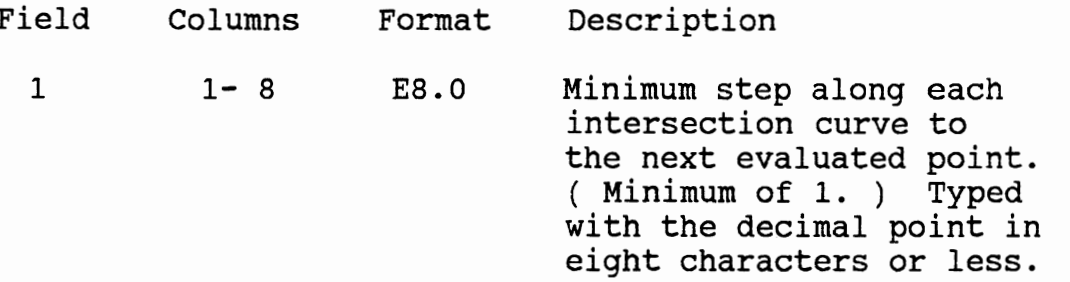

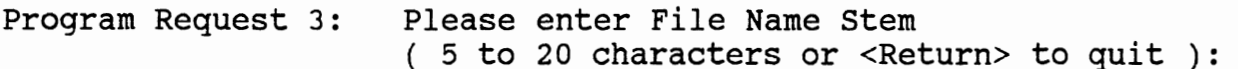

User Response:

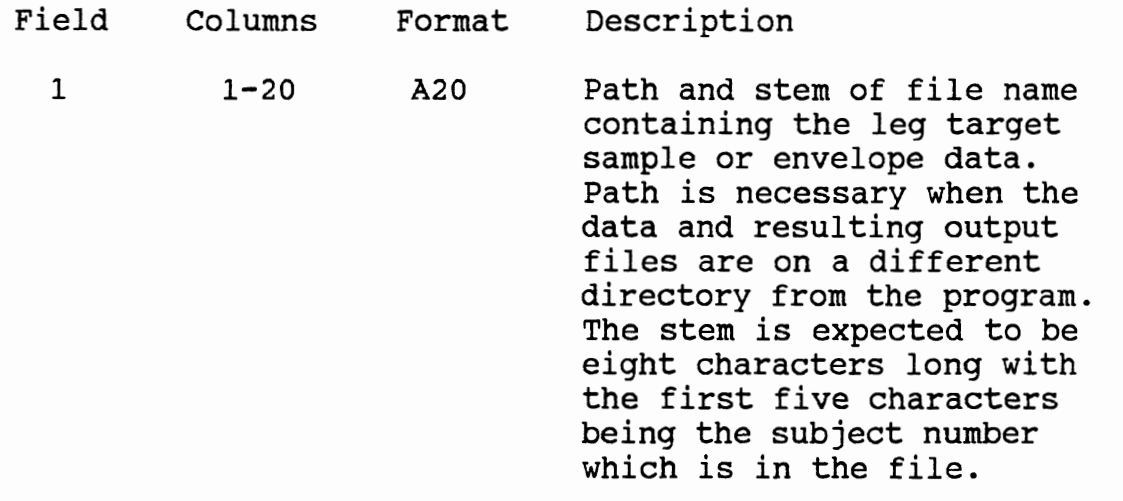

Table 2 Layout of WIREFRAM Interactive Input (continued)

Program Please enter file name containing cutting planes Request 4: ( Up to 24 characters, <Return> for bounding planes ):

User Response:

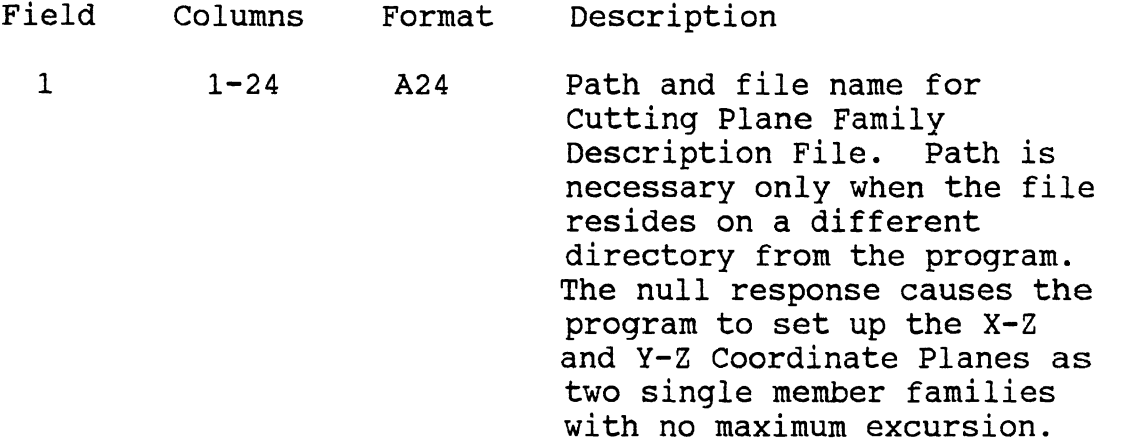

 $\sim 800$ 

 $\mathcal{L}^{\pm}$ 

Table 3 Layout of Leg Target Sample Data File

 $\mathbf{H}$ 

Record 1: Subject Number Identification

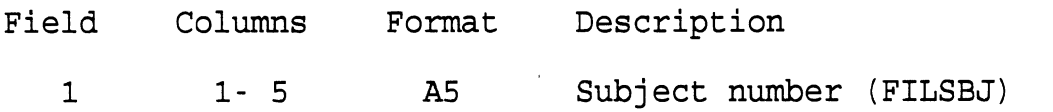

Typical Repetition Entry: Identification Record---Record 1

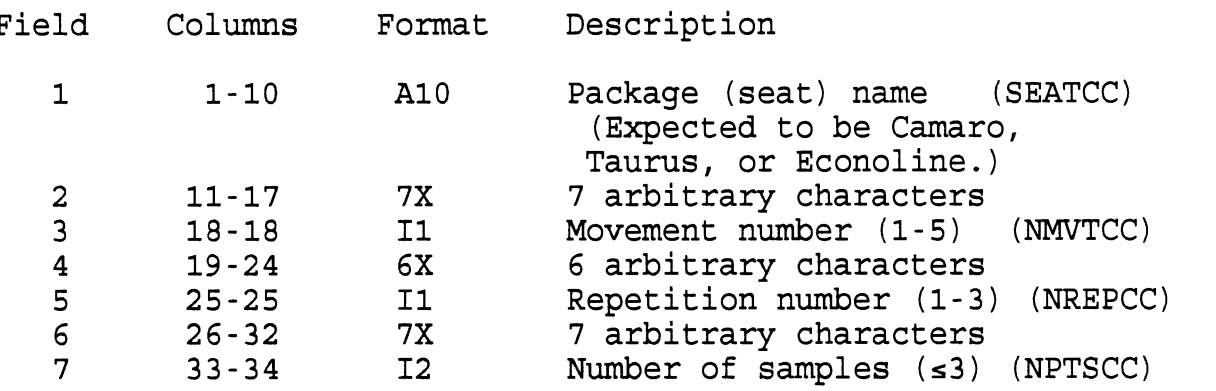

 $\mu$ 

Table 3 Layout of Leg Target Sample Data File (continued)

Typical Repetition Entry: Typical Sample Record---Record 2 Exactly NPTSCC of these records) to NPTSCC+1 Note: All coordinate information is W.R.T. Lab System and is in integral millimeters.

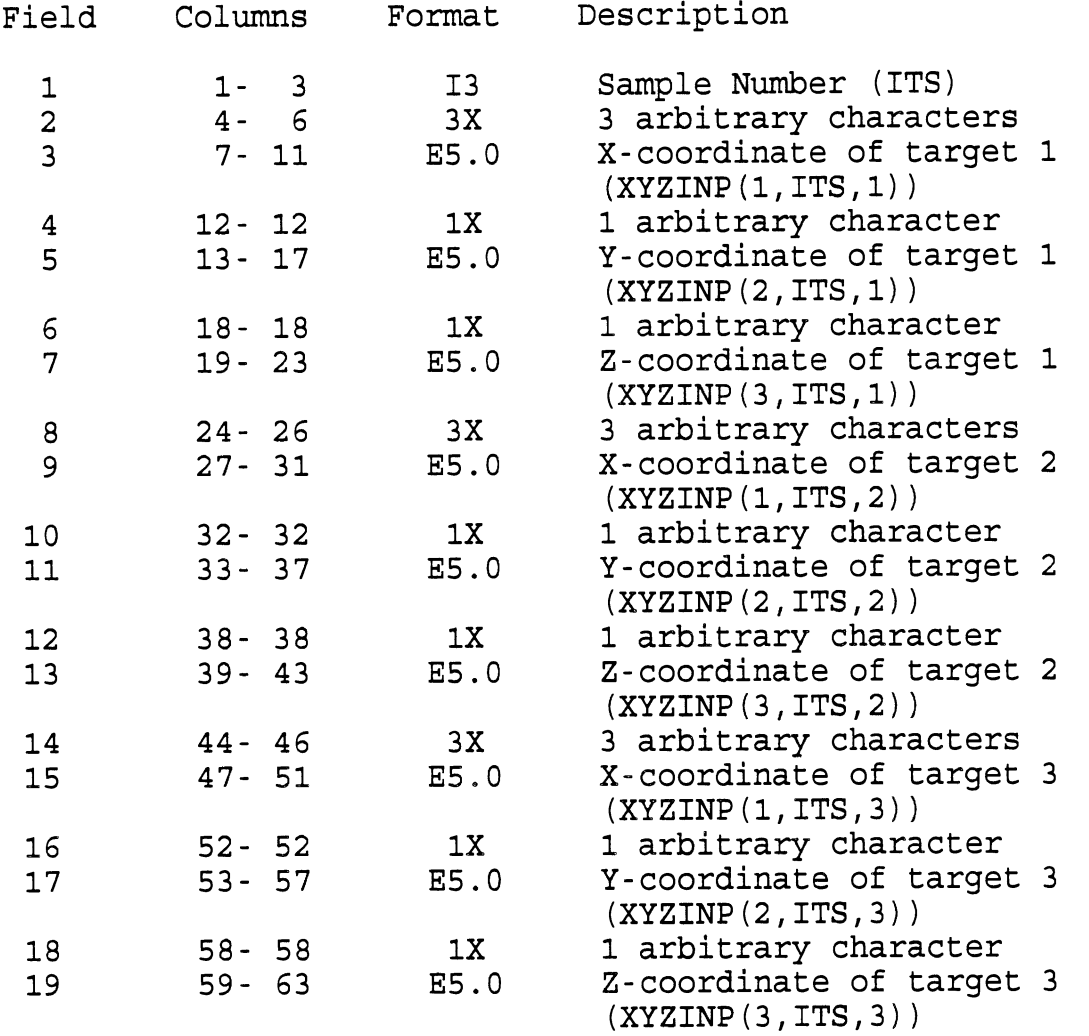

 $\ddot{\phantom{a}}$ 

Table 3 Layout of Leg Target Sample Data File (continued)

Typical Repetition Entry: Typical Sample Record

in Brit

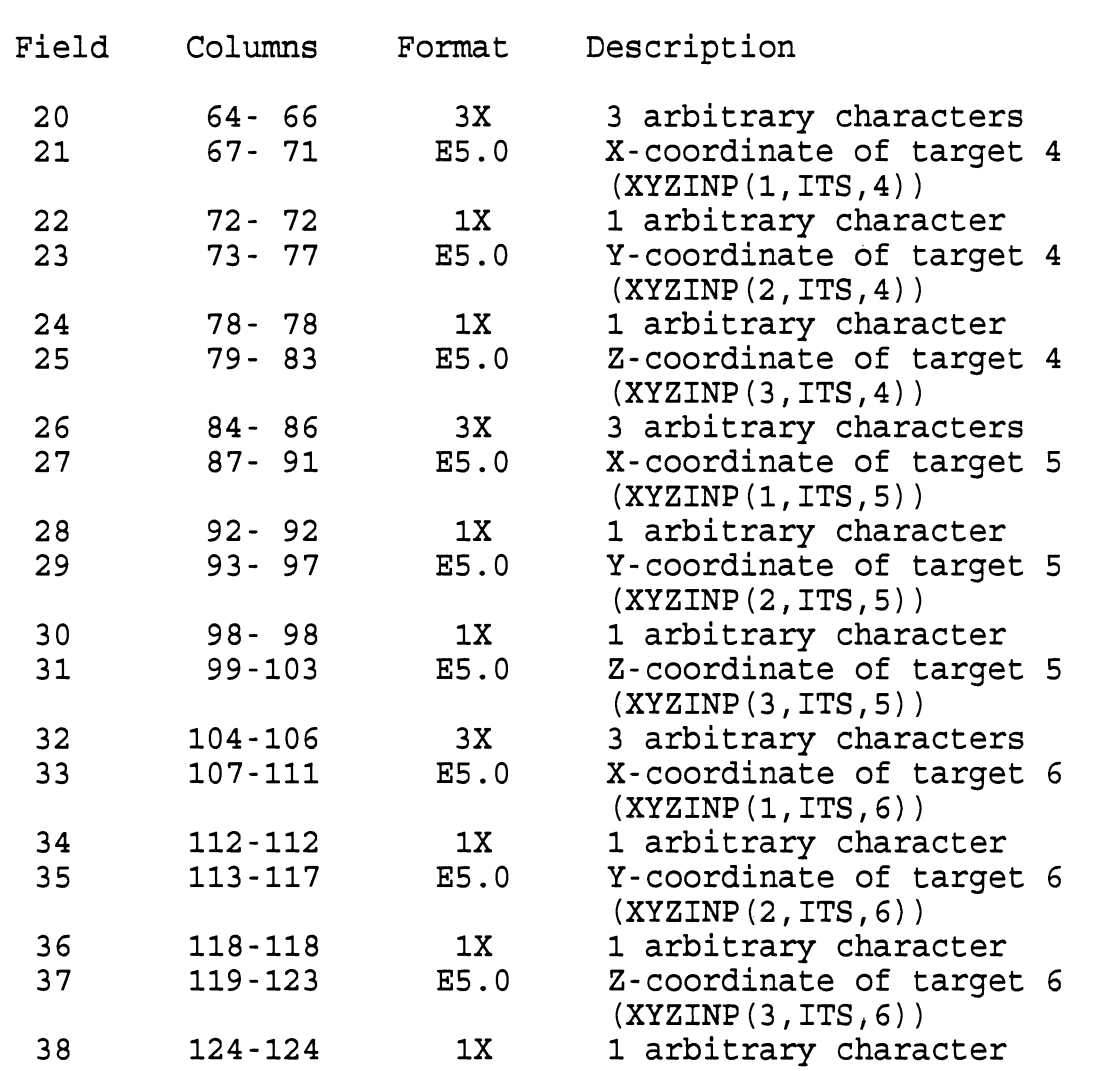

 $13$ 

 $\ddot{\phantom{a}}$ 

 $\ddot{\phantom{a}}$ 

Table 4 Layout of Cutting Planes Description File

Record 1: Number of Cutting Plane Families

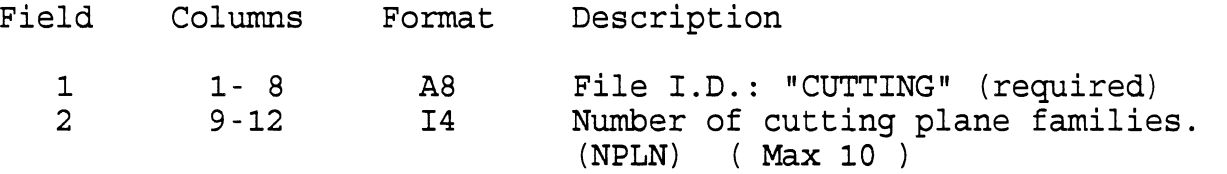

Typical Cutting Plane Family Description---Record 1:

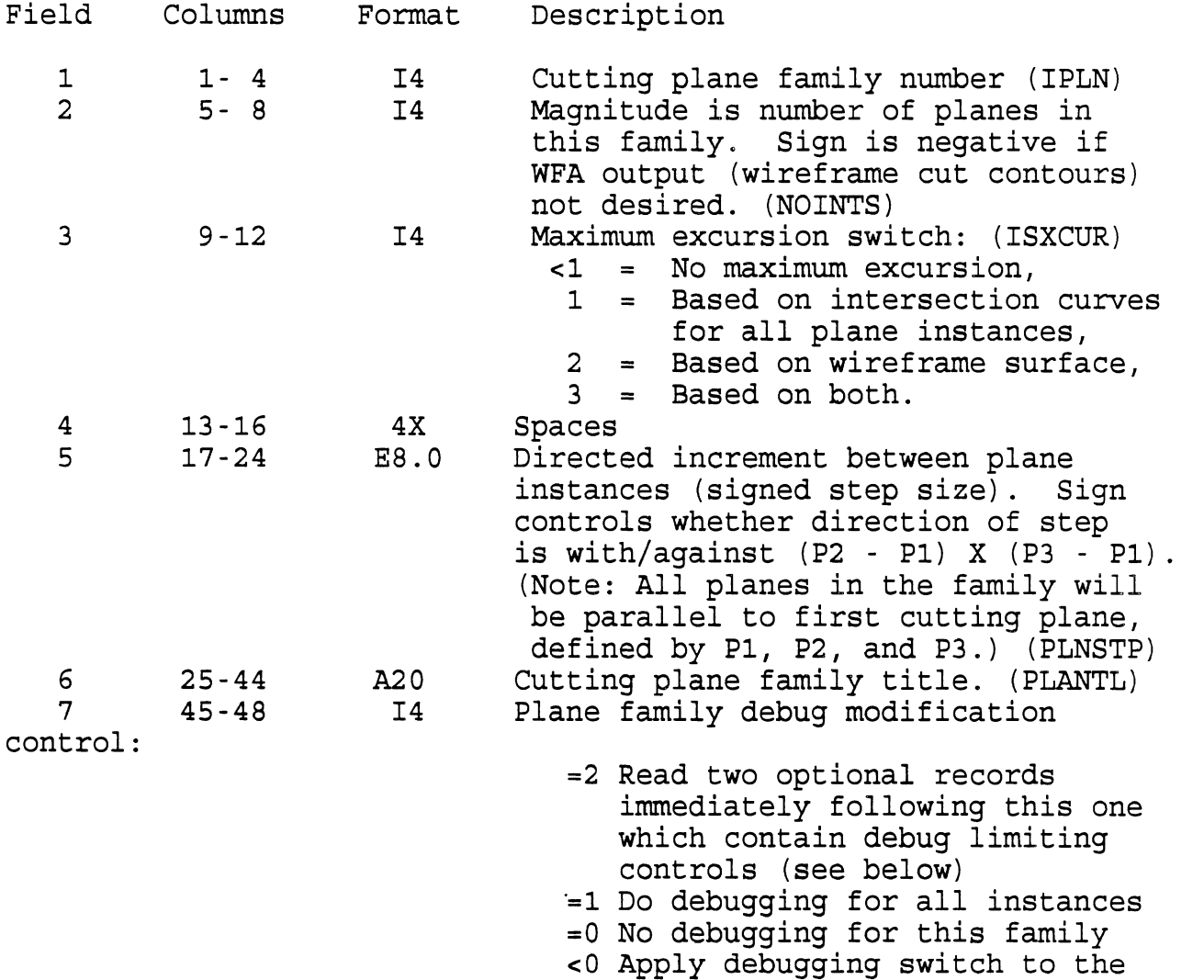

- first "n" instances (planes) where "n" is given by the magnitude of this field. Note: This field limits the use of
	- IDEBUG which'is inputted in the interactive input (see Table 2) but does not change IDEBUG. Hence, if IDEBUG is set to zero, this field is irrelevant. (KNTLDB)

Table 4 Layout of Cutting Planes Description File (continued)

Typical Cutting Plane Family Description---Record 1 (cont.) : Field Columns Format Description 8  $49 - 52$ I4 Cut plane and maximum excursion plane specification mode switch. Basic magnitude designations: =O Use three points inputted, **=1** This plane is X=constant, **=2** This plane is Y=constant, or **=3** This plane is Z=constant 3 is added to basic magnitudes above to interchange U and W as in Maximum Excursion Notes at the end of this table. (ISHORT) The sign of this field is applied to unity to form another quantity (FFAC) which multiplies the plane coeffs. (See note on Maximum Excursion for use of these special conventions) E8.0 Value of the implied constant when  $\mathsf{9}$  $53 - 60$ basic ISHORT = 1, **2,** or 3 (AVALUE) . (This field is also multiplied by FFAC to retain the same plane.)  $10$  $61 - 68$ E8.0 Maximum step on intersection curves for evaluation of maximum excursion. ( CRVSTP)  $11$  $69 - 72$ I4 Switch which is non-zero to require "repetition" maximum excursion output for this family of planes. (NREPSW) This switch is operational for each cut plane family separately. 12  $73 - 76$  $T<sub>4</sub>$ Switch which is non-zero to require "movement" maximum excursion output for this family of planes. (MMOVMT) This switch is operational for only the first cut plane family which has it set. Switch which is non-zero to require  $13$  $77 - 80$  $I4$ "seat" maximum excursion output for this family of planes. (MSEATW) This switch is operational for only the first cut plane family which has it set.

Table 4 Layout of Cutting Planes Description File ( continued)

Typical Cutting Plane Family Description---Record 2 (Optional) : (These two records must be present if KNTLDB =  $2$ and absent otherwise.)<br>Field Columna

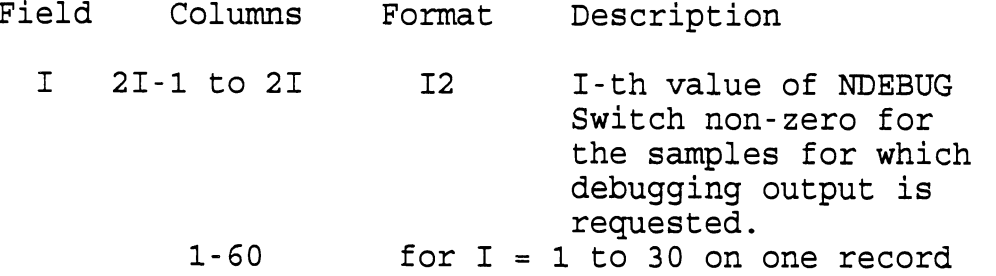

Typical Cutting Plane Family Description---Record 3 (Optional): (These two records must be present if KNTLDB = **2**  and absent otherwise.)

Field Columns Format Description

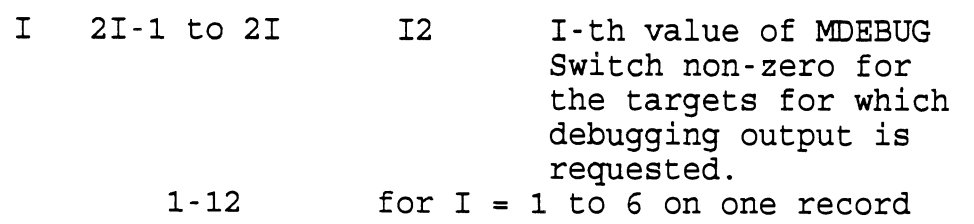

Note: If KNTLDB = 2, debugging output will be generated for only those panels for which both NDEBUG and MDEBUG are non-zerol.

Typical Cutting Plane Family Description---Record 4:

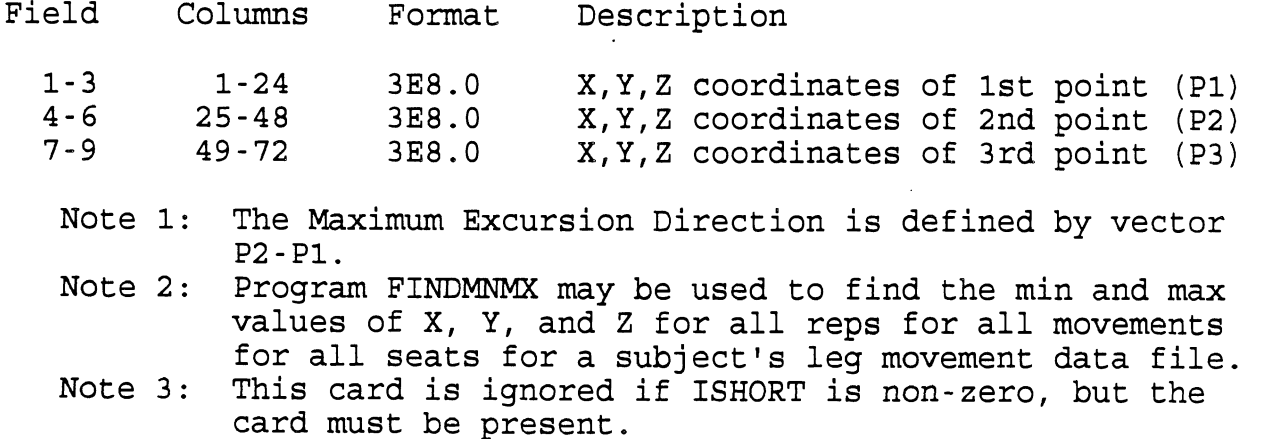

Table 4 Layout of Cutting Planes Description File (continued)

Typical Cutting Plane Family Description---Record 5:

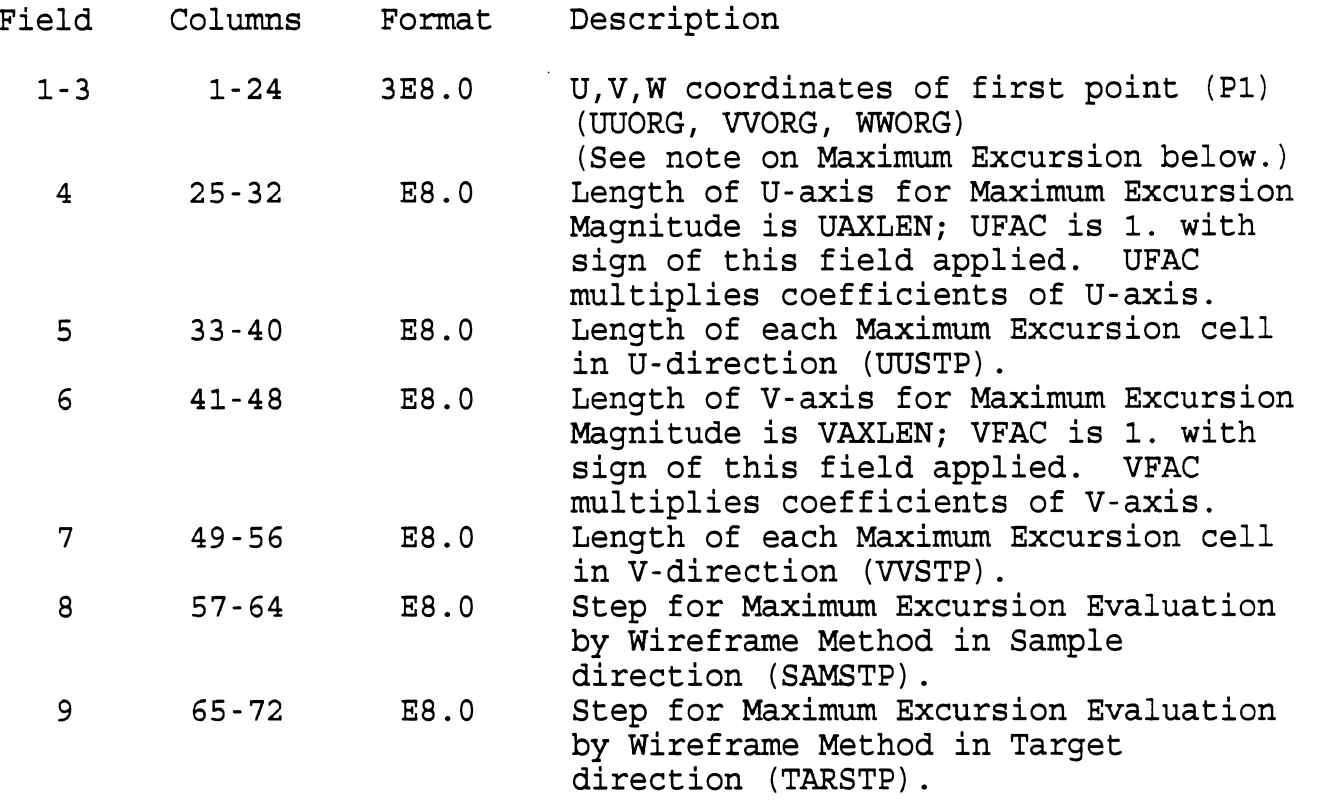

(Values on this card are ignored if Maximum Excursion Evaluation is not requested, but the card must be present.)

#### Notes on Maximum Excursion:

- 1. In the case of cut planes X=const, Y=const, or Z=const, it is best to make  $\overline{U}$ ,  $V$ , or W zero or a multiple of cell size (cut step)--whichever one corresponds to the cutting plane variable. See the other notes.
- 2. If ISHORT = 0, the UVW system is defined as follows:
	- a. The W-axis is parallel to P2-PI.
	- **b.** The U-axis is parallel to the original plane and perpendicular to P2-PI with signs chosen so that P3 has a positive U in the U-V-W system.
	- c. The V-axis is parallel to the normal of the original plane ( (P2-PI) X (P3-PI) ) .

Table 4 Layout of Cutting Planes Description File (continued)

Notes on Maximum Excursion (continued) :

3. If ISHORT is not zero, the U-V-W system is defined using the following table: Maximum

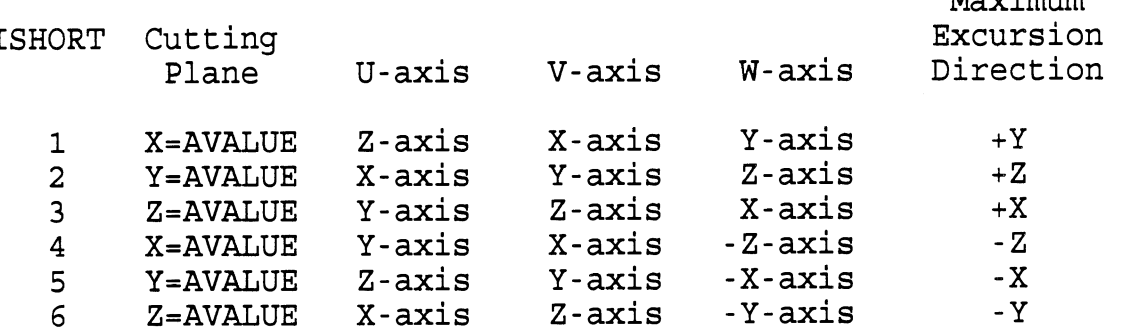

FFAC multiplies the coefficients of both the V-axis and the W-axis.

4. The U-V-W-system resulting from either 1. or **2.** above is further adjusted as follows:

U-axis = UFAC \* U-axis + UORG  $V$ -axis = VFAC \*  $V$ -axis + VORG  $W$ -axis =  $W$ -axis +  $WORG$ 

In each equation above, each axis is represented by coefficients of X, Y, and **Z** together with a constant term. The indicated multiplication applies to all four coefficients while the indicated addition applies only to the constant term. The resulting system will be right-handed only if UFAC=VFAC.

\*\* 5. Maximum excursion is carried out in the part of the first quadrant of the U-V plane bounded by  $U = 0$ ,  $U = UAXLEN$ ,  $V = 0$ , and V=VAXLEN using cells of size UUSTP by WSTP. The Maximum Excursion variable is UAXLEN must be an integral multiple of UUSTP, and VAXLEN must be an integral 'multiple of WSTP. The quantity tabulated in each cell is the maximum W encountered among the points falling within the cell. Table 5 Layout of Intersection Curve Output File

a Bai

Record **1** Subject and File Identification:

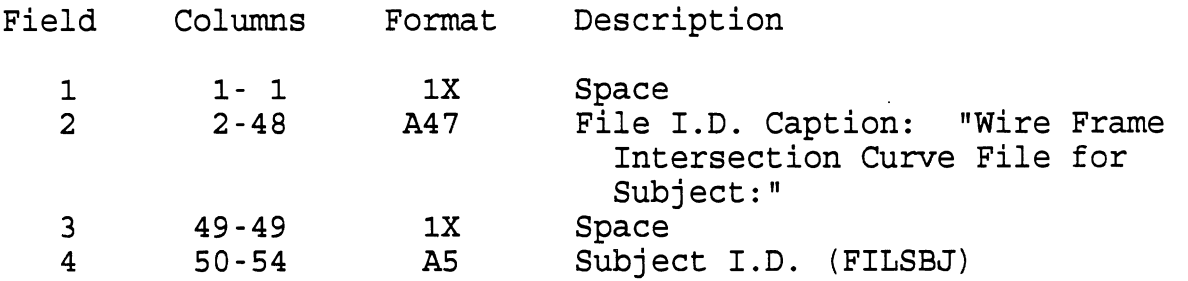

Typical Package, Movement, and Repetition Identification Entry:

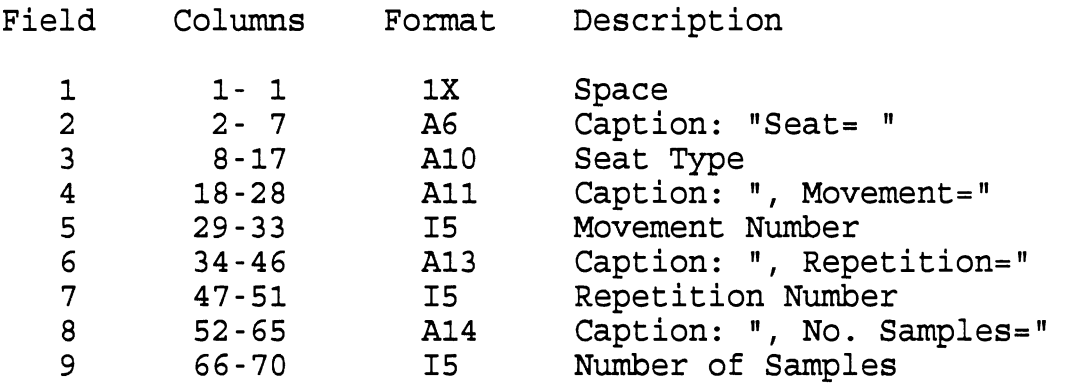

 $\ddot{\phantom{0}}$ 

Table **5** Layout of Intersection Curve Output File (continued)

Typical Cutting Plane Instance Identification Entry:

One of two formats is used for this entry depending on whether the cutting plane is parallel to one of the coordinate planes (Format A) or not (Format B) .

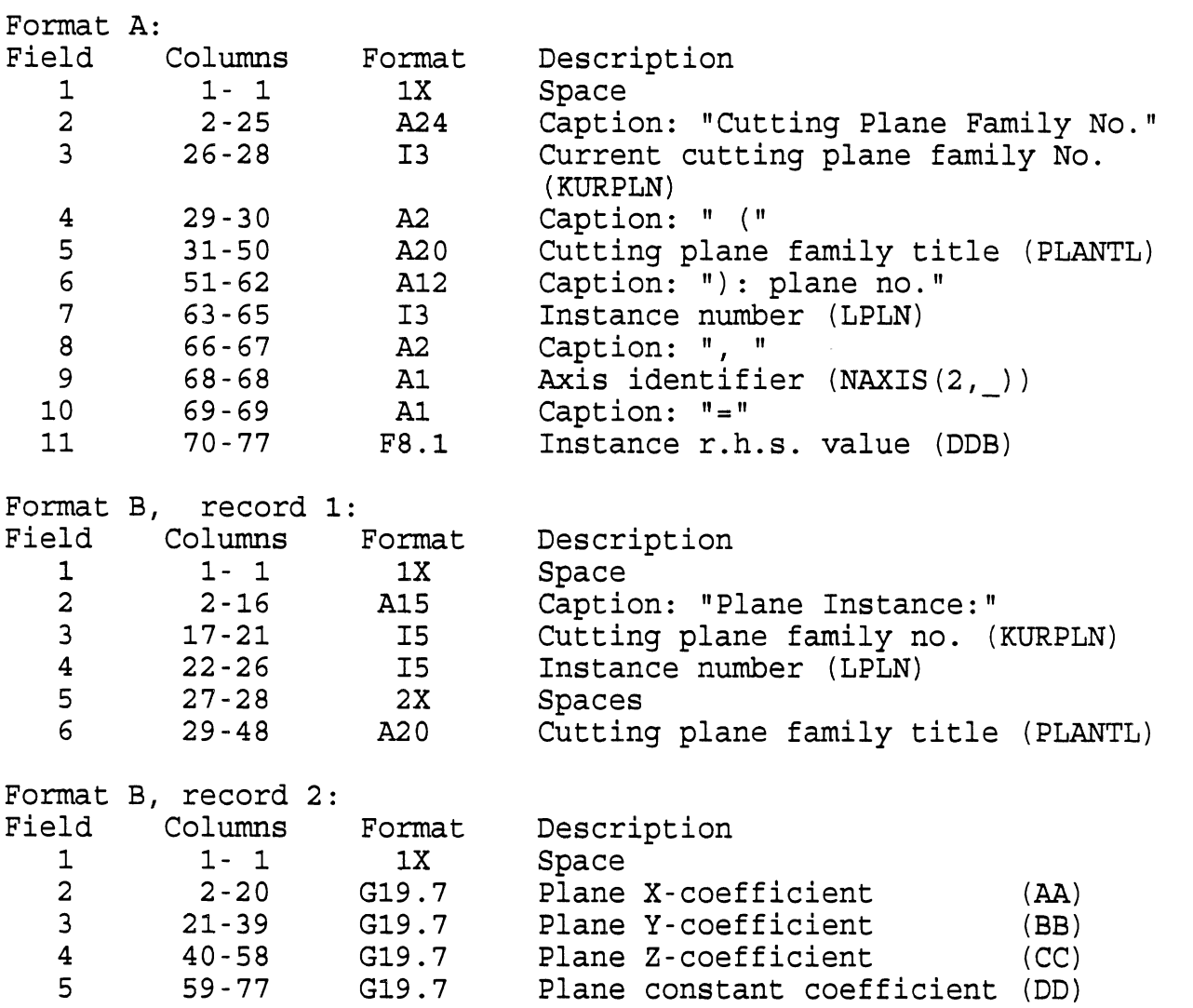

 $\bar{\mathbf{v}}$ 

Table 5 Layout of Intersection Curve Output File (continued)

 $\hat{\mathbf{H}}$  .

Typical Intersection Curve Panel Entry--Record 1: (Panel entries occur for each cutting plane family used.)

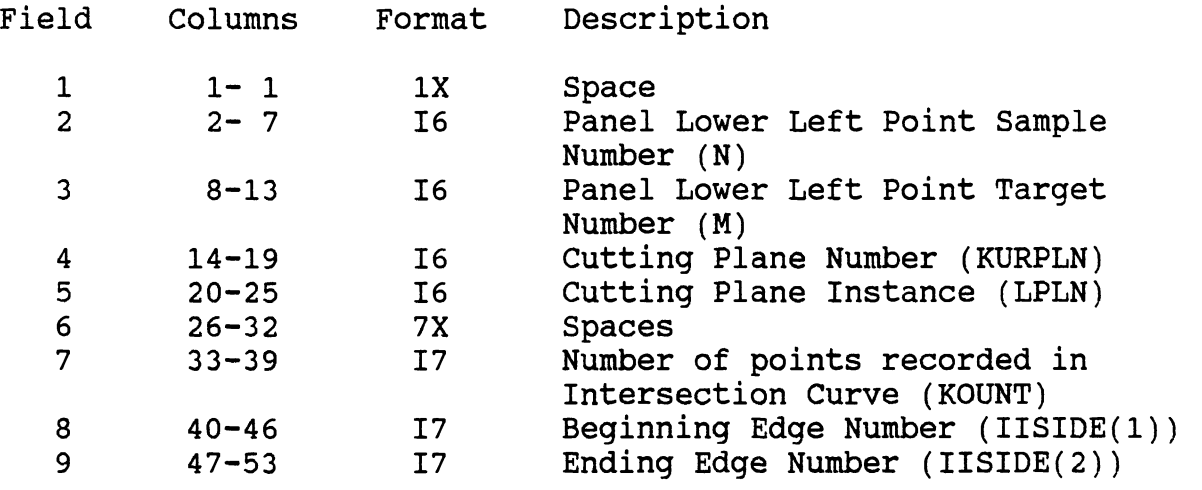

Typical Intersection Curve Panel Entry--Record for Points 2n-1 and 2n (n=1 to [(KOUNT+1)/2])

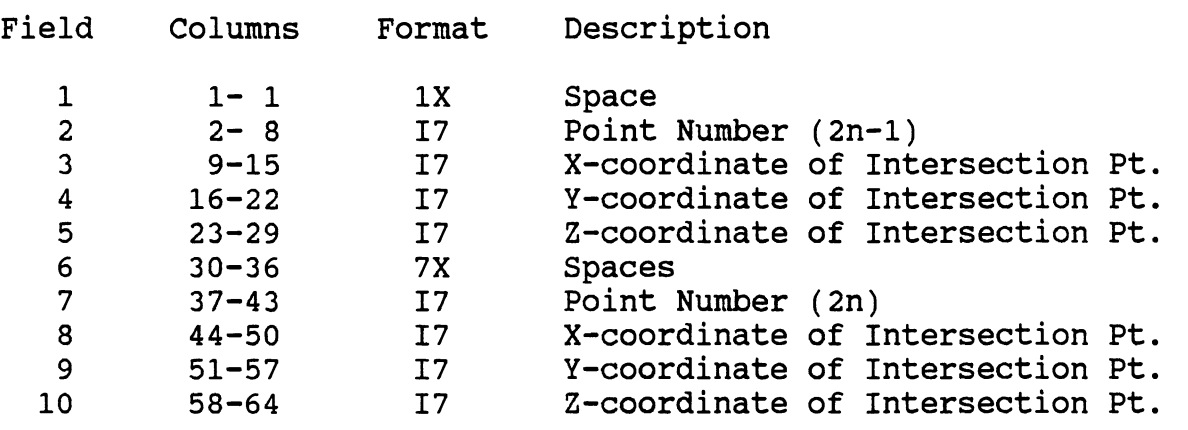

Note: If an odd number of points is recorded, the last such record will record only Fields 1-6. Output units are mm.

Table **6** Layout of Maximum Excursion Output File

Record **1** Subject and File Identification:

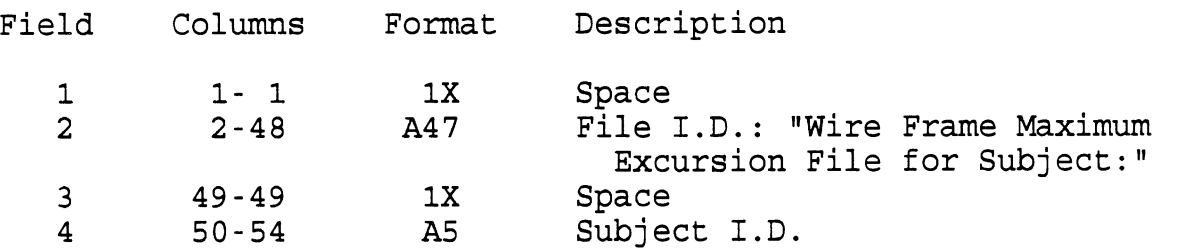

Typical Seat, Movement, and Repetition Identification Entry:

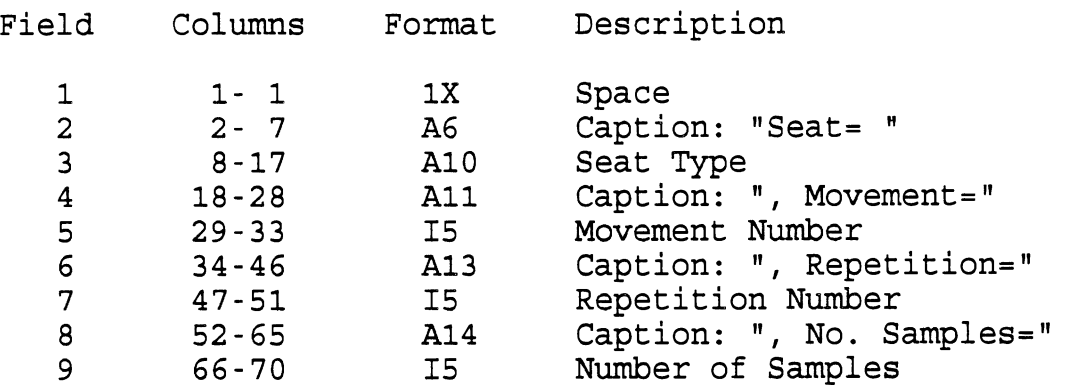

Table 6 Layout of Maximum Excursion Output File (continued)

 $\hat{\mathbf{h}}$ 

Typical Cutting Plane Instance Identification Entry:

(This entry appears only for plane family instances that make contributions to maximum excursion.)

One of two formats is used for this entry depending on whether the cutting plane is parallel to one of the coordinate planes (Format A) or not (Format B).

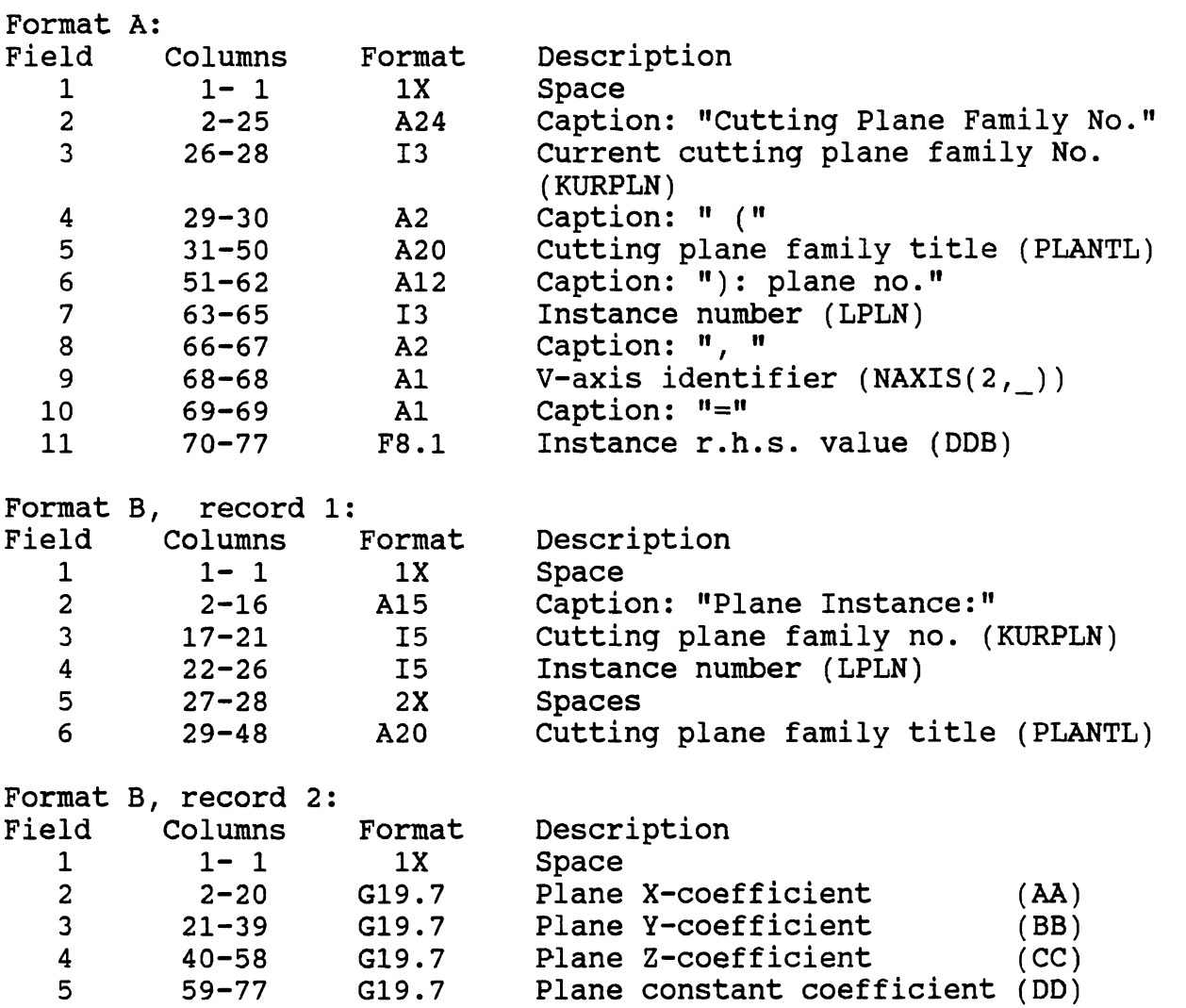

Table **6** Layout of Maximum Excursion Output File ( continued)

 $\sim 10$ 

 $\mathcal{L}^{\text{max}}_{\text{max}}$ 

Typical Histogram Cell Definition Entry:

This entry occurs only if the cutting plane is not parallel to one of the coordinate planes (Format B).

Format B, record 1, Definition of U-axis: Field Columns Format Description

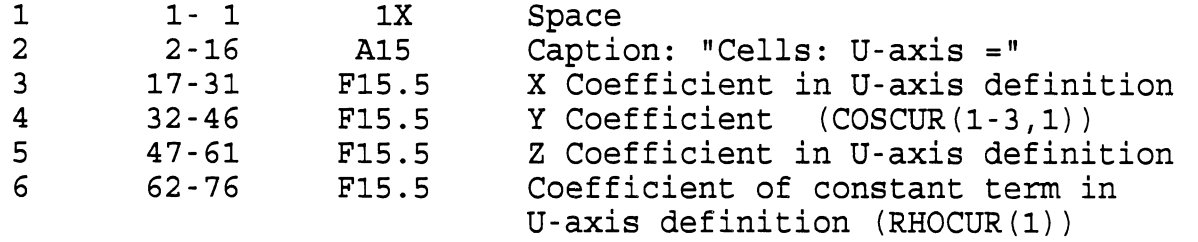

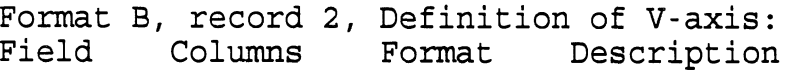

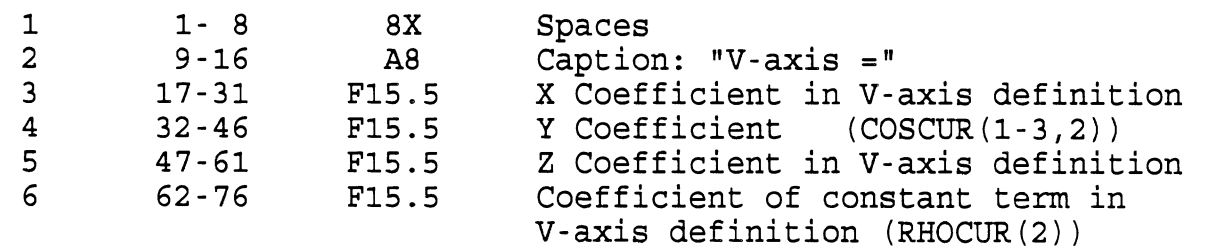

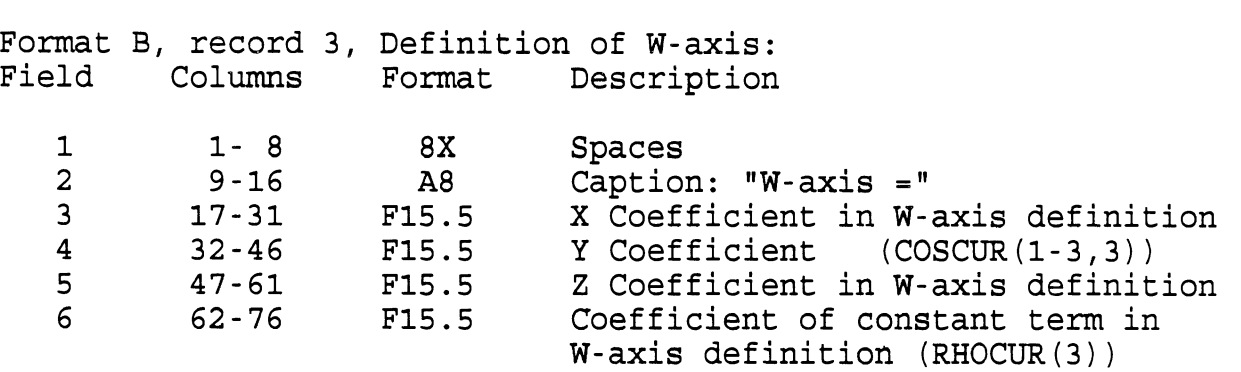

Table 6 Layout of Maximum Excursion Output File (continued)

r itr

Typical Histogram Cell Definition Entry: (continued)

This entry occurs only if the cutting plane is not parallel to one of the coordinate planes (Format B).

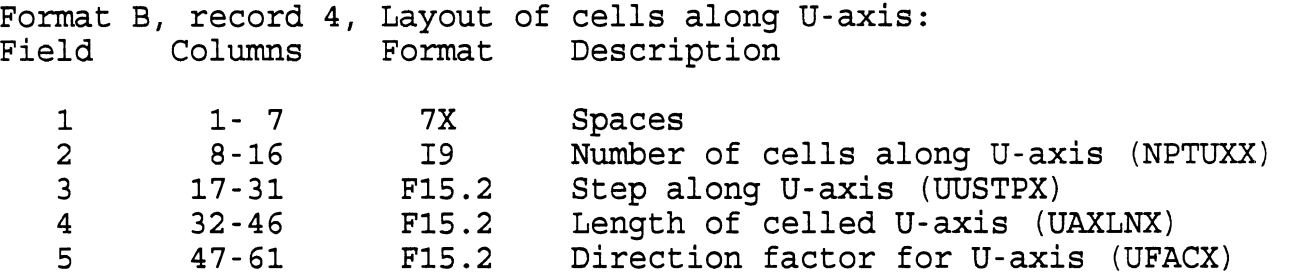

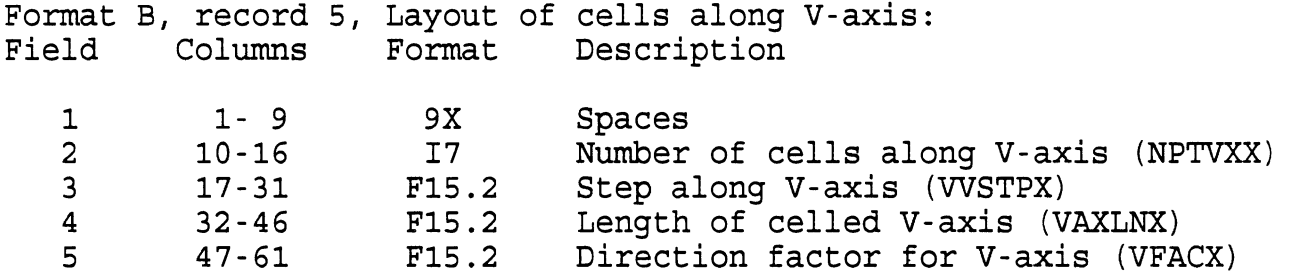

 $\sim 10^{-11}$ 

 $\hat{\boldsymbol{\beta}}$ 

 $\mathbf{u}$ 

Table 6 Layout of Maximum Excursion Output File (continued)

Typical Histogram Output Entry

One of two formats is used for this entry depending on whether the cutting plane is parallel to one of the coordinate planes (Format A) or not (Format B) .

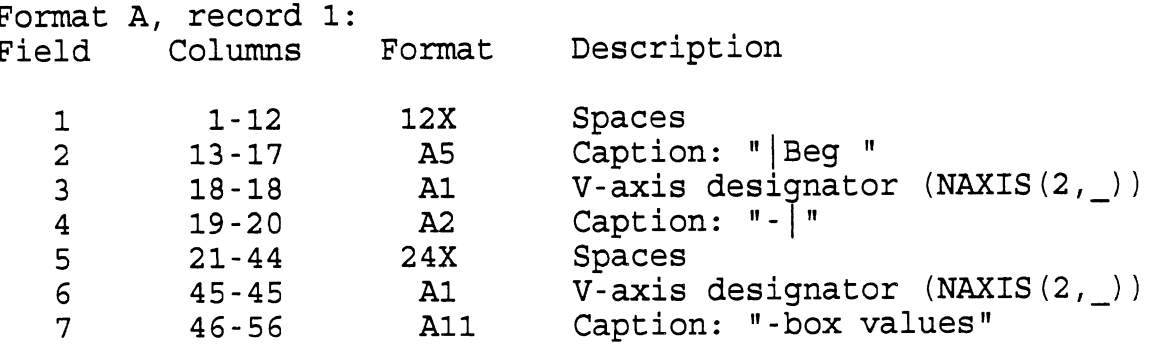

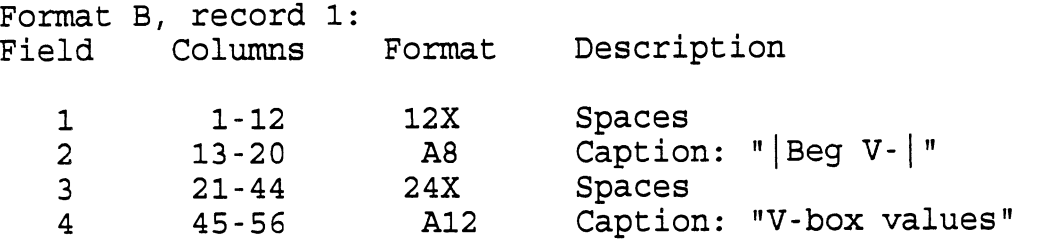

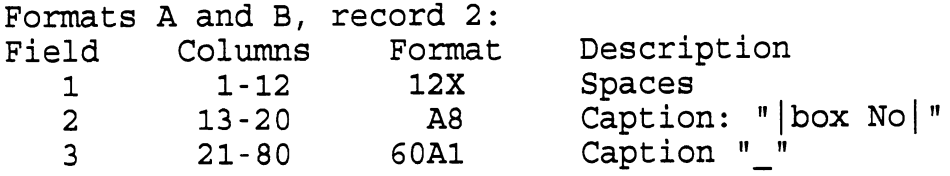
$\hat{a}$  .

Typical Histogram Output Entry (continued)

One of two formats is used for this entry depending on whether the cutting plane is parallel to one of the coordinate planes (Format A) or not (Format B).

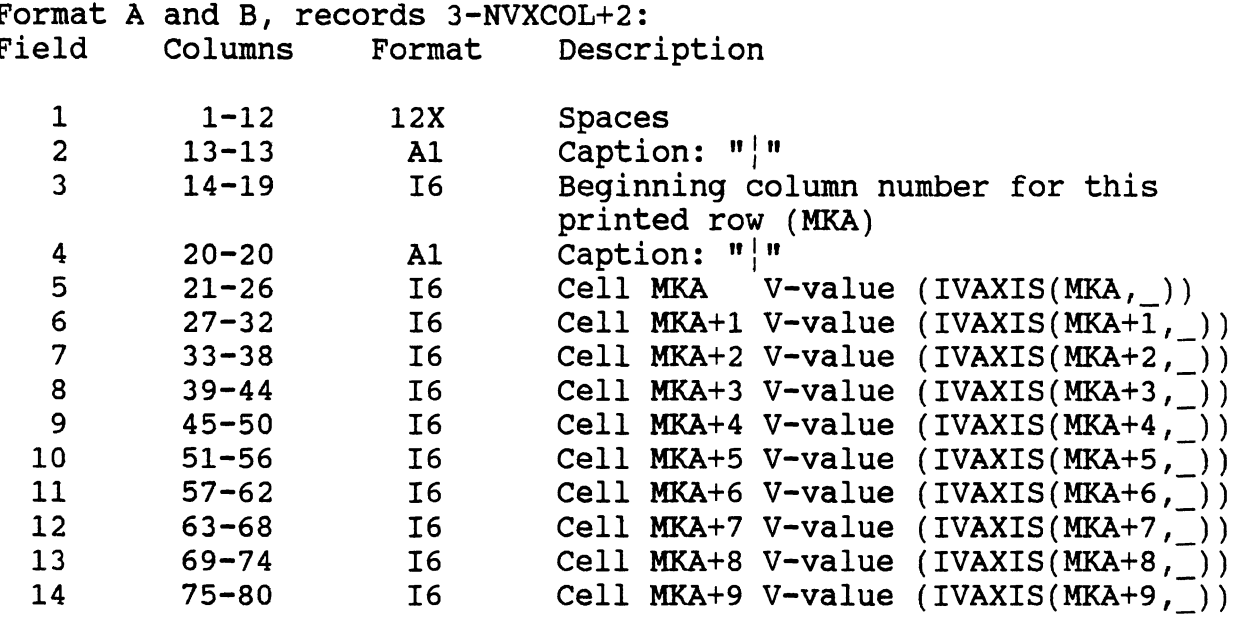

Notes :

- 1. NVXCOL =  $[(NPTVXX+9)/10]$  where  $[ ]$  designates "greatest integer less than or equal to."
- 2. MKA takes on the values 1, 11, 21, etc as needed for all such values no greater than NPTVXX (a total of NVXCOL values).
- 3. Each line will contain 10 V-values except possibly the last line, which will end with the NPTVXX-th value.
- 4. In Format A, the X-, Y-, or Z-value corresponding to the proper V-value is printed; in Format B, the V-value itself is printed. In each case it is the lower of the bounding V-values for the corresponding cell.

Typical Histogram Output Entry (continued)

One of two formats is used for this entry depending on whether the cutting plane is parallel to one of the coordinate planes (Format A) or not (Format B) .

Format A and B, record NVXCOL+3: One-character blank record.

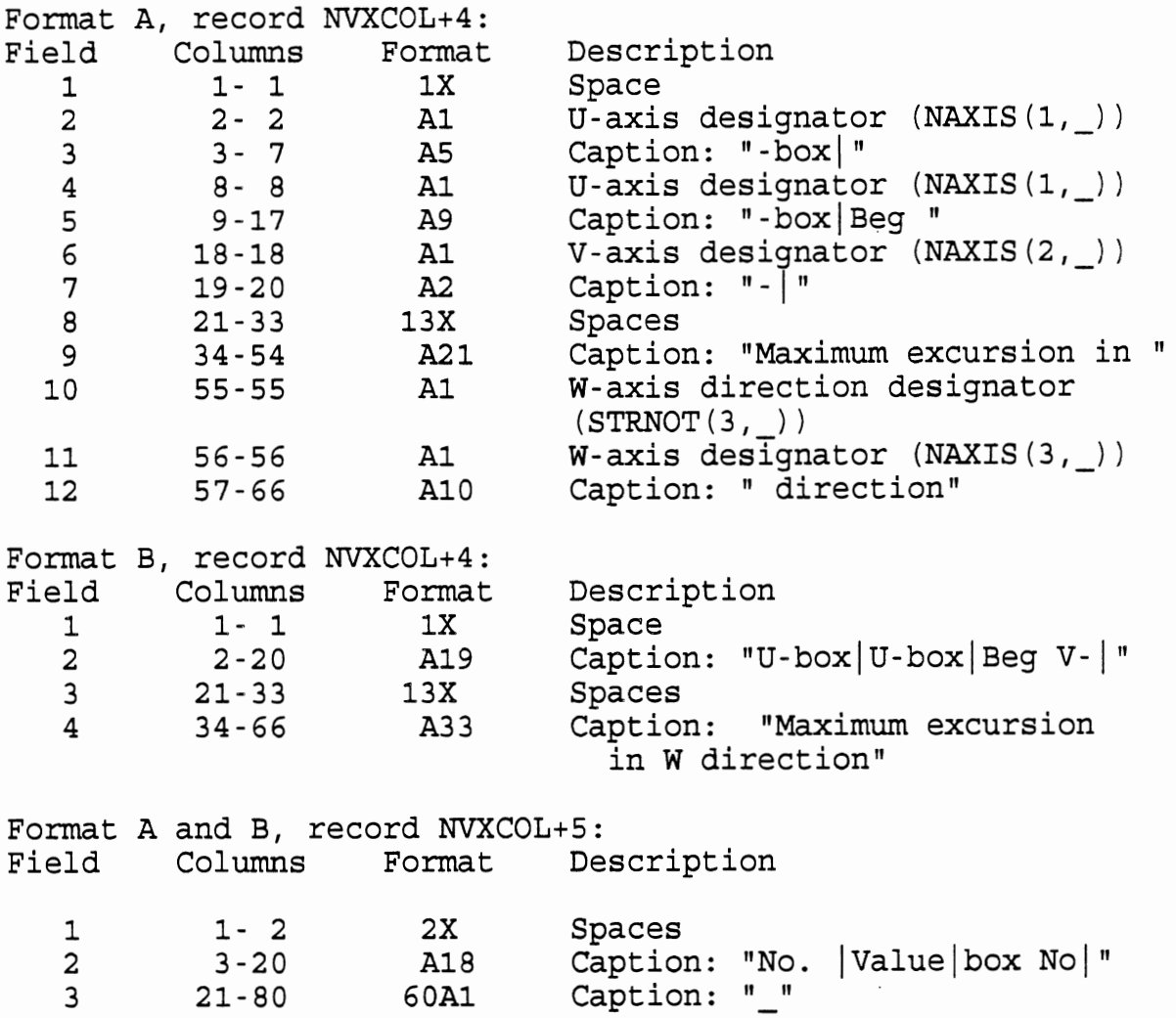

Typical Histogram Output Entry (continued)

One of two formats is used for this entry depending on whether the cutting plane is parallel to one of the coordinate planes (Format A) or not (Format B) .

NVXCOL+NPTUXX\*NVXCOL+5

Maximum Excursion Cell Output Records NVXCOL+6 -

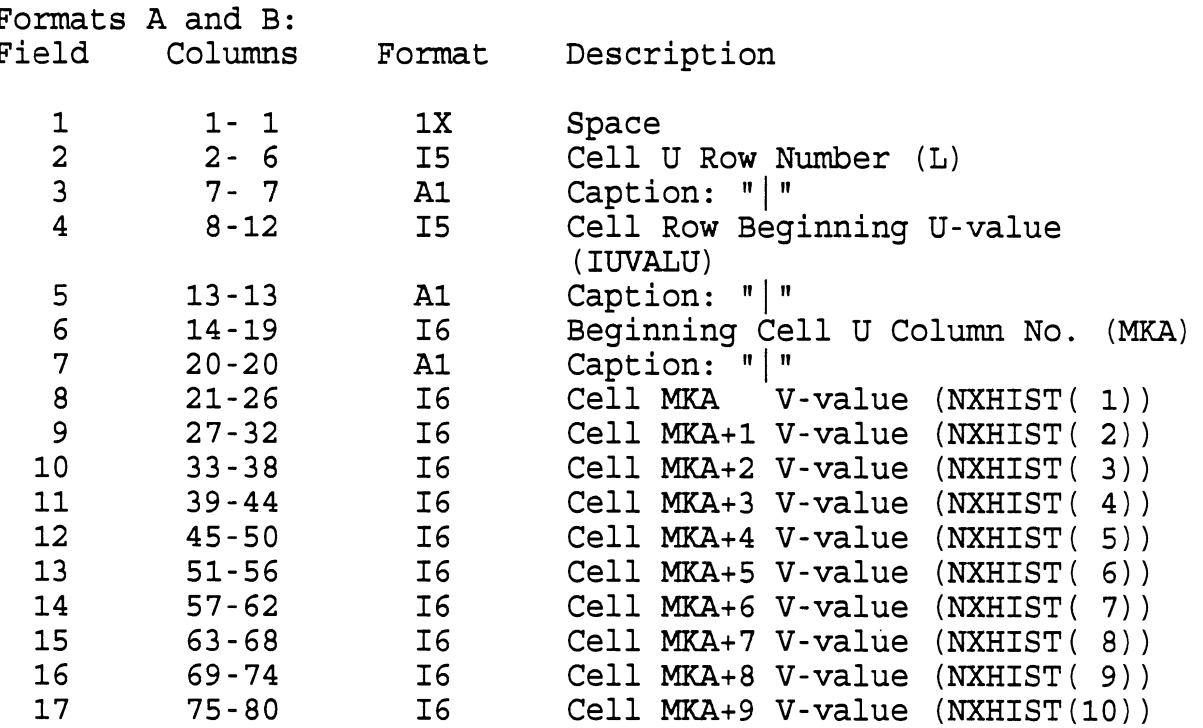

Notes :

1. The histogram consists of NPTUXX rows and NPTVXX columns of cells containing the maximum W which has been encountered with a U and V within the cell. All cells in each row are printed together.' For each row, the lower U-value bounding the cells in the row is properly converted and stored in IWALU and the NVPTXX W-values for cells in the row are properly converted and stored in NXHIST(in groups of 10) .

Typical Histogram Output Entry (continued)

Maximum Excursion Cell Output Records NVXCOL+6 -

Notes: (continued)

- 2. NVXCOL =  $[(NPTVXX+9)/10]$  where  $[ ]$  designates "greatest integer less than or equal to."
- 3. **MKA** takes on the values 1, 11, 21, etc., as needed for all such values no greater than NPTVXX (a total of NVXCOL values).

NVXCOL+NPTUXX\*NVXCOL+5

- **4.** Each line will contain 10 V-values except perhaps the last line, which will end with the NPTVXX-th value.
- In Format A, the X-, Y-, or Z-value corresponding  $5.$ to the proper U-, V-, or W-value is printed; in Format B, the U-, V-, or W-value itself is printed. In each case it is the lower of the bounding U- or V-values for the corresponding cell that is used; for each cell, the W-value used is the maximum encountered within or on its boundaries.
- 6. All cells are initialized to -9999 so any cell where this value appears has had no points encountered.

## **3.0** Examples of WIREFRAM Input and Output

This section contains examples with commentary of the five input/output files/interaction described in Table 2 through Table 6 of the preceding section.

Figure 3 contains a listing of a Target Sample Data File described in Table 2. For brevity, this figure contains **1** of **45** repetitions ( **3** seat packages x **5** movements x **3** repetitions ) for Subject **11007.** This is the experimental data measured and recorded in the laboratory and later refined somewhat. The data defines the "wireframe envelope" which is analyzed by this program.

Figure 4 contains a listing of a normal interactive session. This session includes the problem specification described in Table 3 together with the normal interactive output while the program is running. This example shows a shortened run with **14** repetitions instead of the usual **45**  repetitions. This example also illustrates that one of the repetitions is thrown out because of the presence of a "9999" in a data field of the Target Sample Data. The "9999" is used to indicate flawed data which cannot be processed by WIREFRAM. The normal interactive output is mostly a listing of all repetitions encountered together with appropriate warnings and/or error flags.

Figure 5 contains the first **3** repetitions of the output from the same run with the first hidden switch specified. The whole interactive output produced by the first hidden switch is about 25 times as voluminous as the normal output for this case. The additional interactive output is mostly a listing of each panel within each repetition together with the number of points computed to approximate the intersection curve for the panel.

No example is provided of the extensive output written into the created file, "WIREFRAM.AUX", which results from specifing the second hidden switch.

Figure 6 presents a listing of the Cutting Plane Family Description File for an artificial case which has four cutting plane families. The first family is two Z-slices and requests both Intersection Output and Repetition Maximum Excursion Output based on both the wireframe and the intersections. The second family is two X-slices and requests both Intersection Output and Repetition Maximum Excursion Output based on the intersections alone. The third family is a single skewed cutting plane and requests both Intersection Output and Repetition Maximum Excursion Output based on the wireframe alone. The fourth family is two Yslices and requests both Intersection Output and Repetition Maximum Excursion based on both the wireframe and the intersections. Families 1, 2, and **4** will be reported using

Format A, and Family 3 will be reported using Format B. Families **1** through 3 use the three-point method of specifying the "parent" plane, and Family 4 uses the "equation" method of specifying the "parent" plane.

One additional special feature is illustrated in Figure 6; viz., the debugging controls are set to allow debugging printout only for Cutting Plane Family **2** and only for all targets of sample **1.** Note that the second hidden switch still controls whether there is any debugging printout at all. Whatever level is requested on the second hidden switch will come out restricted as explained above.

Figures **7** and 8 present excerpts from the intersection and histogram output resulting when the Cutting Plane Family Description presented in Figure 6 is run on the Sample Target Data presented in Figure **3.** The intersection data are presented for only the first three panels for each cutting plane. The histogram output is presented omitting blocks of "-9999"s. In each case an omission is signaled by the presence of an otherwise blank line with "\* \* \*" somewhere in it.

Figures 9 through **12** present an example of the higher levels of Maximum Excursion Histogram Output. The Cutting Plane Family Description File is shown in Figure 9. All three levels ( Repetition, Movement, and Seat ) of Maximum Excursion Output are requested. Maximum Excursion is specified as the Negative X-direction. This Cutting Plane Description File was run on altered and shortened Target Sample Data for Subject **20103.** 

Figure **10** contains the first of the Repetition Maximum Excursion Histograms. Figure **11** contains the Movement Maximum Excursion Histogram, which contains the repetition in Figure **10.** Figure **12** contains the Package Maximum Excursion Histogram, which contains the repetition in Figure **10** and the movement in Figure **11.** Note that each higher level has some histogram cells where values were replaced by smaller ones occurring in other repetitions or movements.

The last set of examples illustrates the reason for caution in the use of this program. This contrasts two full runs: three seats with five movements, each with three repetitions, for a total of **45** repetitions. The first run (Figure **13)** was set up for **132** cutting plane instances spaced at 4 mm with intersection curves evaluated every **2** nun and a maximum excursion done on 4-mm square cells evaluated every **2** nun. [Note: All final wireframe data analysis in the study was with a 6 **mm** spacing between cutting planes. See Figures **17** to **20.1** The second run (Figure **14)** was also set up for **132** cutting plane instances spaced at **10** mm with intersection curves evaluated every **5** mm. The value **132** should have been cut down to **53** for this run; this error resulted in about

2000 bytes of meaningless warning comments in each of the 108 resulting output files. The second run had maximum excursion done on 10-mm square cells evaluated every 5 mm. Figure 15 shows the normal interactive output for this run. The first run required 88:02.13 minutes on a 20 MHz 386, and the second run required 33:47.30 minutes. This is a ratio of about 2.6, a little more than the ratio of 10 mm to 4 mm. Figure 16 lists the 108 resulting files and gives their sizes in bytes.

The intersection output files total 29,474,591 bytes (28.1 MB) for the first run and 10,135,995 bytes (9.7 MB) for the second run, a ratio of 2.91. The histogram output files total 8,826,237 bytes (8.4 MB) and 2,070,747 bytes (2 MB) for the second run, a ratio of 4.26, Both these ratios have elements of both the ratio of 10 mm to 4 mm (2.5) and the square of that number (6.25). The data storage cost of intersection output is, however, approximately linearly related to the ratio (by a power of 1.17) while for histograms data there is an important contribution from the square of the ratio. (4.26 is 2.5 to the power 1.58.) It should be pointed out that the intersections have a critical dependence on the wire frame shape so that ratios can never provide better than ballpark estimates. The histogram should be more describable in terms of cell size, etc. These numbers are partially obscured by the error mentioned above. The reported ratios for the intersection and histogram files are probably each about 10% low.

Figures 17 through 20 are the WIREFRAM input data files used in the study. They are the same as the cutting plane description file examples in Figures 13 and 14 except that a) they are for four different histogram types, b) the spacing between cutting planes is 6 mm, and c) the boundaries of the leg-movement space are different. Figure 17, like Figures 13 and 14, is for a "ZMX" maximum excursion histogram, i.e., one for a maximum excursion coordinate of -X (==> **MX)** determined by cutting the wireframe with a family of Z = constant planes (horizontal). Figures 18, 19, and 20 are for "XPZ", "XPY", and "XMY" histograms, respectively. The maximum excursion coordinates are  $+Z$ ,  $+Y$ , and  $-Y$ , respectively. All are for a family of  $X = constant$  cutting planes (vertical, transverse). While histogram cell sizes are 6 mm on a side, the maximum excursion values determined for these data sets are found by scanning the wireframe surface at a resolution at least as good as 2 mm in any part of the wireframe.

| 1 | 100' |  |
|---|------|--|
|   |      |  |

Econoline: mvt=1, rep=1, npts=25

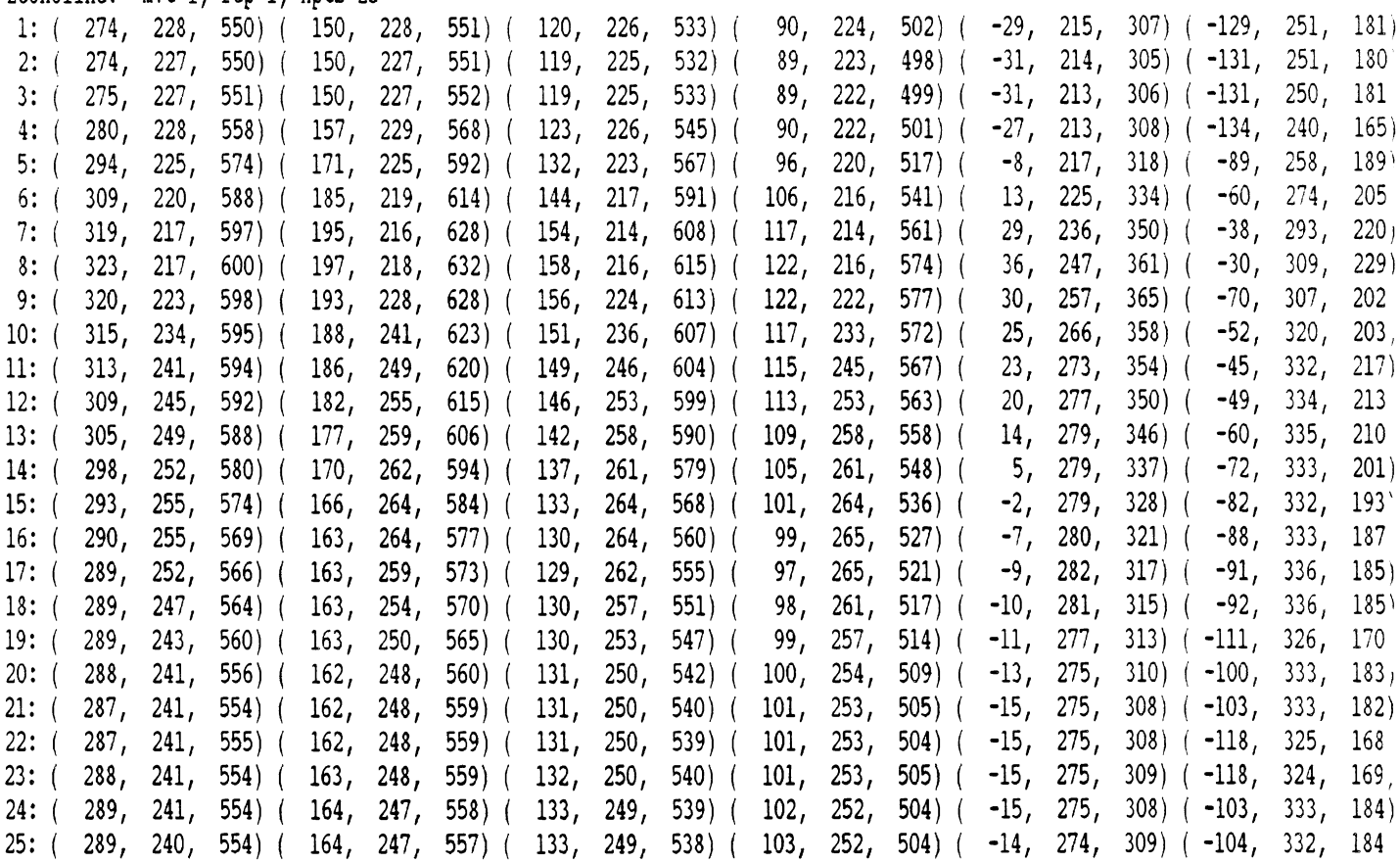

## Figure 3 Example of Sample Target Data for a Single<br>Repetition of Subject 11007 Performing<br>Movement 1 from the Econoline Seating Package

 $\mathcal{L}^{\mathcal{L}}$ 

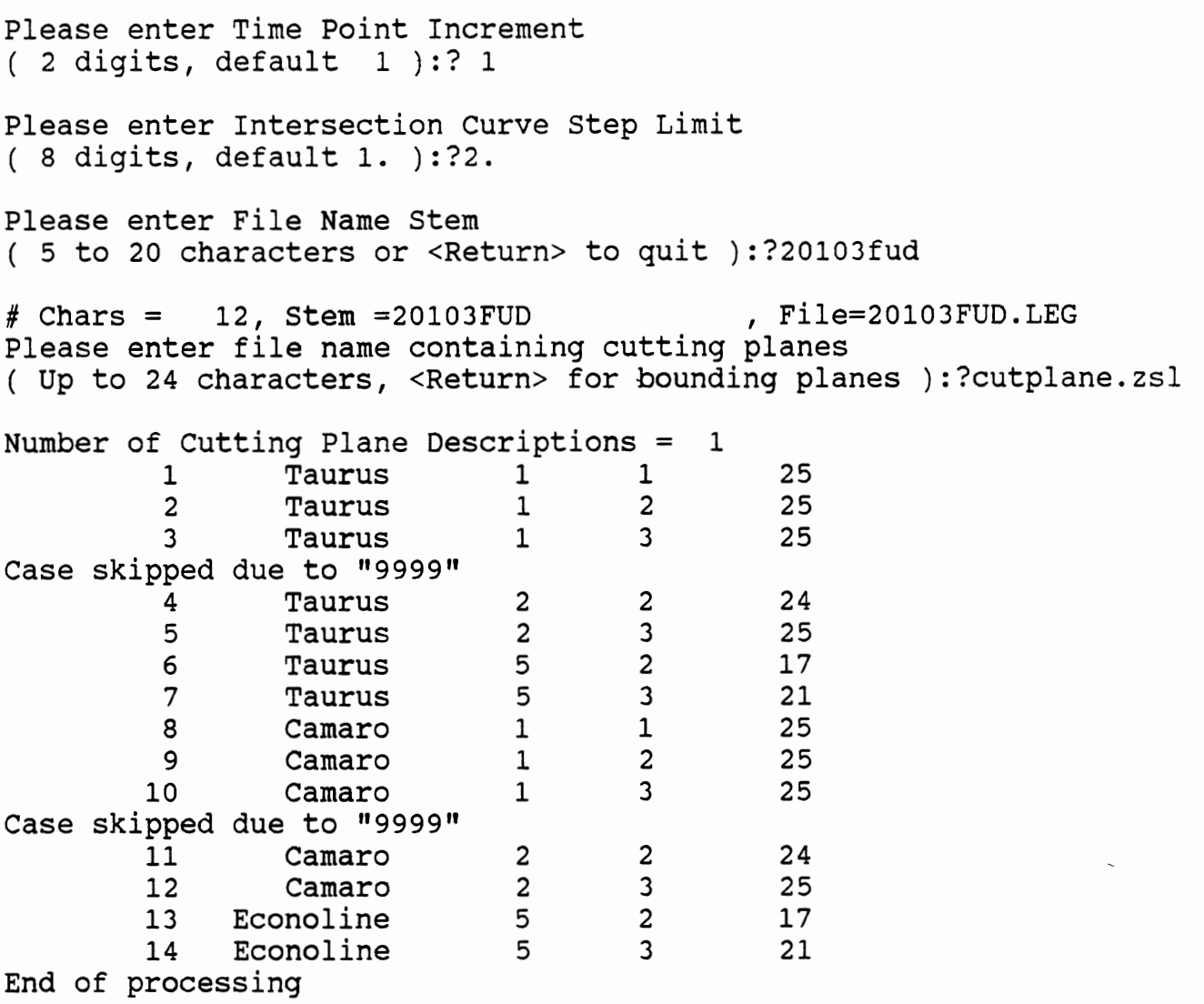

 $\pm 10$ 

Figure **4** Example of Normal Interactive Output

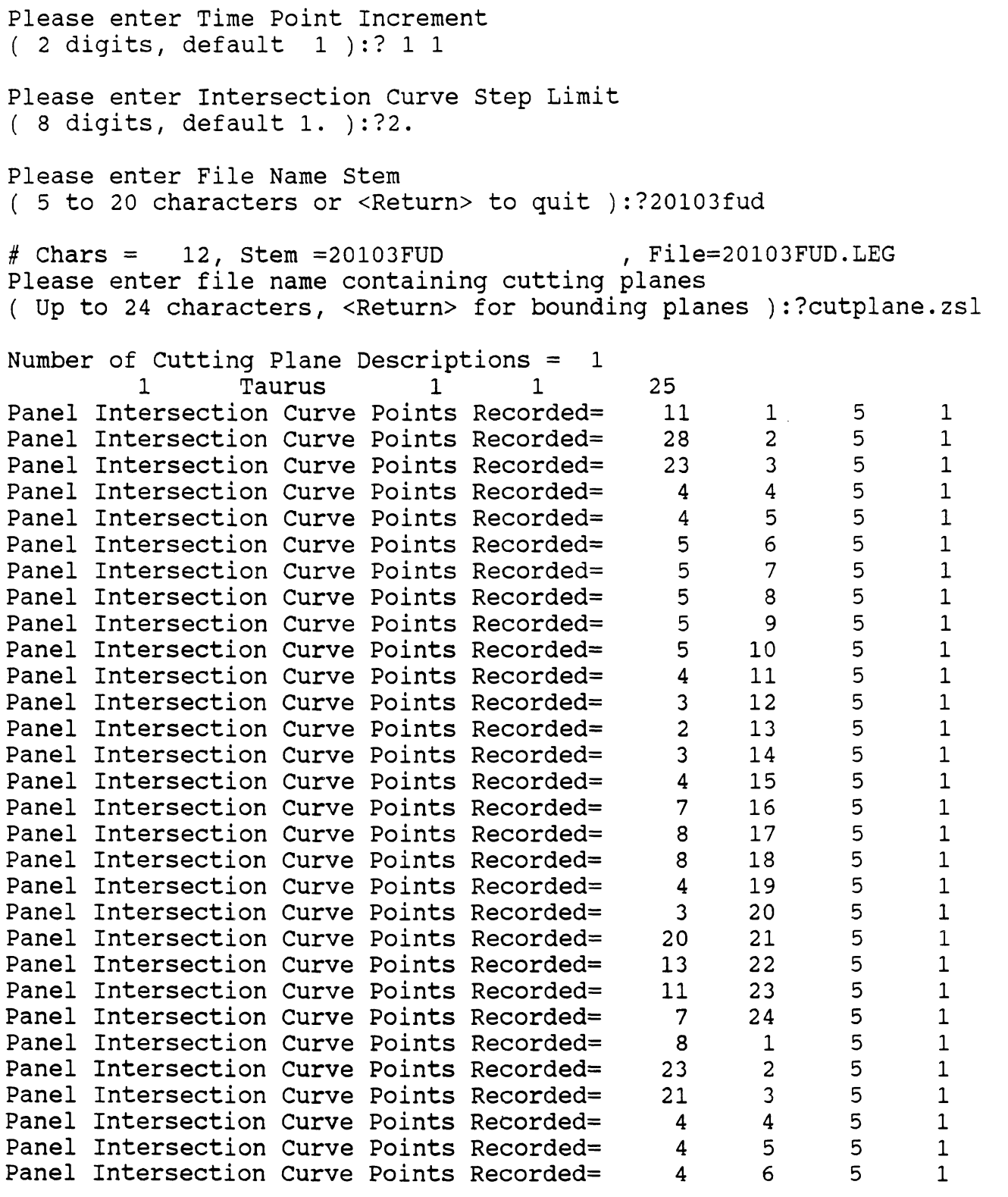

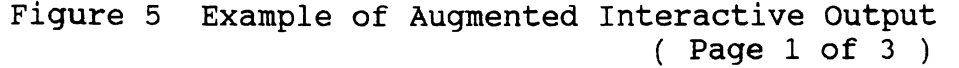

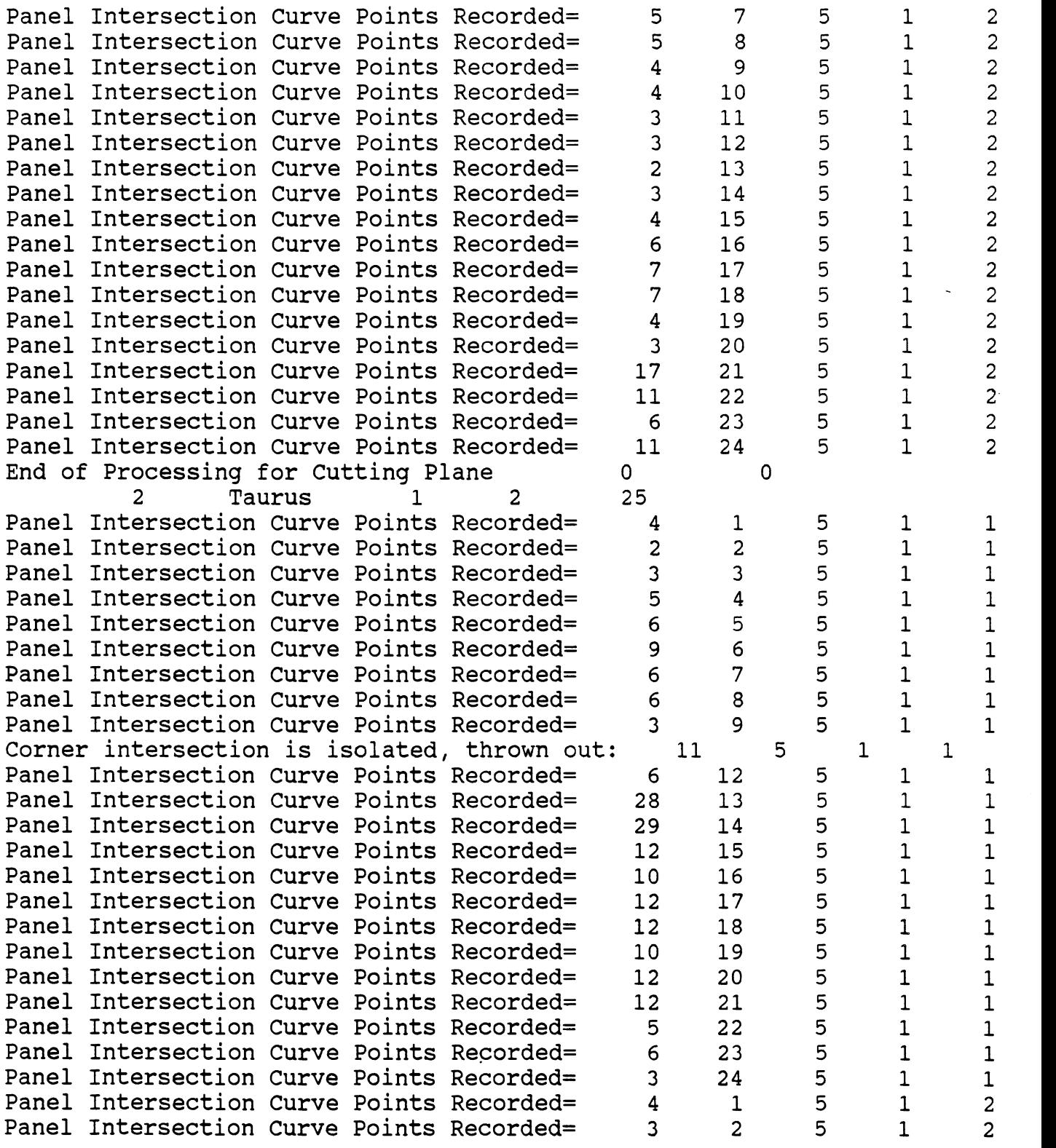

 $\alpha$  , the  $\alpha$  -second  $\alpha$ 

 $\sim$ 

Figure 5 Example of Augmented Interactive Output (continued) ( Page 2 of 3 )

 $\zeta^{(1)}$ 

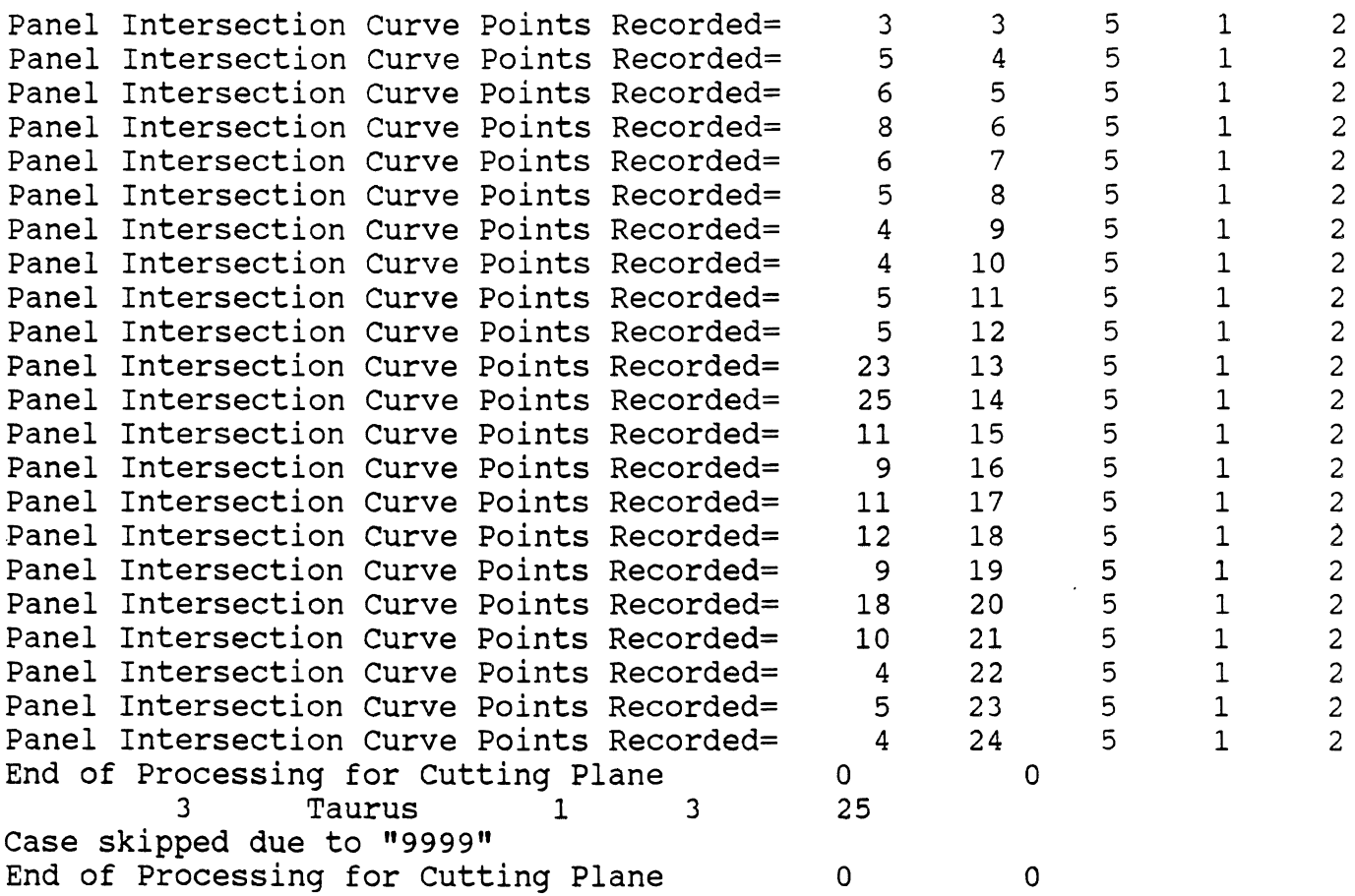

Figure 5 Example of Augmented Interactive Output (continued) ( Page 3 of 3 )

 $\ddot{\phantom{0}}$ 

 $\ddot{\phantom{a}}$ 

 $\sim$   $\epsilon$ 

 $\bar{\mathbf{v}}$ 

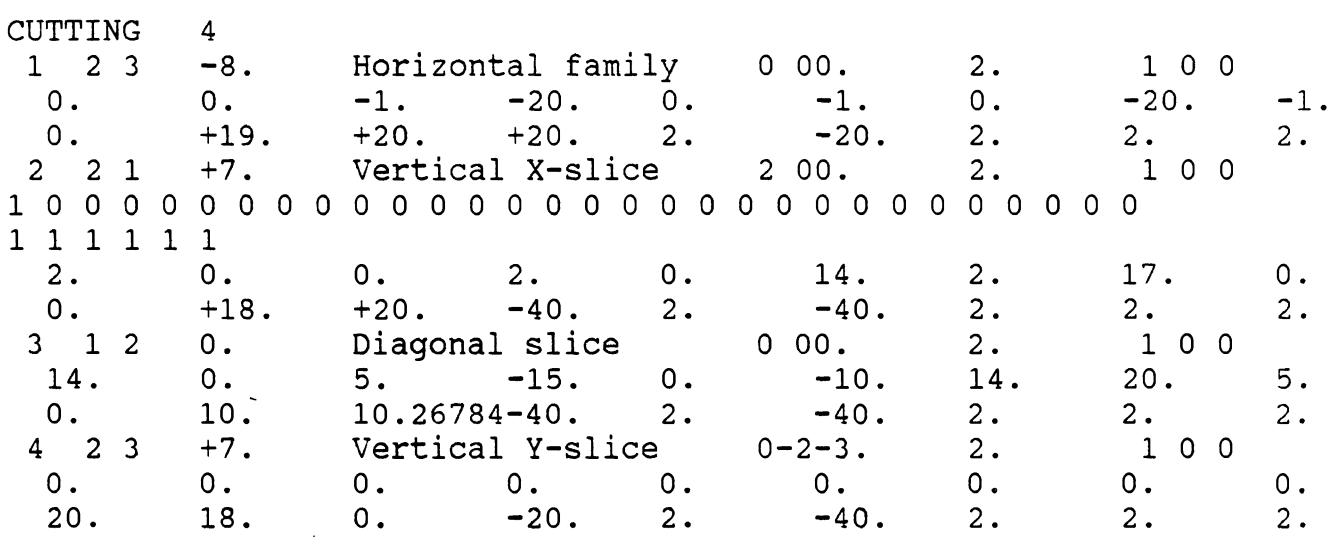

 $\sim 0.00$  and  $\sim 0.00$ 

 $\bar{z}$ 

**Figure 6 Example of a Cutting Plane Family Description File with** 4 **Families and Repetition Maximum Excursion of Various Types** 

 $\mathbf{r}$ 

 $\sim 10^7$ 

Wire Frame Intersection Curve File for Subject: TEST2 Seat= Econoline, Movement= 1, Repetition= 1, No. Samples= 9 cat- Econorine, novement- 11, Repected on- 11, Not Bumpics 1994<br>htting Plane Family No. 1 ("Horizontal family "): plane no. 1, Z= -1.0  $\frac{1}{3}$  1 1 4 3 4  $\frac{1}{2}$  -3 -4 -1  $\frac{1}{2}$  -2 -3 -1  $\mathbf{1}$ 3 -2 -1 -1 4 -1 0 -1  $\overline{3}$  $\overline{2}$  $\overline{2}$  $\overline{4}$  $3<sup>7</sup>$  $\mathbf{1}$  $\mathbf{1}$  $\overline{4}$  $-7$  $-1$  $\mathbf{1}$  $-1$  $-8$  $-1$  $\overline{c}$  $-2$  $-3$  $-4$  $-1$  $\overline{3}$  $-2$  $-5$  $-1$  $\overline{4}$  $\mathbf{3}$  $\overline{2}$  $1 \quad 1$ 8  $\mathfrak{Z}$  $\overline{c}$  $-1$  $\mathbf{1}$  $\mathbf 0$  $-10$  $-1$  $\overline{2}$  $\mathbf{1}$  $-10$  $-1$  $-11$  $-1$  $\mathbf{3}$  $\mathfrak{Z}$  $-10$  $\overline{4}$  $\overline{4}$ 5 5  $-11$  $-1$ 6 6  $-11$  $-1$  $\overline{7}$  $-12$  $-1$  $\overline{7}$  $-11$  $-1$ 8 8 x x x<br>itting Plane Family No. 1 ("Horizontal family I"): plane no. 2, Z= -9.0  $\begin{array}{cccccccccccc}\n & 1 & 2 & & 2 & 4\n\end{array}$  $-11$   $-4$   $-9$   $2$   $-9$   $0$   $-9$ 2412 2 2 4  $-9$   $-8$   $-9$   $-11$   $-4$   $-9$ 3412 4 2 4  $-9$   $-12$   $-9$   $-9$   $-9$   $-11$   $-9$  $\mathbf{1}$  $-9$   $-9$   $-9$   $4$   $-9$   $-8$   $-9$  $\overline{3}$ **ikk**  Cutting Plane Family No. 2 (tt\lertical X-slice ") : plane no. 1, X= 2.0  $\begin{array}{ccccccccc}\n & 2 & 2 & 1 & 4 & 2 & 4\n\end{array}$  $\begin{array}{ccccccccccccccccc}\n & 2 & -4 & 3 & 2 & 2 & -3 & 2\n\end{array}$  $\mathbf{1}$  $\frac{3}{2}$  -1 1 4 2 0 0 2 2 2 1 4 2 4 1 2 -8 0 2 2 -7 1  $\mathbf{1}$ 3 2 -5 2 4 2 -4 3 3 2 2 1 4 2 4 1 2 -12 -2 2 2 -11 -1  $\mathbf{1}$  $\frac{3}{2}$  -9 -1 4 2 -8 0 **kt\***  Cuttinq Plane Family No. 2 (ttVertical X-slice **'I)** : plane no. 2, X= -5.0 1422 2 2 4 1  $\frac{1}{10}$  -5 -4 -3 2 -5 0 -5  $\mathbf{1}$ 2422 2 2 4  $\overline{c}$  $\begin{array}{ccccccccccc}\n & -5 & & -8 & & -5 & & 2 & & -5 & & -4 & & -3\n\end{array}$  $\mathbf{1}$ 3422 4 2 4 1 -5 -12 -6 2 -5 -11 -5  $\mathbf{1}$  $-5$   $-9$   $-5$   $4$   $-5$   $-8$   $-5$  $\mathfrak{Z}$ **kki Figure 7 Excerpts from an Example of WIREFRAM** 

Intersection Output for Same Case as **Figure 6** ( **Page 1 of 2** )

Instance: 3 1 Diagonal slice 0.4594229 0.0000000 -0.8882176 -1.990833 1231 4 1 4 1 8 -4 2 2 7 -3 1  $\begin{array}{ccccccccccc} 6 & -1 & 1 & 4 & 4 & 0 & 0 \end{array}$ 1431 2 2 4 1 -9 -4 -7 2 -5 0 -5 2231 4 1 2 1 8 -4 2 2 7 -5 1  $3 \t 6 \t -7 \t 1 \t 4 \t 4 \t -8 \t 0$ **tfi**  Cutting Plane Family No. 4 ("Vertical Y-slice "): plane no. 1, Y= -3.0  $\frac{1}{1}$  1 4 1 7 1 3 1 18 -3 0 2 16 -3 0 3 15 -3 1 4 13 -3 1 5 11 -3 1 6 10 -3 1 7 8 -3 2 1241 6 1 3 1 8 -3 2 2 2 6 -3 2 3 5 -3 2 4 3 -3 2 5 2 -3 2 6 0 -3 2  $\begin{array}{ccccccccc}\n1 & 3 & 4 & 1 & 4 & 1 & 3 \\
1 & 0 & -3 & 2 & 2 & -1 & -3\n\end{array}$  $0 \t -3 \t 2 \t 2 \t -1 \t -3 \t 1$  $3 -2 -3 0$   $4 -3 -3 -2$ **ti\***  Cutting Plane Family No. 4 ("Vertical Y-slice "): plane no. 2, Y= -10.0 3142 7 1 3 1 18 -10 1 2 16 -10 0 3 15 -10 0 4 13 -10 0 5 11 -10 0 6 10 -10 0 7 8 -10 -1 3242 6 1 3 1 8 -10 -1 2 6 -10 -1 3 5 -10 -1 4 3 -10 -1 5 2 -10 -1 6 0 -10 -1 3342 3 1 3 1 0  $-10$   $-1$  2  $-2$   $-10$   $-2$ 3 **-3** -10 -4 **i t f** 

 $\pm$  Hz.

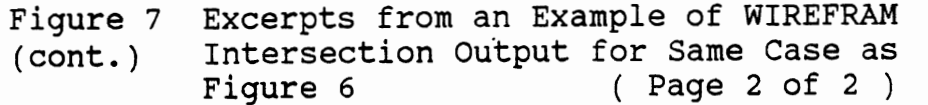

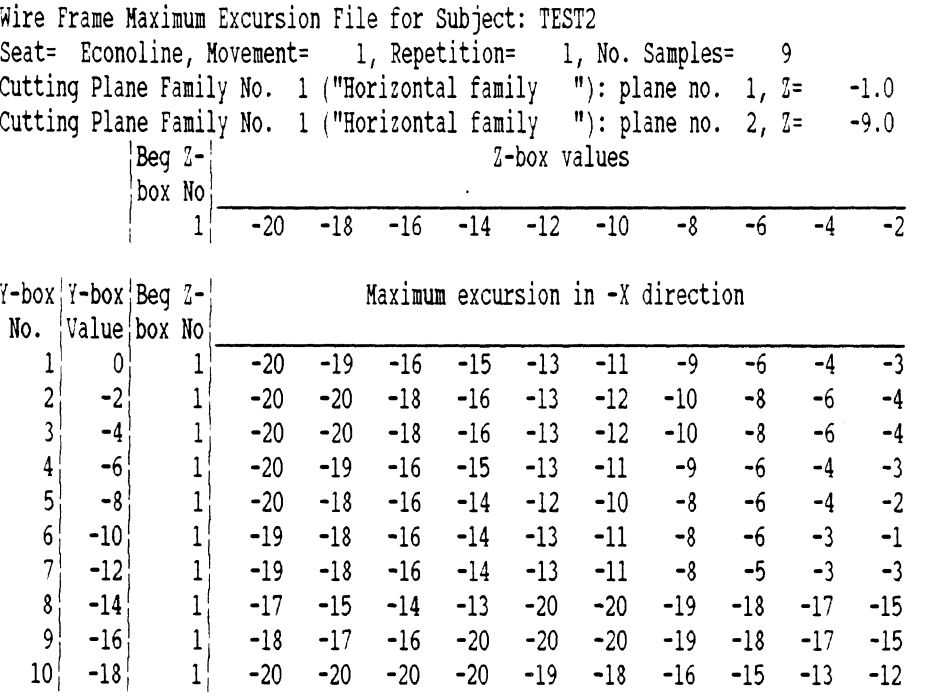

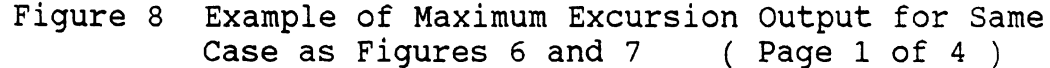

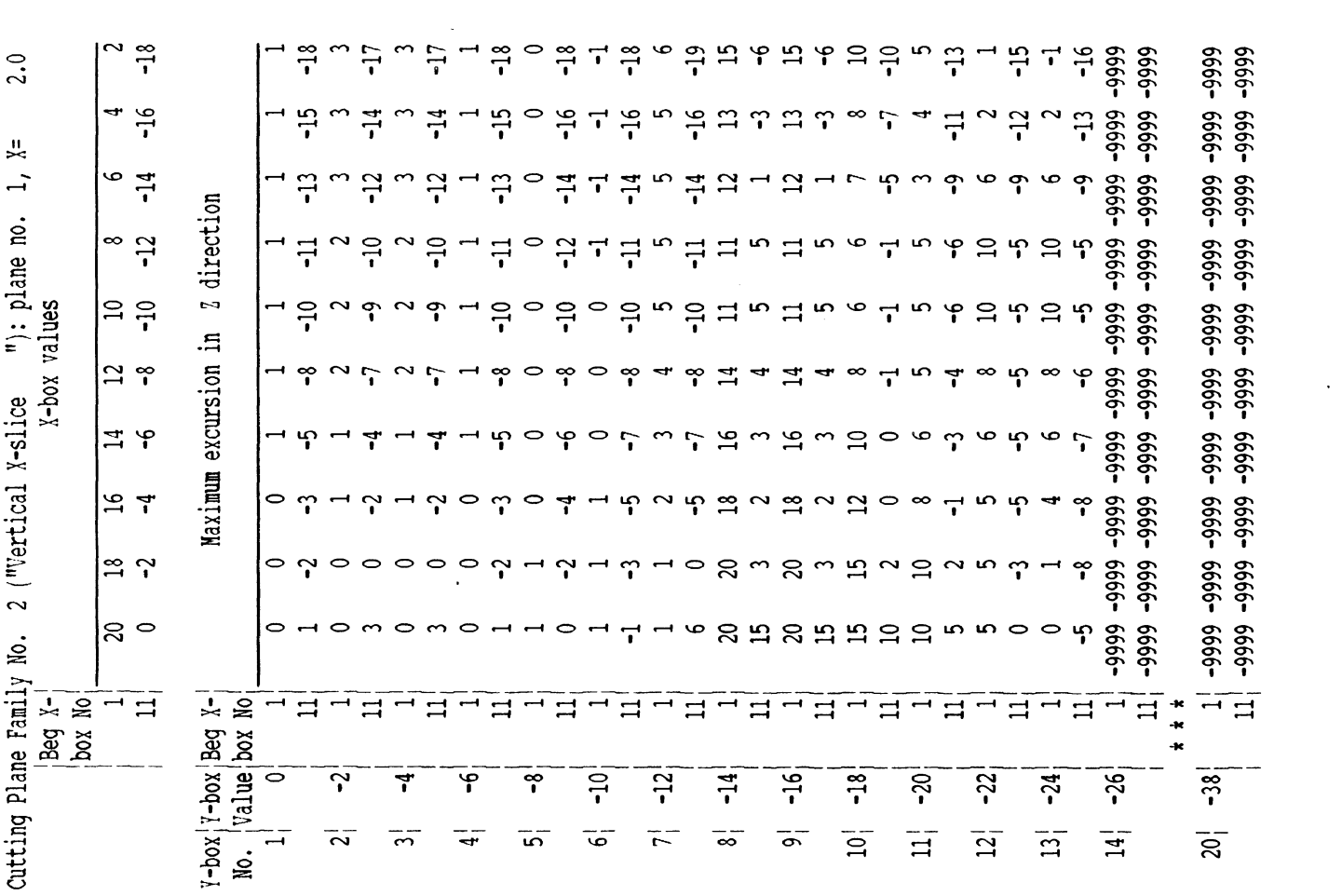

 $\frac{1}{\pi}$ 

 $\sim$ 

Example of Maximum Excursion Output for Same<br>Case as Figures 6 and 7 (Page 2 of 4) Figure 8<br>(cont.)

 $43$ 

 $\mathcal{A}$ 

 $\bar{\epsilon}$ 

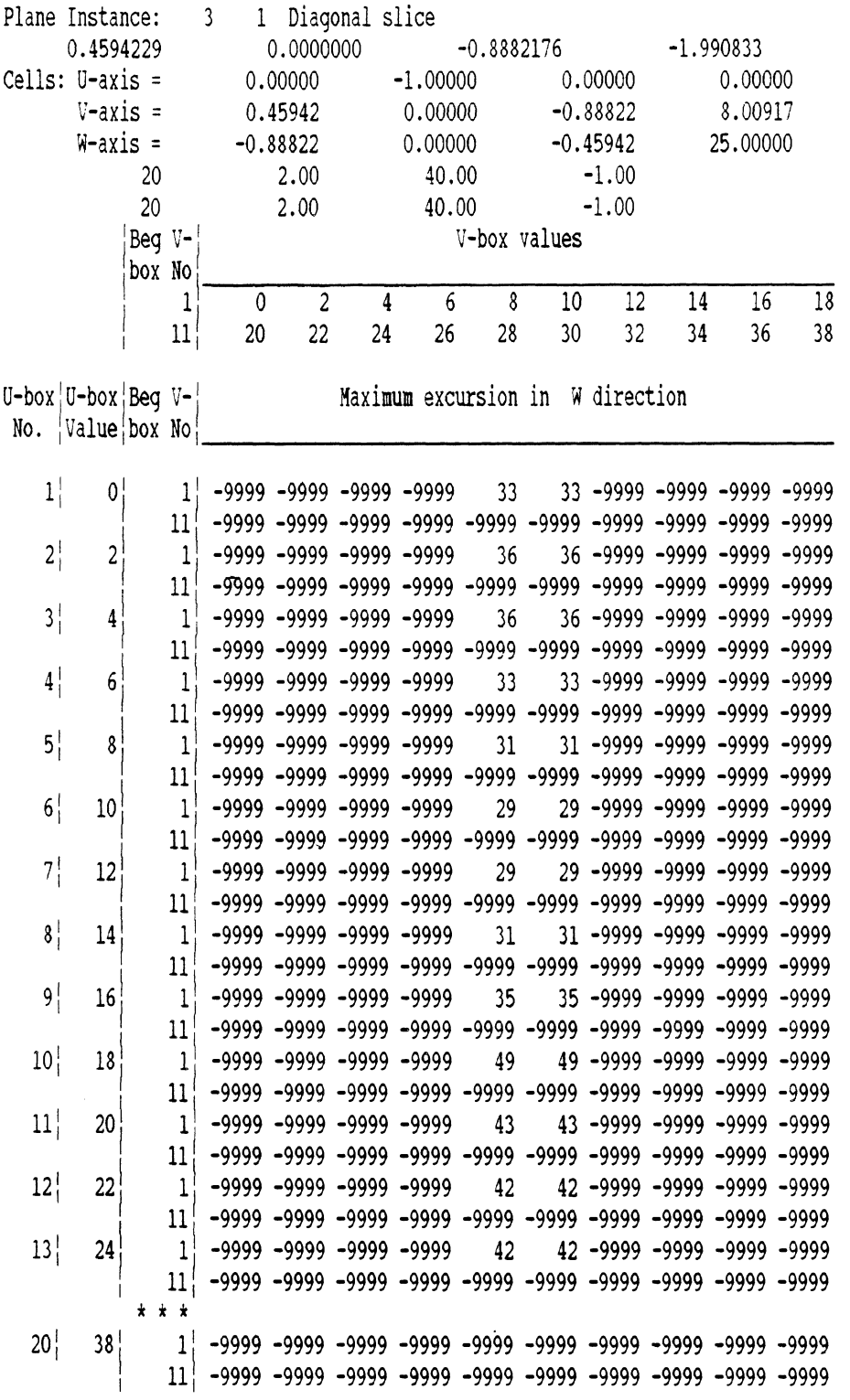

 $\Delta \phi$ 

Figure 8 Example of Maximum Excursion Output for Same<br>(cont.) Case as Figures 6 and 7 (Page 3 of 4)

 $\zeta$ 

 $\hat{\mathcal{L}}$ 

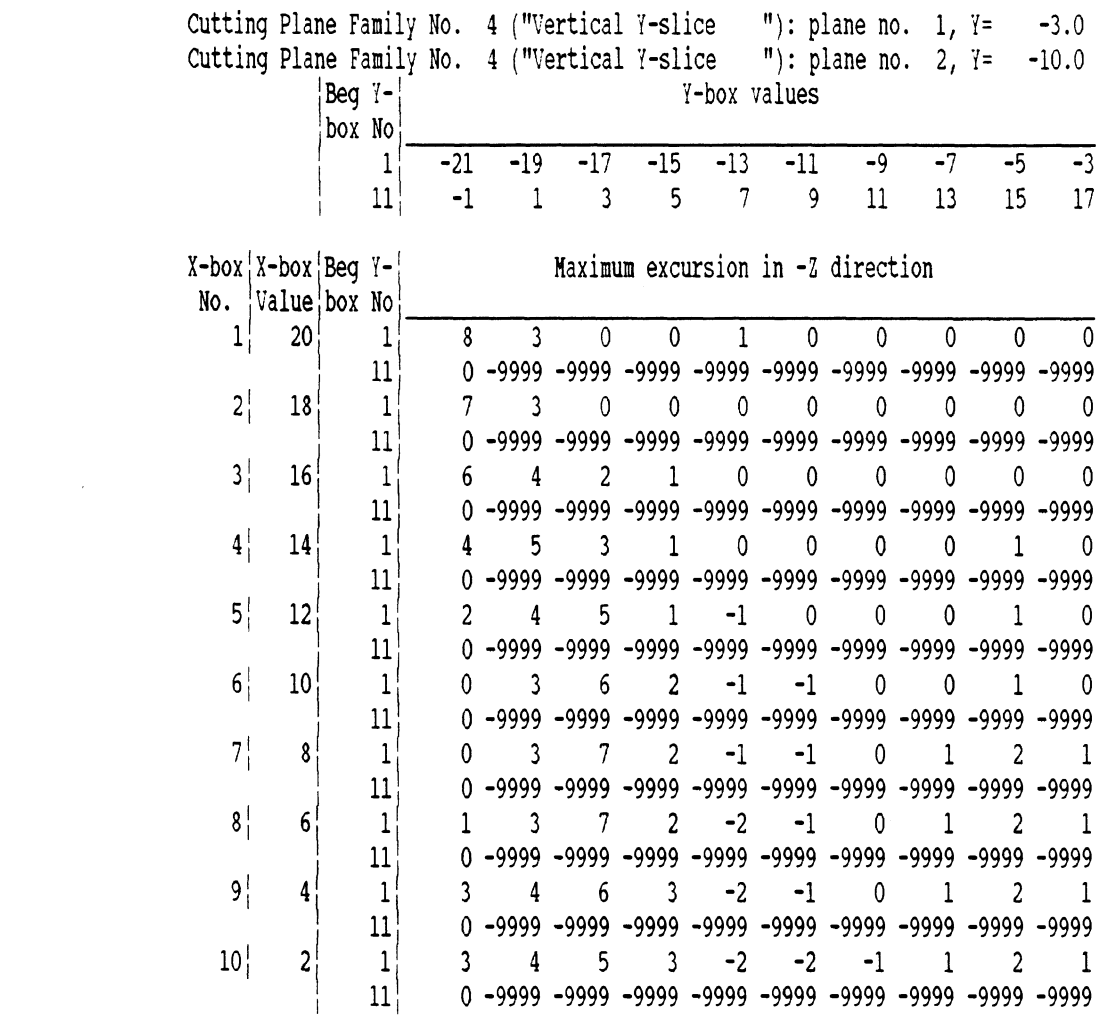

 $\mathcal{F}^{\text{c}}_{\text{c}}$  ,  $\mathcal{F}^{\text{c}}_{\text{c}}$ 

 $\alpha$  and  $\alpha$  in the  $\alpha$  -second  $\alpha$ 

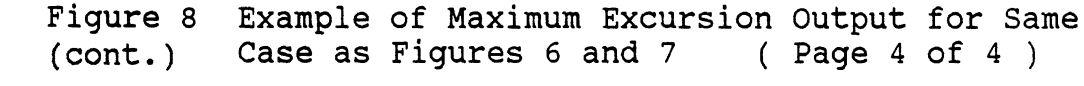

 $\mathcal{L}^{\text{max}}_{\text{max}}$ 

 $\hat{\theta}$ 

 $\mathcal{L}^{\text{max}}_{\text{max}}$  and  $\mathcal{L}^{\text{max}}_{\text{max}}$ 

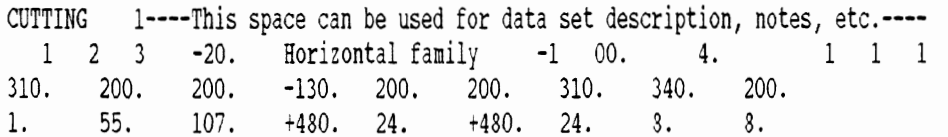

Figure **9** Example of Cutting Plane Family Description with 3 Horizontal Cutting Planes and All Levels of Maximum Excursion Histograms

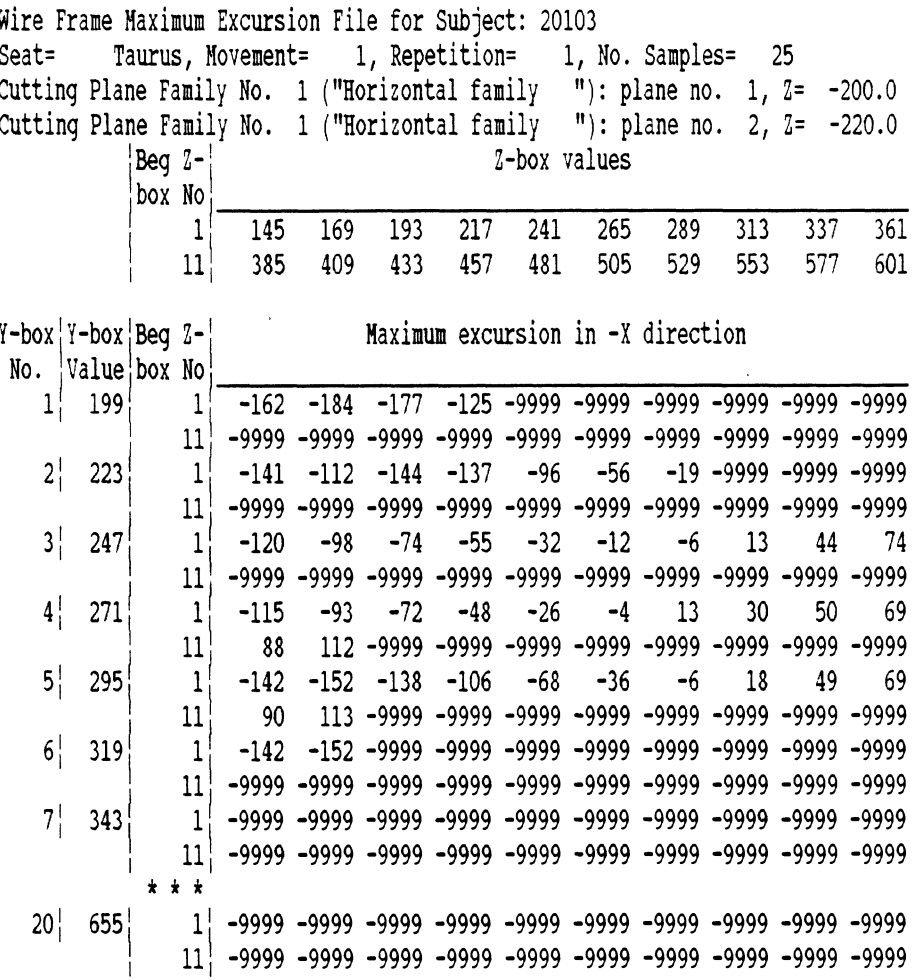

 $\epsilon$ 

 $\pm$  do  $\pm$ 

Figure 10 Example of Repetition Maximum Excursion Histogram Output Resulting from Case in Figure 9

 $\left\langle \cdot \right\rangle$ 

 $\sim 10$ 

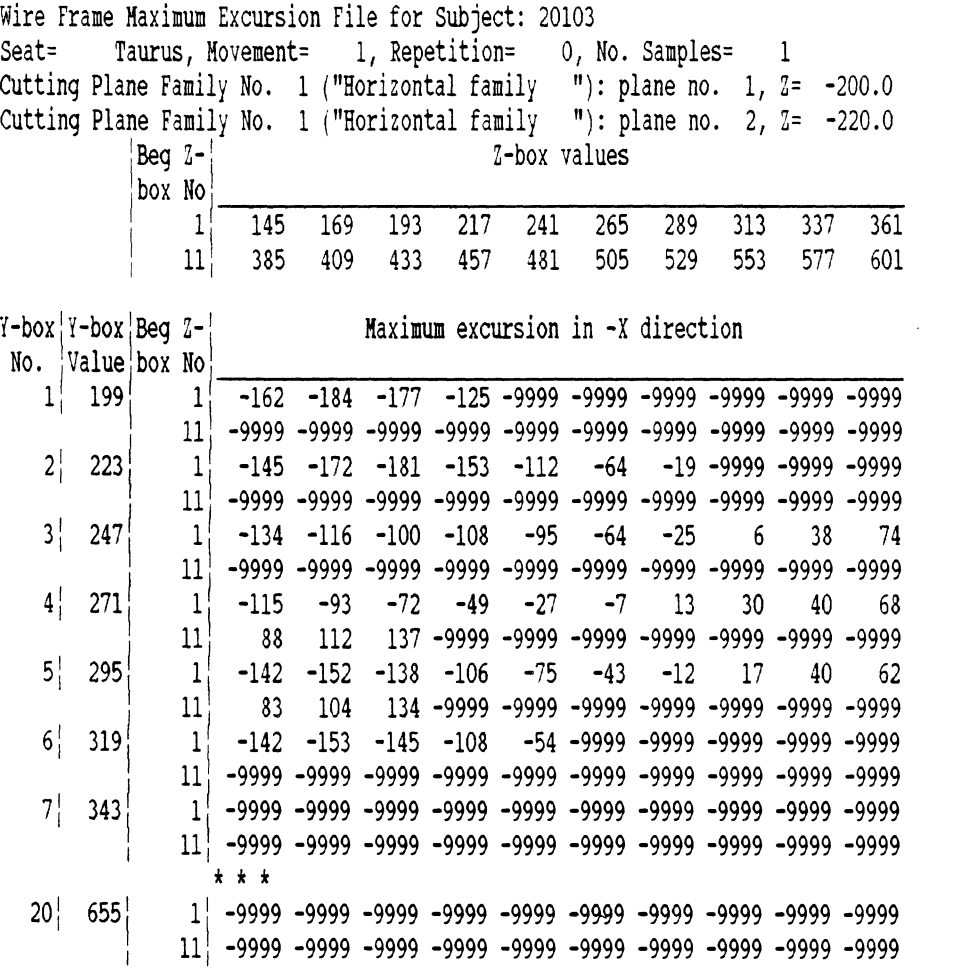

 $\Delta \sim 10^4$ 

Figure 11 Example of Movement Maximum Excursion Histogram Output Resulting from Case in Figure 9

 $\mathcal{L}(\mathcal{A})$  and  $\mathcal{L}(\mathcal{A})$ 

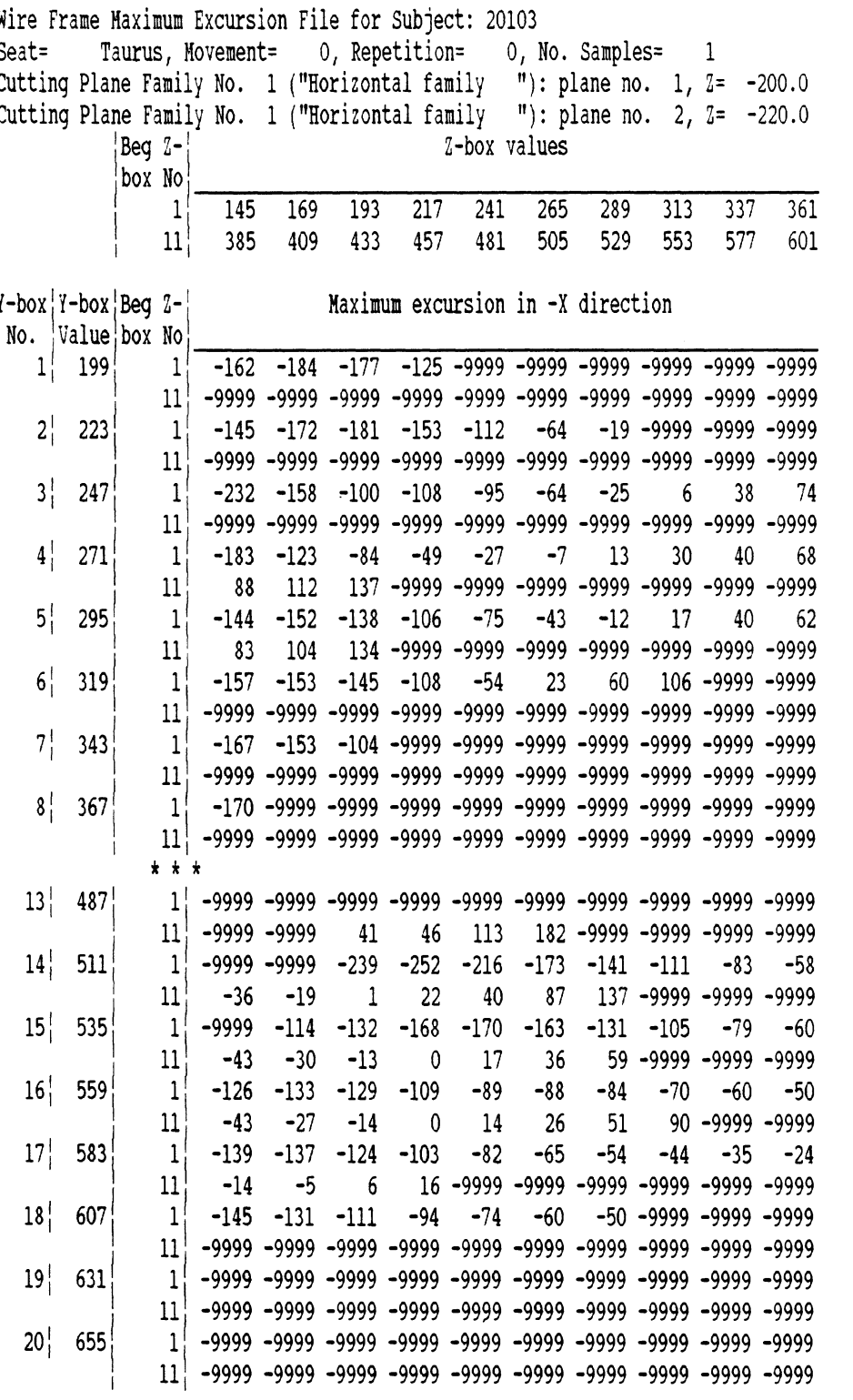

 $\bar{\beta}$ 

 $\bar{\mathcal{A}}$ 

 $\sim 100$  km s  $^{-1}$  and

Figure 12 Example of Vehicle Package Maximum Excursion Histogram Output Resulting from Case in Figure 9

 $\sim$ u $\,$ 

 $\bar{\zeta}$ 

**CCTTING** 1----This space can be used for data set description, notes, etc.---- 1 132 3 -4. Horizontal family -1 00. 2. 1 1 1 310. 200. 131. -130. 200, 131. 310. 340. 131. 19. 13, 120. +480, 4, +520. 4. 2. 2.

Figure **13** Example of a Cutting Planes Description File (4 mm step, **132** planes in family)

 $\zeta$ 

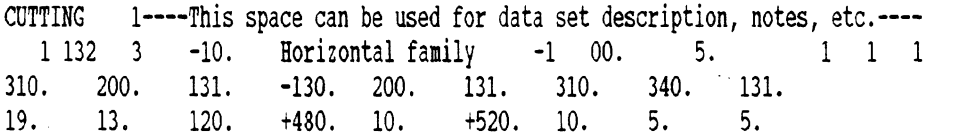

Figure **14** Example of a Cutting Planes Description File (10 mm step, **132** planes in family)

 $\bar{\mathbf{v}}$ 

 $\mathcal{L}$ 

Please enter Time Point Increment ( 2 digits, default 1 ):? 1

Please enter Intersection Curve Step Limit ( 8 digits, default 1. ):?2.

Please enter File Name Stem ( 5 to 20 characters or <Return> to quit ):?d:\wire\10803iid

# Chars =  $24$ , Stem =D:\WIRE\10803IID, File=D:\WIRE\10803IID.LEG Please enter file name containing cutting planes ( Up to 24 characters, <Return> for bounding planes ):?larrycut.ts2

 $\pm 4\sigma$  $\sim 10^6$ 

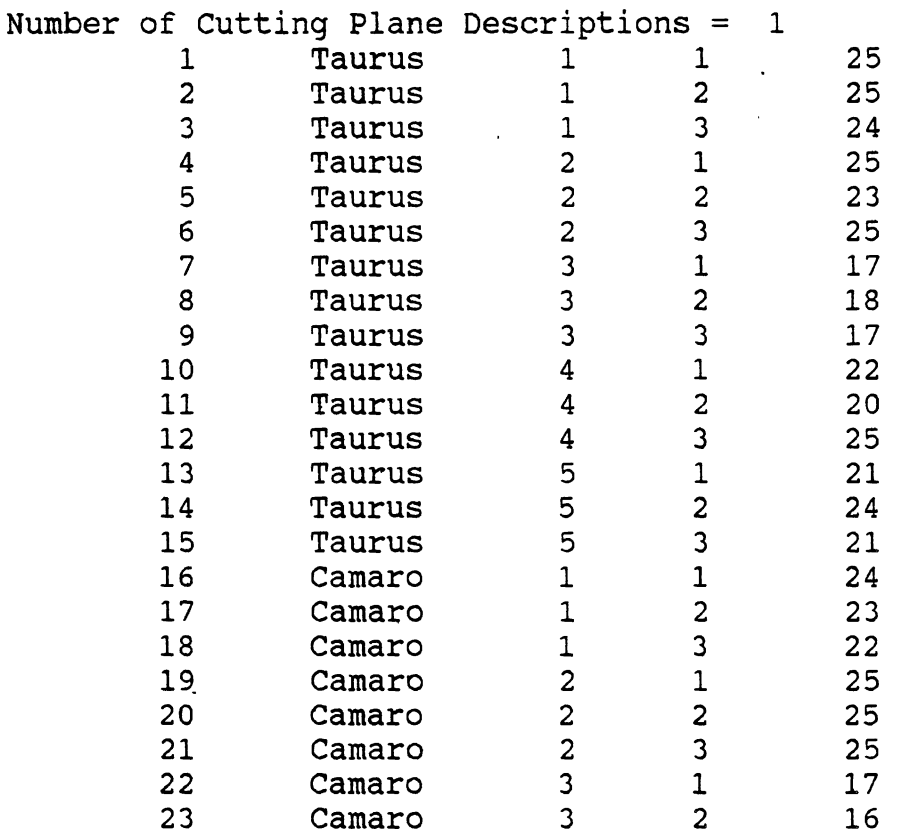

Figure 15 Example of Interactive Output for WIREFRAM Run (data from Figure 13 or Figure 14) ( Page 1 of 2 )

 $\sim 10$ 

| 24 | Camaro    | 3 | 3 | 16 |
|----|-----------|---|---|----|
| 25 | Camaro    | 4 | 1 | 20 |
| 26 | Camaro    | 4 | 2 | 21 |
| 27 | Camaro    | 4 | 3 | 17 |
| 28 | Camaro    | 5 | 1 | 22 |
| 29 | Camaro    | 5 | 2 | 21 |
| 30 | Camaro    | 5 | 3 | 25 |
| 31 | Econoline | 1 | 1 | 22 |
| 32 | Econoline | 1 | 2 | 20 |
| 33 | Econoline | 1 | 3 | 21 |
| 34 | Econoline | 2 | 1 | 23 |
| 35 | Econoline | 2 | 2 | 24 |
| 36 | Econoline | 2 | 3 | 25 |
| 37 | Econoline | 3 | 1 | 16 |
| 38 | Econoline | 3 | 2 | 16 |
| 39 | Econoline | 3 | 3 | 15 |
| 40 | Econoline | 4 | 1 | 24 |
| 41 | Econoline | 4 | 2 | 23 |
| 42 | Econoline | 4 | 3 | 19 |
| 43 | Econoline | 5 | 1 | 20 |
| 44 | Econoline | 5 | 2 | 24 |
| 45 | Econoline | 5 | 3 | 22 |

End of processing

Figure 15 Example of Interactive Output for WIREFRAM **Run**  (cont. ) (data from Figure 13 or Figure 14) ( Page 2 of 2 )

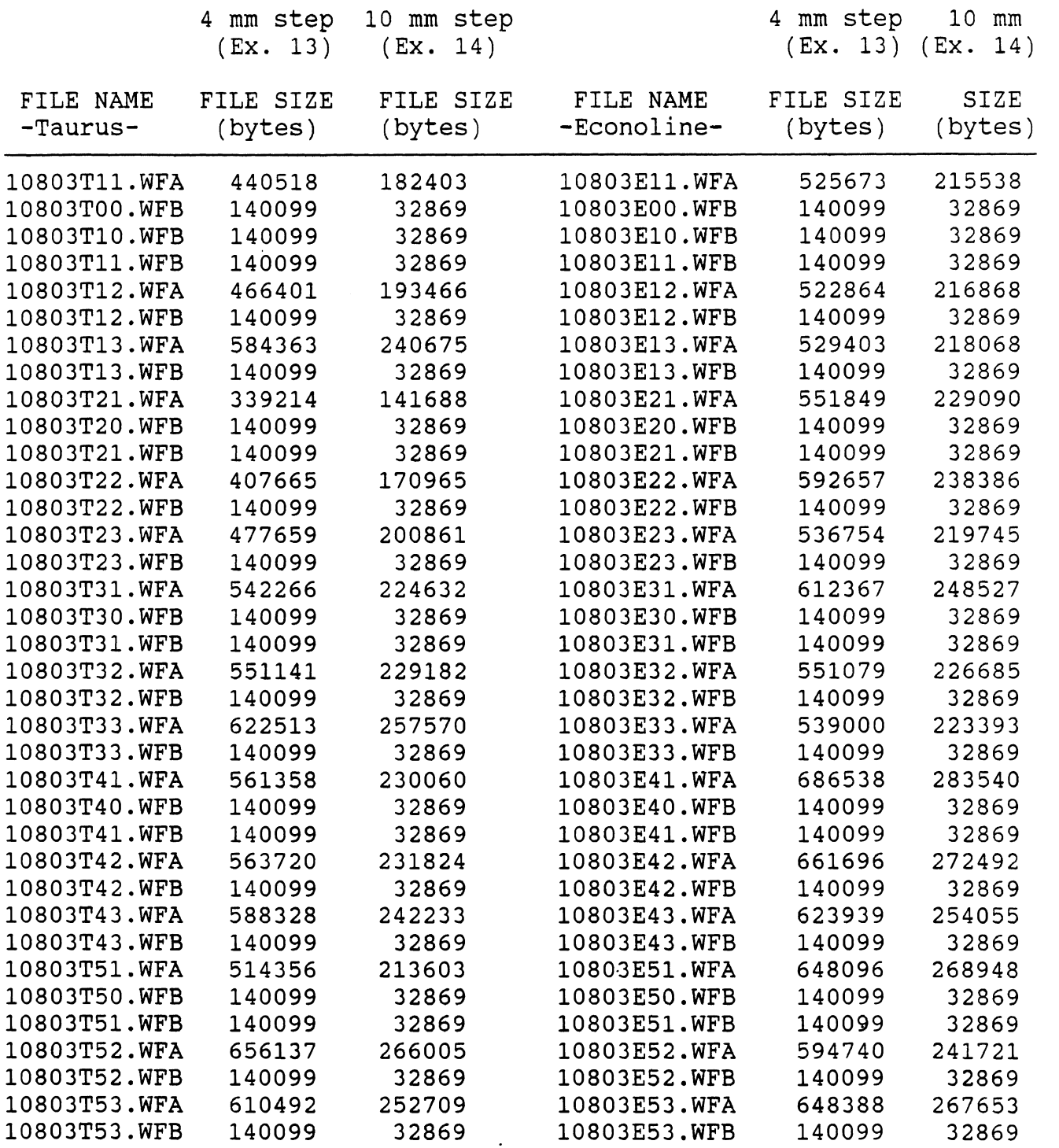

 $\sim 100$  km s  $^{-1}$  and  $^{-1}$ 

 $\hat{\mathcal{A}}$ 

**Figure 16 Directory of Files Produced by a WIREFRAM Run for Subject 10803 for the Cutting Plane Description Files in Figures 13 and 14.**  ( **Page 1 of 2** )

 $\mathcal{A}^{\mathcal{A}}$ 

 $\sim$ 

 $\sim a$ 

 $\mathcal{L}^{\text{max}}_{\text{max}}$  ,  $\mathcal{L}^{\text{max}}_{\text{max}}$ 

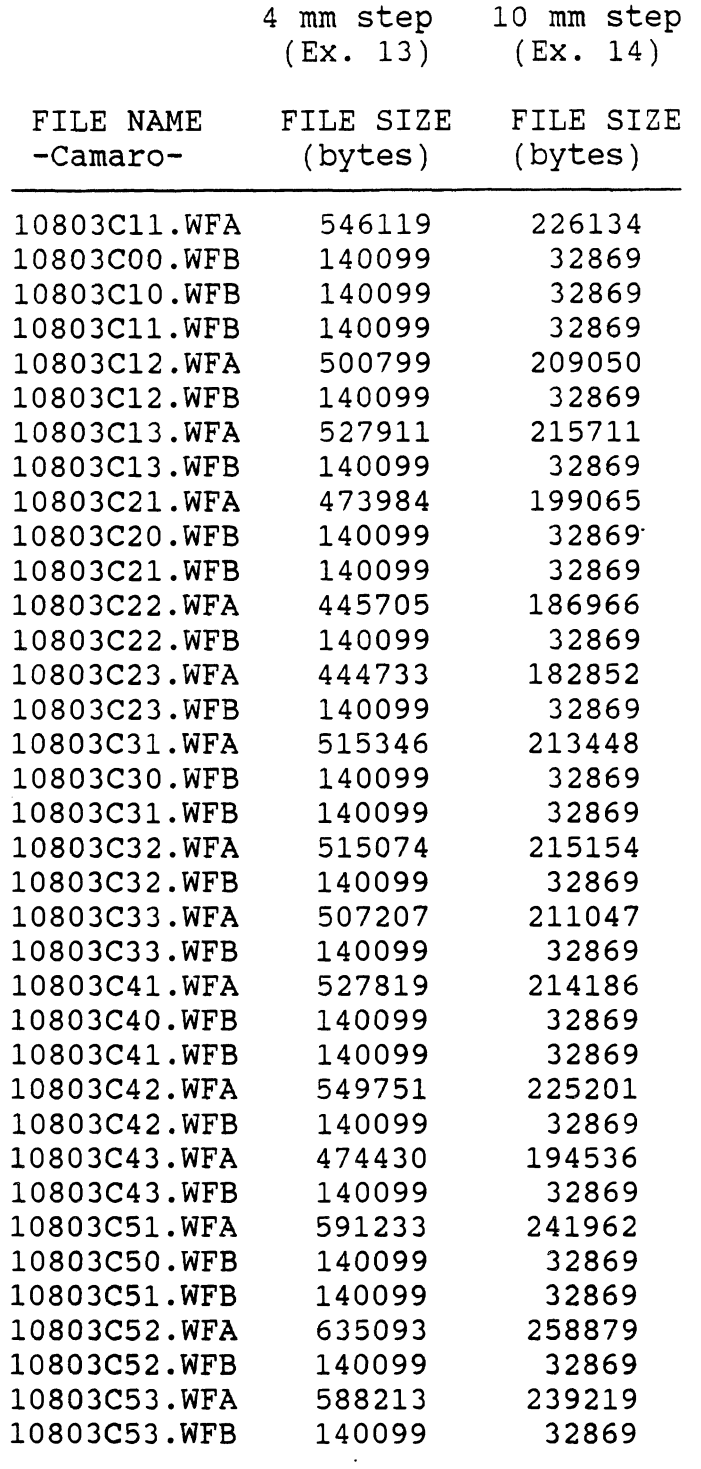

 $\mathcal{L}_{\mathcal{A}}$ 

 $\sim$   $\mu$ 

**Figure 16 Directory of Files Produced by a WIREFRAM Run (cont** . ) **for Subject 10803 for the Cutting Plane Description Files in Figures 13 and 14.**  ( **Page 2 of 2** )

 $\bar{\Delta}$ 

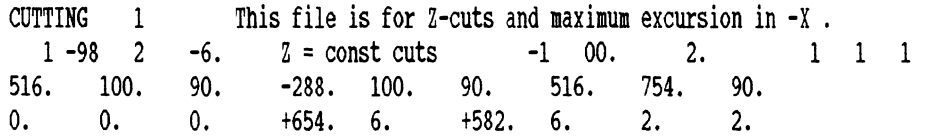

 $\pm 40$  and  $\pm 0.00$ 

 $\bar{\epsilon}$ 

Figure **17** A Cutting Planes Description File for a ZMX Histogram **(6** mm step, **98** planes in family)

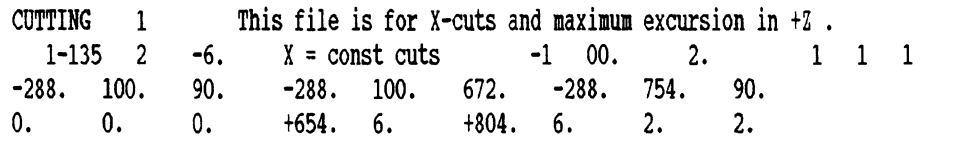

Figure **18** A Cutting Planes Description File for an XPZ Histogram **(6** mm step, **135** planes in family)

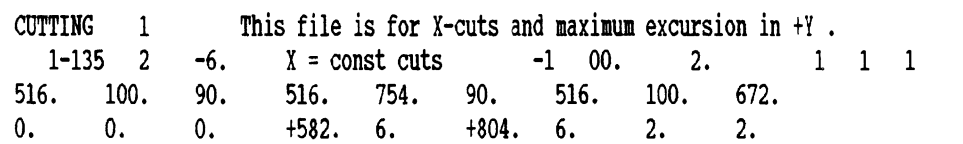

Figure 19 A Cutting Planes Description File for an XPY Histogram **(6** mm step, **135** planes in family)

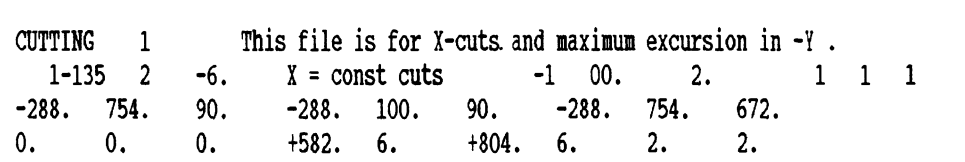

Figure 20 A Cutting Planes Description File for an XMY Histogram **(6 mm** step, **135** planes in family)

 $\bar{\infty}$ 

56

 $\ddot{\phantom{0}}$ 

 $\sim$ 

 $\bar{z}$ 

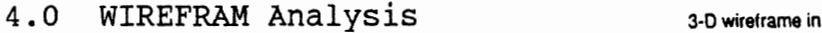

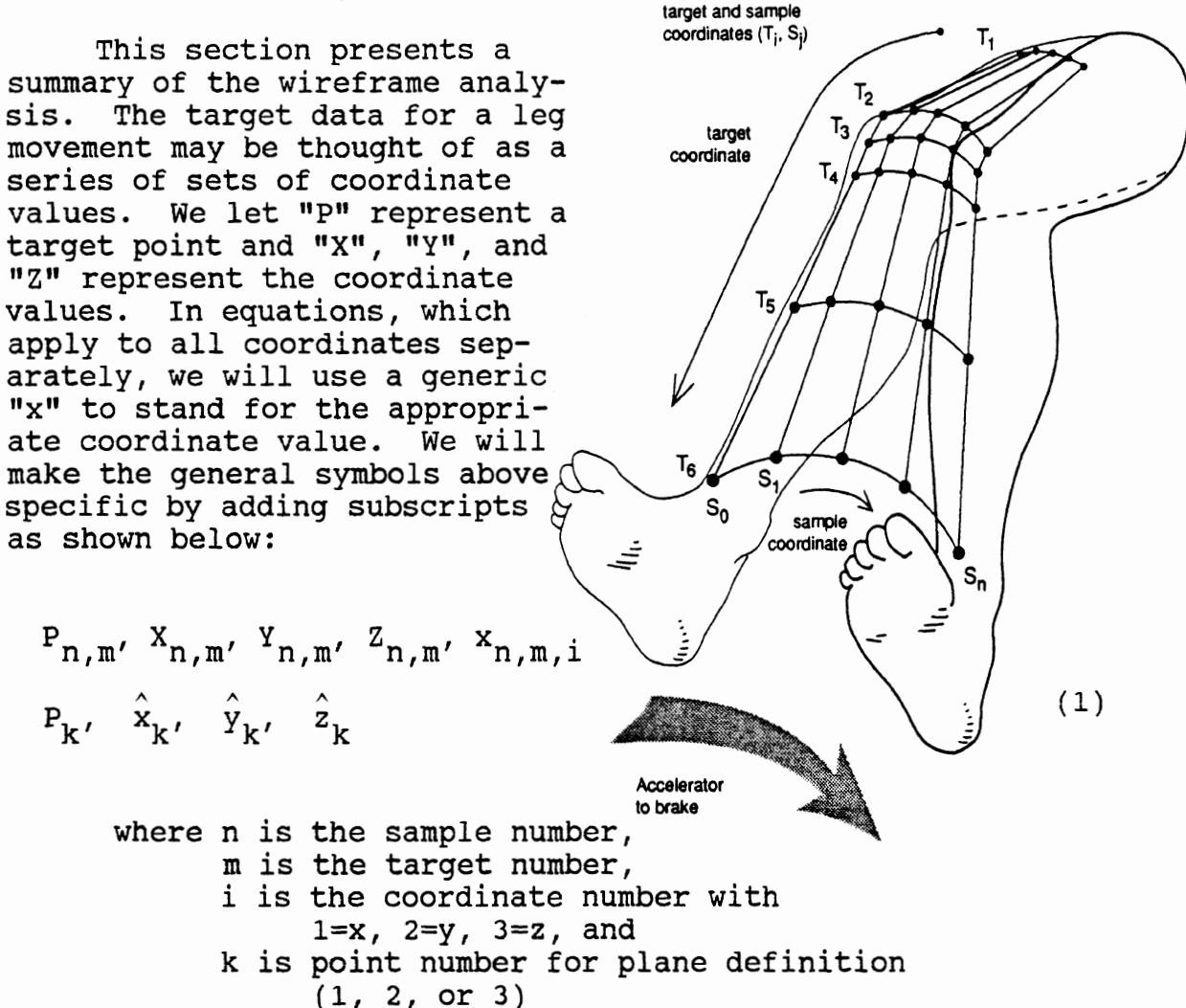

A panel is defined for each two consecutive targets for each two consecutive samples. Each panel is characterized by the "n" and "m" values for the lower left corner point. The coordinates of any point on the surface of the wireframe panel can be computed by the parametric equations:

$$
x_{i} = \sigma_{i} S T + \beta_{i} S + \tau_{i} T + \delta_{i}
$$
\n
$$
(2a)
$$
\n
$$
(0 \leq S, T \leq 1)
$$
\n
$$
(2b)
$$

for  $i = 1, 3$ , where

$$
\tau_{i} = x_{n,m+1,i} - x_{n,m,i}
$$
\n
$$
\sigma_{i} = x_{n+1,m+1,i} - x_{n+1,m,i} - r_{i}
$$
\n
$$
\sigma_{i} = x_{n+1,m,i} - x_{n,m,i}
$$
\n(2b)\n
$$
\sigma_{i} = x_{n,m,i}
$$

The parameter "S" ranges in the sample direction and the parameter "T" ranges in the target direction. The panel and its boundaries are represented by the closed interval [0,1] in S and T.

Any cutting plane is represented in normal form by the equation :

 $\overline{\overline{0}}_{2}$  x +  $\overline{\overline{B}}_{2}$  y +  $\overline{\overline{7}}_{2}$  z -  $\overline{\overline{0}}_{2}$  = 0

where

 $(3a)$ 

 $\hat{\mathcal{A}}$  $\mathcal{A}^{\mathcal{A}}$ 

$$
\overline{\overline{\sigma}}_2 = p / K, \quad \overline{\overline{B}}_2 = q / K, \quad \overline{\overline{\tau}}_2 = r / K
$$
  

$$
\overline{\overline{\Theta}}_2 = \overline{\overline{\sigma}}_2 \hat{x}_1 + \overline{\overline{B}}_2 \hat{y}_1 + \overline{\overline{\tau}}_2 \hat{z}_1
$$

Here, p, q, r, and K are

$$
p = \overline{B}_{3} \tau_{1}' - B_{1}' \overline{\tau}_{3}
$$
  
\n
$$
q = \overline{\sigma}_{3} \tau_{1}' - \sigma_{1}' \overline{\tau}_{3}
$$
  
\n
$$
r = \overline{\sigma}_{3} B_{1}' - \sigma_{1}' \overline{B}_{3}
$$
  
\n(3b)

and

$$
K = k \sqrt{p^2 + q^2 + r^2} \qquad ,
$$

where k is  $\pm$  1 and determined as described below. All factors in the expressions for p, q, and r are found from Equations (3c):

$$
\overline{\overline{\sigma}}_3 = (\hat{x}_2 - \hat{x}_1) / d_{12}, \quad \overline{\overline{B}}_3 = (\hat{y}_2 - \hat{y}_1) / d_{12}, \quad \overline{\overline{\overline{\tau}}}_3 = (\hat{z}_2 - \hat{z}_1) / d_{12}
$$
  

$$
\sigma_1' = (\hat{x}_3 - \hat{x}_1) / d_{13}, \quad \beta_1' = (\hat{y}_3 - \hat{y}_1) / d_{13}, \quad \tau_1' = (\hat{z}_3 - \hat{z}_1) / d_{13}
$$

 $(3c)$ 

where

$$
d_{12} = \sqrt{(\hat{x}_2 - \hat{x}_1)^2 + (\hat{y}_2 - \hat{y}_1)^2 + (\hat{z}_2 - \hat{z}_1)^2}
$$
  

$$
d_{13} = \sqrt{(\hat{x}_3 - \hat{x}_1)^2 + (\hat{y}_3 - \hat{y}_1)^2 + (\hat{z}_3 - \hat{z}_1)^2}
$$

 $\pm$  in

 $\mathbf{r}$ 

The quantity  $k = \pm 1$  is chosen such that

$$
\overline{\overline{\sigma}}_1 \hat{x}_3 + \overline{\overline{B}}_1 \hat{y}_3 + \overline{\overline{\tau}}_1 \hat{z}_3 - \overline{\overline{\theta}}_3 > 0
$$

where

$$
\overline{\overline{\sigma}}_1 = \overline{\overline{B}}_3 \overline{\overline{r}}_2 - \overline{\overline{r}}_3 \overline{\overline{B}}_2
$$
\n
$$
\overline{\overline{B}}_1 = \overline{\overline{r}}_3 \overline{\overline{\sigma}}_2 - \overline{\overline{\sigma}}_3 \overline{\overline{r}}_2
$$
\n
$$
\overline{\overline{r}}_1 = \overline{\overline{\sigma}}_3 \overline{\overline{B}}_2 - \overline{\overline{B}}_3 \overline{\overline{\sigma}}_2
$$
\n(3d)

All factors in  $\overline{\overline{\sigma}}_1$ ,  $\overline{B}_1$ , and  $\overline{\overline{\tau}}_1$  are normalized in Equations (3a), **(3b),** and (3c), so

> $\overline{\overline{\sigma}}_1^2$  +  $\overline{\overline{B}}_1^2$  +  $\overline{\overline{\tau}}_1^2$  = 1  $\overline{\overline{\theta}}_1 = \overline{\overline{\sigma}}_1 \hat{x}_1 + \overline{\overline{B}}_1 \hat{y}_1 + \overline{\overline{\tau}}_1 \hat{z}_1$

and

The intersection of any cutting plane with any panel is represented **by** all solutions (if any) of:

$$
\overline{\sigma} S T + \overline{\beta} S + \overline{\tau} T + \overline{\delta} = 0
$$
 (4a)  

$$
(0 \le S, T \le 1)
$$

 $\frac{1}{2}$ 

**where** 

$$
\overline{\sigma} = \overline{\sigma}_2 \sigma_1 + \overline{B}_2 \sigma_2 + \overline{\tau}_2 \sigma_3
$$
\n
$$
\overline{B} = \overline{\sigma}_2 B_1 + \overline{B}_2 B_2 + \overline{\tau}_2 B_3
$$
\n
$$
\overline{\tau} = \overline{\sigma}_2 \tau_1 + \overline{B}_2 \tau_2 + \overline{\tau}_2 \tau_3
$$
\n
$$
\overline{\delta} = \overline{\sigma}_2 X_{n,m} + \overline{B}_2 Y_{n,m} + \overline{\tau}_2 Z_{n,m} + \overline{\delta}_2
$$
\n(4b)

**Where the quantities S<sub>o</sub> and S<sub>i</sub> are from Equations (7), the solutions of Equation (8) can Be represented by the parametric equations:** 

$$
x_{i} = (\bar{a}_{i} S^{2} + \bar{b}_{i} S + \bar{c}_{i}) / (\bar{\sigma} S + \bar{\tau})
$$
\n
$$
(0 \leq S_{0} \leq S \leq S_{1} \leq 1)
$$
\n(5a)

**where** 

 $\ddot{\phantom{a}}$ 

$$
\begin{aligned}\n\overline{a}_{i} &= B_{i} \overline{\sigma} - \sigma_{i} \overline{B} \\
\overline{b}_{i} &= B_{i} \overline{\tau} + \overline{\sigma} x_{n,m,i} - \sigma_{i} \overline{\delta} - \tau_{i} \overline{B} \tag{5b} \\
\overline{c}_{i} &= \overline{\tau} x_{n,m,i} - \tau_{i} \overline{\delta}\n\end{aligned}
$$

**If the solution found from Equations (5) is not meaningful, then the solution (intersections) is found**  instead from Equations (6), where T<sub>o</sub> and T<sub>1</sub> are from **Equation (7).** 

$$
x_{i} = (\overline{A}_{i} T^{2} + \overline{B}_{i} T + \overline{C}_{i}) / (\overline{\sigma} T + \overline{\beta})
$$
(6a)  

$$
(0 \le T_{0} \le T \le T_{1} \le 1)
$$

**where** 

 $\ddot{\phantom{a}}$ 

$$
\begin{aligned}\n\overline{A}_{i} &= r_{i} \overline{\sigma} - \sigma_{i} \overline{\tau} \\
\overline{B}_{i} &= \overline{B} r_{i} + \overline{\sigma} x_{n,m,i} - \sigma_{i} \overline{\delta} - B_{i} \overline{\tau} \tag{6b} \\
\overline{C}_{i} &= \overline{B} x_{n,m,i} - B_{i} \overline{\delta} \\
S_{0}, S_{1}, T_{0}, \text{ and } T_{1} \text{ are as follows:} \\
S_{0} &= -\overline{\delta} / \overline{B} \\
S_{1} &= -(\overline{\tau} + \overline{\delta}) / (\overline{\sigma} + \overline{B}) \\
T_{0} &= -\overline{\delta} / \overline{\tau} \\
T_{1} &= -(\overline{B} + \overline{\delta}) / (\overline{\sigma} + \overline{\tau}) \tag{7}\n\end{aligned}
$$

 $\pm 10^{-5}$ 

We can define a coordinate system with **PI** at its origin, with the W-axis along the directed line segment  $\texttt{P}_\texttt{1}\texttt{P}_\texttt{2}$  and the V-axis along the normal of the plane, and the<sup>t</sup>U<sup>1</sup>axis normal to the other two. The origin can then be translated to a specified point and the directions of the axis reversed as desired.

The resulting system can be described as:

u =  $\overline{\overline{\sigma}}_1$  x +  $\overline{\overline{B}}_1$  y +  $\overline{\overline{\tau}}_1$  z -  $\overline{\overline{\theta}}_1$ v =  $\overline{6}_2$  x +  $\overline{B}_2$  y +  $\overline{7}_2$  z -  $\overline{6}_2$  $(8a)$ w =  $\overline{\overline{\sigma}}_3$  x +  $\overline{\overline{B}}_3$  y +  $\overline{\overline{T}}_3$  z -  $\overline{\overline{\theta}}_3$ 

where

$$
\bar{\bar{\theta}}_{i} = \bar{\bar{\sigma}}_{i} \hat{x}_{1} + \bar{\beta}_{i} \hat{y}_{1} + \bar{\bar{\tau}}_{i} \hat{z}_{1}, \quad i = 1, 3
$$
 (8b)

The inverse relationships are:

 $\ddot{\phantom{0}}$ 

$$
x = \overline{\overline{\sigma}}_1 u + \overline{\overline{\sigma}}_2 v + \overline{\overline{\sigma}}_3 w + \overline{\overline{\delta}}_1
$$
  
\n
$$
y = \overline{\overline{B}}_1 u + \overline{\overline{B}}_2 v + \overline{\overline{B}}_3 w + \overline{\overline{\delta}}_2
$$
  
\n
$$
z = \overline{\overline{\tau}}_1 u + \overline{\overline{\tau}}_2 v + \overline{\overline{\tau}}_3 w + \overline{\overline{\delta}}_3
$$
  
\n(9a)

where

$$
\overline{\delta}_1 = -(\overline{\overline{\sigma}}_1 \overline{\overline{\theta}}_1 + \overline{\overline{\sigma}}_2 \overline{\overline{\theta}}_2 + \overline{\overline{\sigma}}_3 \overline{\overline{\theta}}_3)
$$
  

$$
\overline{\overline{\delta}}_2 = -(\overline{\overline{\beta}}_1 \overline{\overline{\theta}}_1 + \overline{\overline{\beta}}_2 \overline{\overline{\theta}}_2 + \overline{\overline{\beta}}_3 \overline{\overline{\theta}}_3)
$$
  

$$
\overline{\overline{\delta}}_3 = -(\overline{\overline{r}}_1 \overline{\overline{\theta}}_1 + \overline{\overline{r}}_2 \overline{\overline{\theta}}_2 + \overline{\overline{r}}_3 \overline{\overline{\theta}}_3)
$$
  
(9b)

The (U,V,W) coordinates of any point on the panel can also be expressed as parametric equations in the parameters S and T as follows:

$$
u = \hat{\sigma}_1 S T + \hat{\beta}_1 S + \hat{\tau}_1 T + \hat{\delta}_1
$$
  
\n
$$
v = \hat{\sigma}_2 S T + \hat{\beta}_2 S + \hat{\tau}_2 T + \hat{\delta}_2
$$
  
\n
$$
w = \hat{\sigma}_3 S T + \hat{\beta}_3 S + \hat{\tau}_3 T + \hat{\delta}_3
$$
  
\n
$$
(0 \le S, T \le 1)
$$
  
\n(10a)

where

$$
\hat{\sigma}_{i} = \overline{\overline{\sigma}}_{i} \sigma_{1} + \overline{\overline{B}}_{i} \sigma_{2} + \overline{\overline{\tau}}_{i} \sigma_{3}
$$
\n
$$
\hat{\beta}_{i} = \overline{\overline{\sigma}}_{i} \beta_{1} + \overline{\overline{B}}_{i} \beta_{2} + \overline{\overline{\tau}}_{i} \beta_{3}
$$
\n
$$
\hat{\tau}_{i} = \overline{\overline{\sigma}}_{i} \tau_{1} + \overline{\overline{B}}_{i} \tau_{2} + \overline{\overline{\tau}}_{i} \tau_{3}
$$
\n
$$
\hat{\delta}_{i} = \overline{\overline{\sigma}}_{i} \delta_{1} + \overline{\overline{B}}_{i} \delta_{2} + \overline{\overline{\tau}}_{i} \delta_{3} - \overline{\overline{\Theta}}_{i}
$$
\n(10b)

 $\bar{\zeta}$
## 5.0 WIREFRAM Programmer's Guide

The source code of the WIREFRAM program is well documented with comment statements. All Fortran compilation parameters are described in Table 7. The definition for each parameter is given, as well as its maximum allowable value, i.e., the program limit.

 $\pm 00$ 

 $\sim$   $\sim$ 

## Table 7 WIREFRAM Compilation Parameters

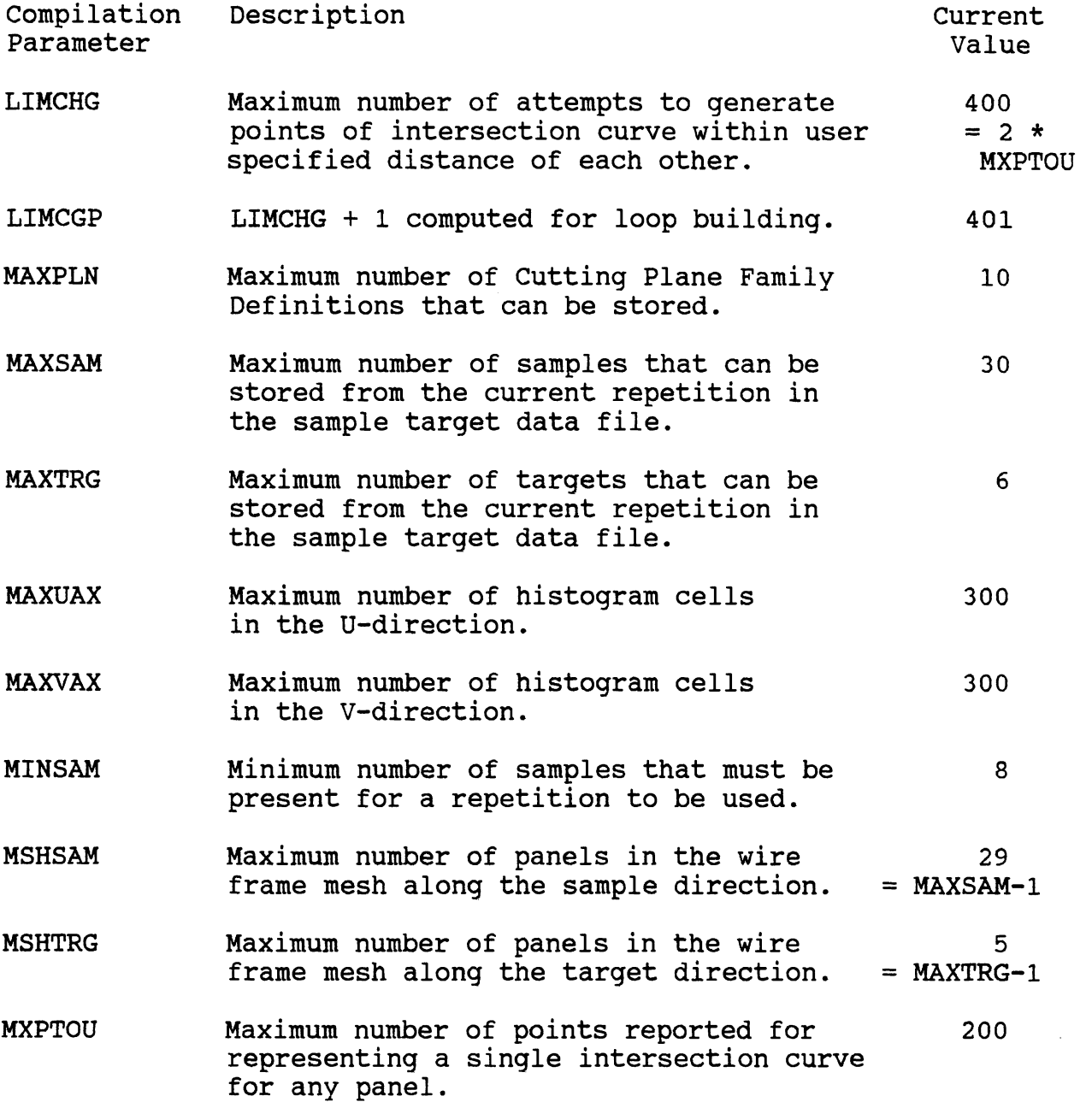

 $\sim 00$ 

 $\sim$ 

 $\hat{\mathcal{A}}$ 

 $\hat{\mathcal{A}}$ 

 $\frac{1}{2}$ 

## APPENDIX A

 $\pm$  the  $^{-}$ 

## Example Maximum Excursion Histogram Plots

Side, front, and top views of example XPZ maximum excursion histograms are shown in Figures A-1, A-2, A-3, and A-4. The contours in each plot are for an entire family of vertical, transverse cutting planes, i.e., parallel planes at X = constant for XPZ histograms. The cutting planes are 6 **mm**  apart. The plots are for data that have been transformed to H-point coordinates. Except for having X-, Y-, and Z-values shifted to an H-point coordinate system, these plots illustrate maximum excursion histograms derived directly from WIREFRAM processing.

Figures A-5, A-6, A-7, and A-8 are from the same WIREFRAM histogram data except that the data have been processed by a program (SWEEP) that gives dimension and shape to each leg laterally from the sonic emitters, which (nominally) lie on a midplane for each leg.

These plots are for an 85th percentile maximum excursion histogram envelope for a "Group A / Group **B"** population defined only for the purpose of testing and illustration. The A/B population was defined by two groups as described below. The 85th percentile data were obtained by using the MXMXEX and PRCNTILE programs. (See the manual Determination of Nth Percentile Maximum Excursion Histograms.)

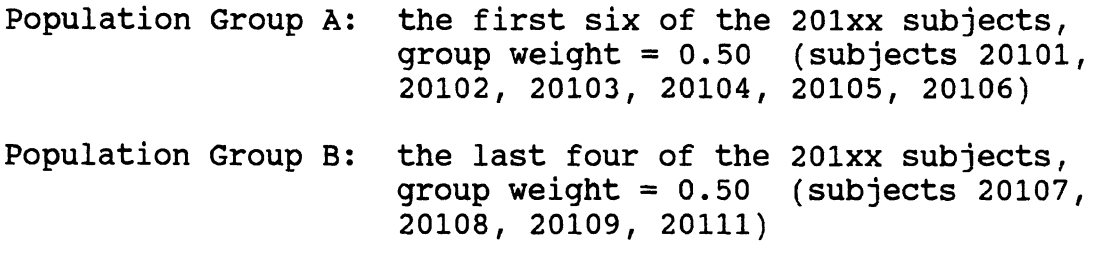

 $A.1$ 

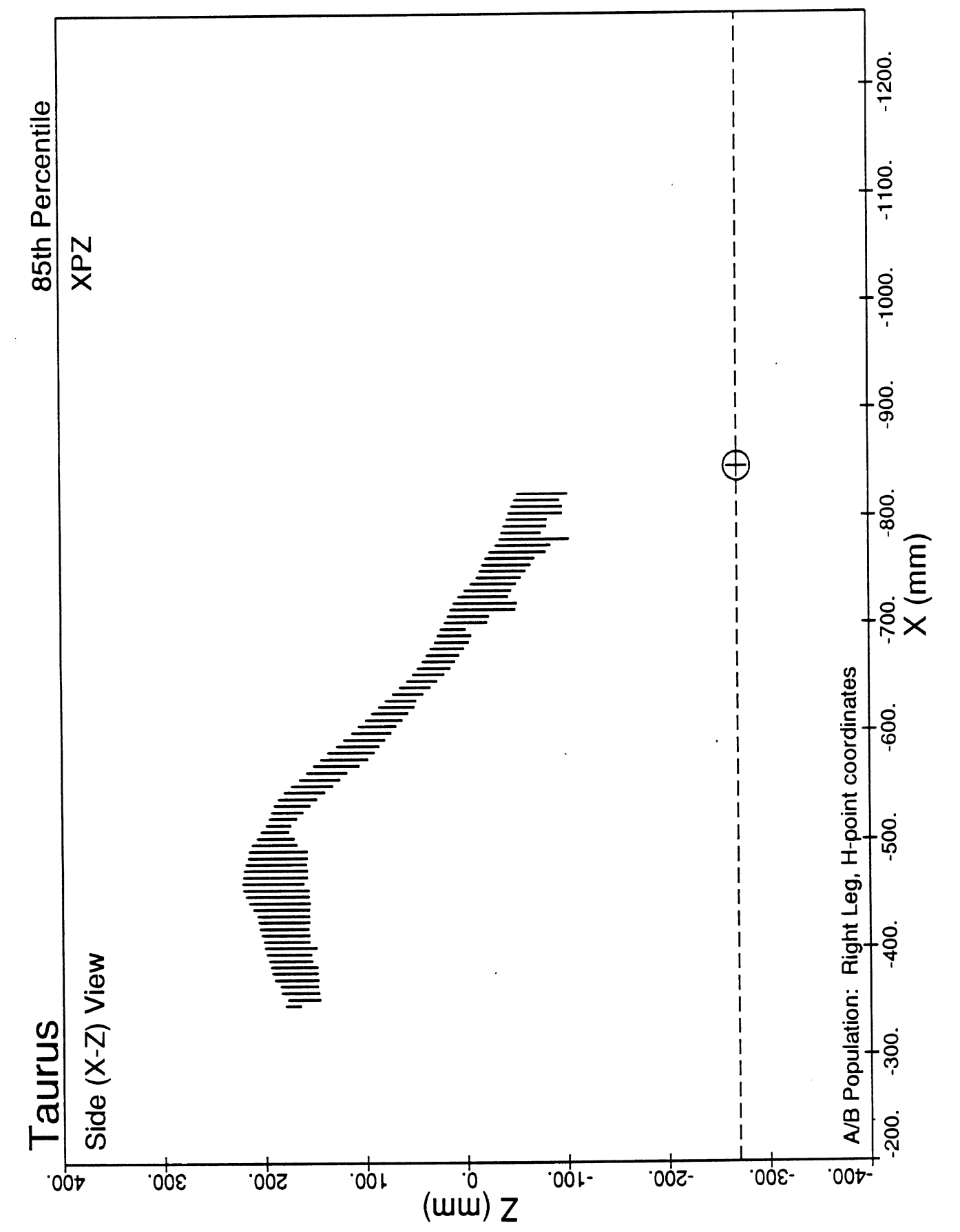

Figure A-1. Side View (Right Leg) of A/B XPZ Histogram

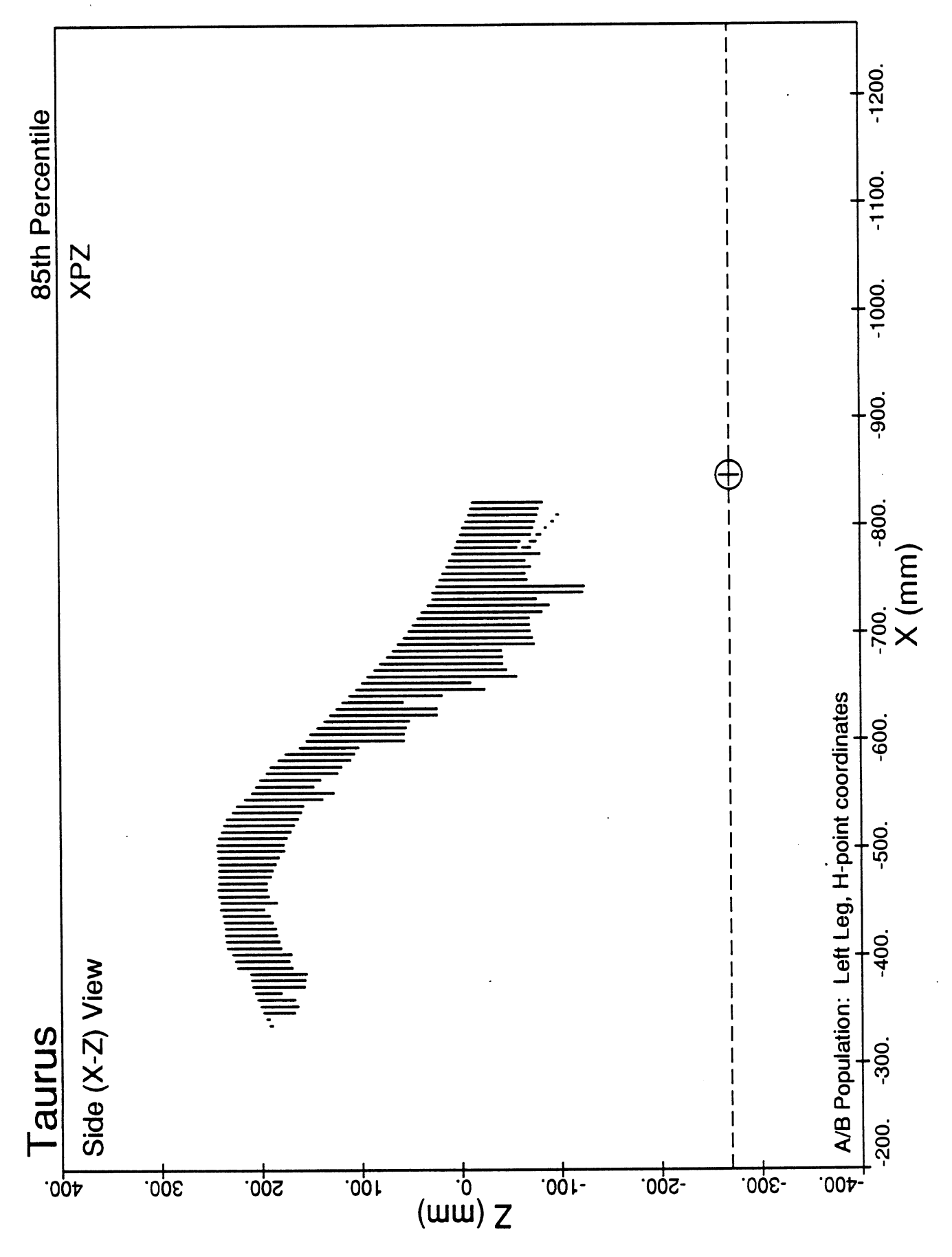

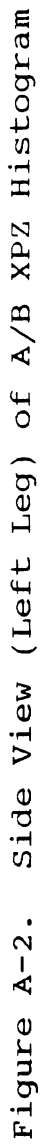

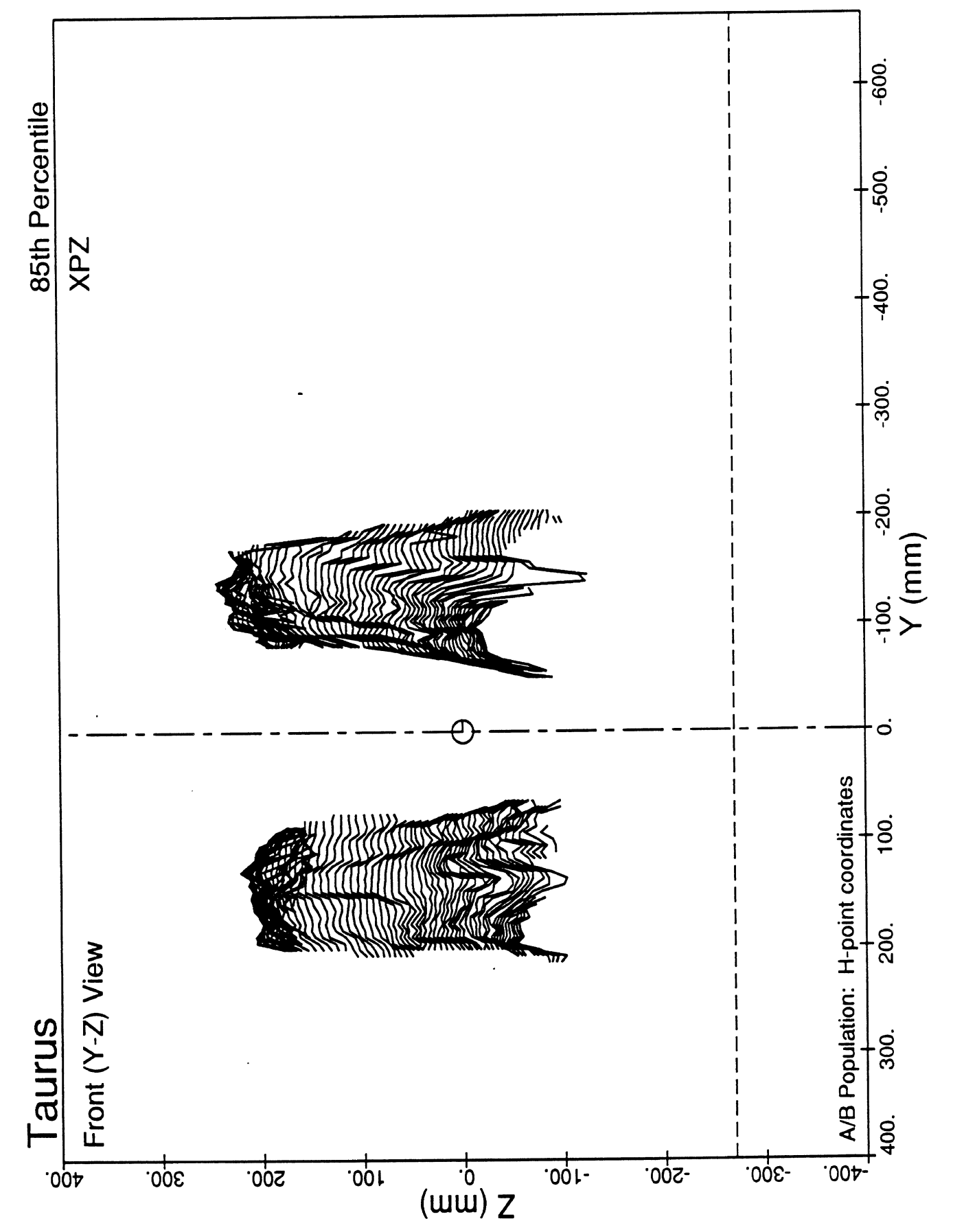

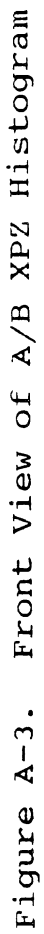

 $A.4$ 

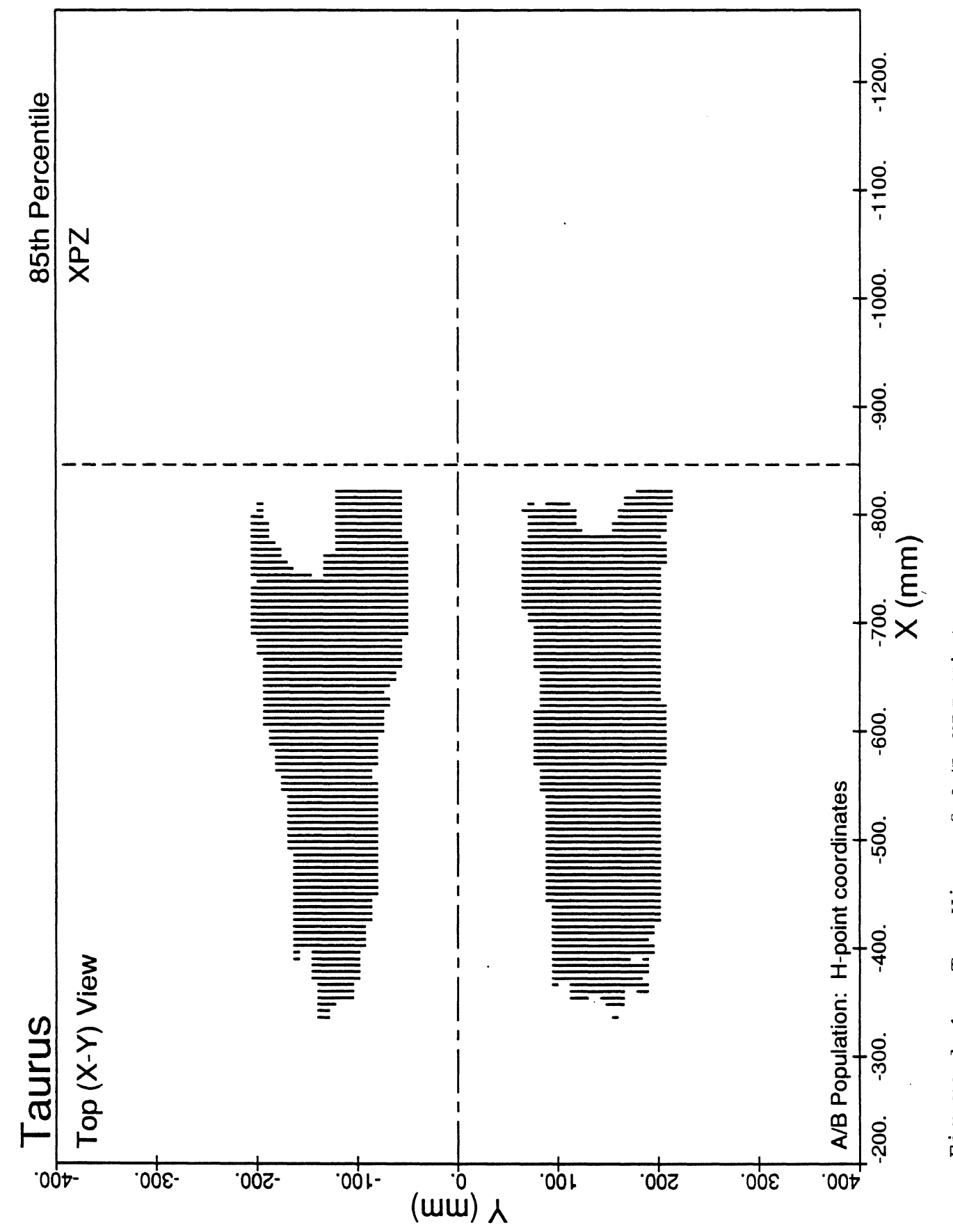

r Ha

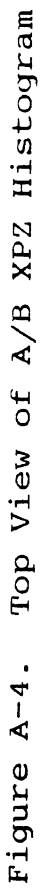

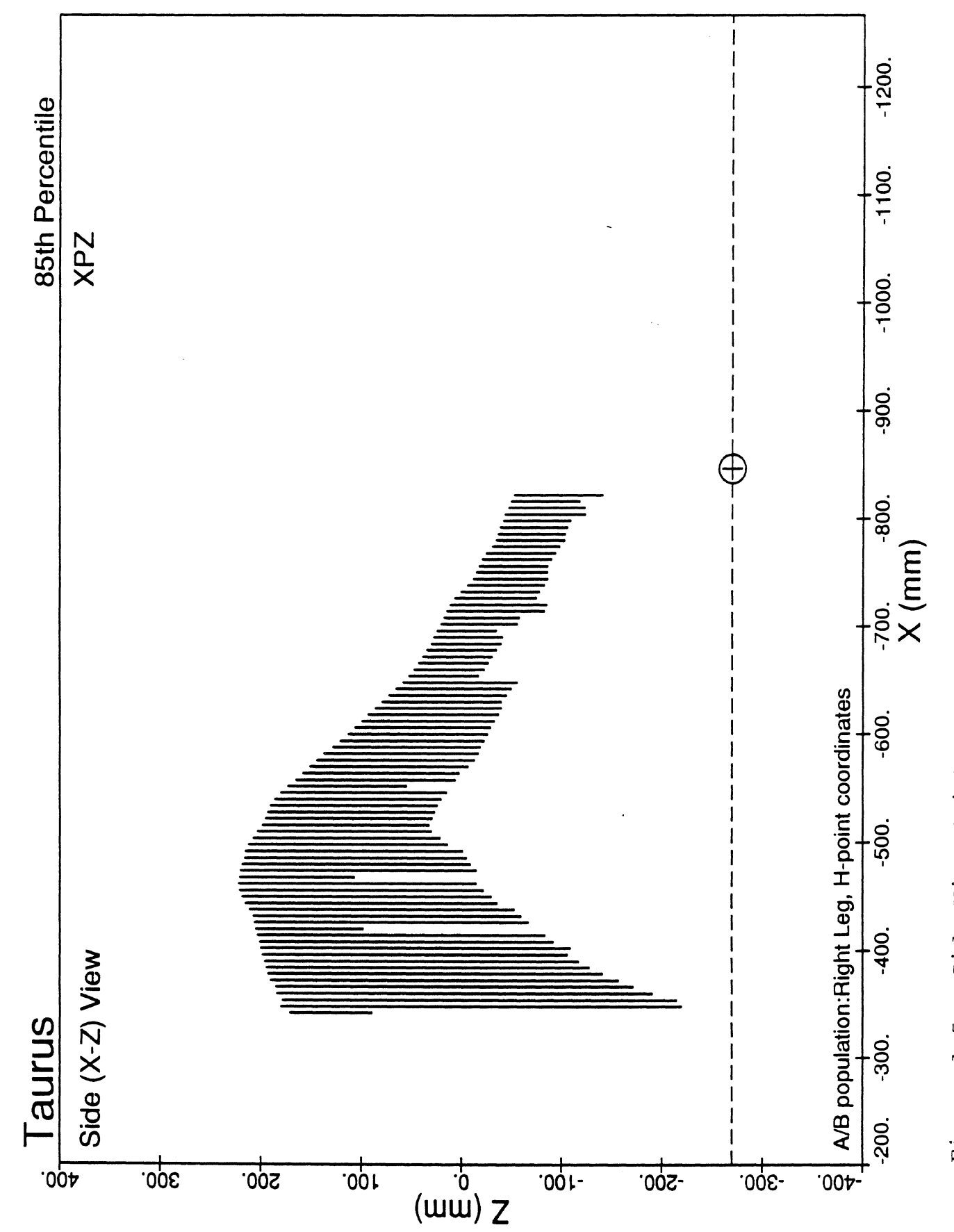

Side View (Right Leg) of A/B XPZ Histogram (Swept) Figure A-5.

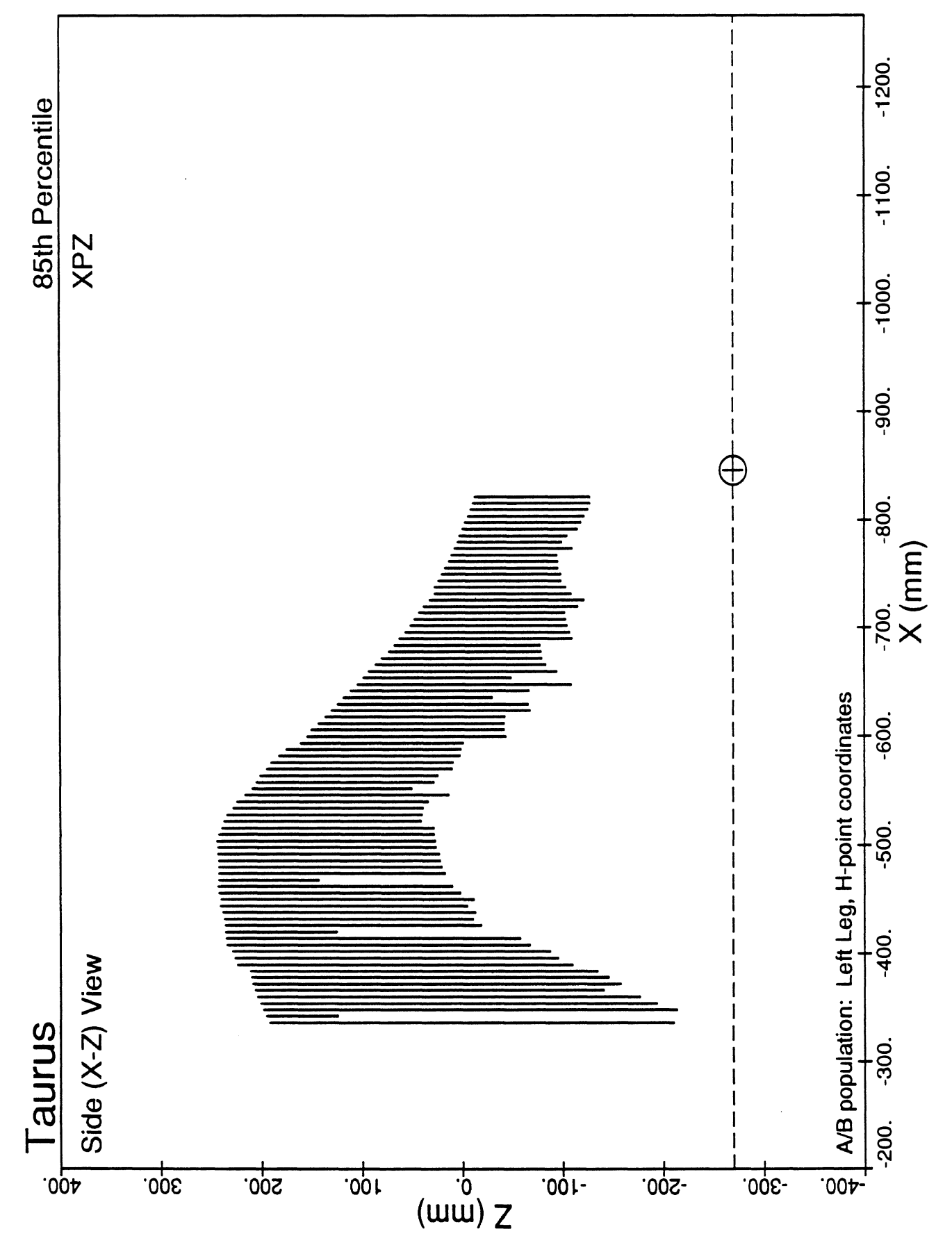

 $\pm 0$ 

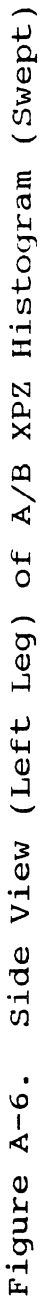

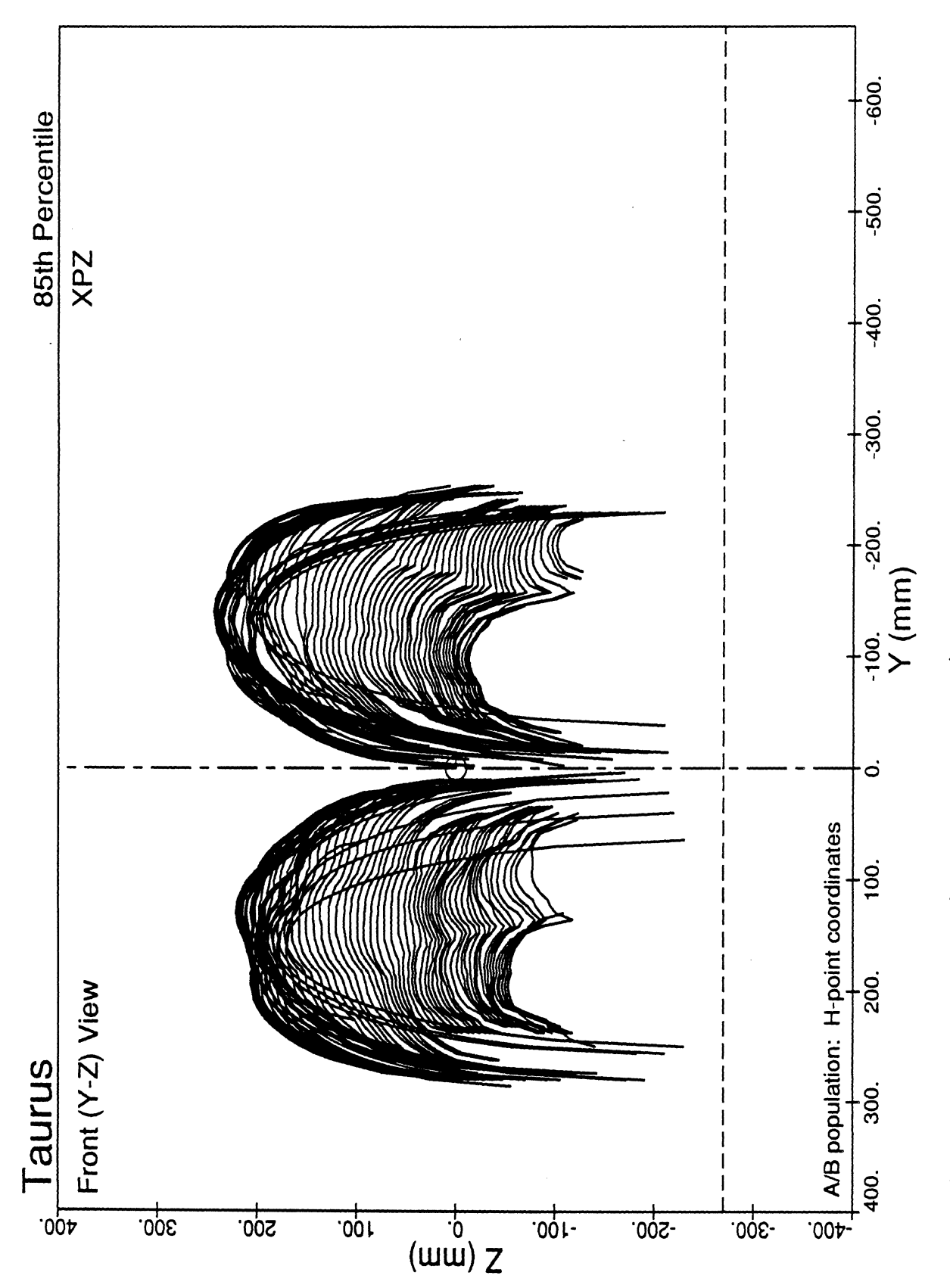

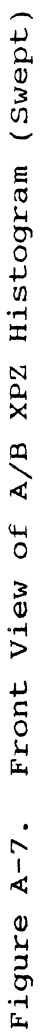

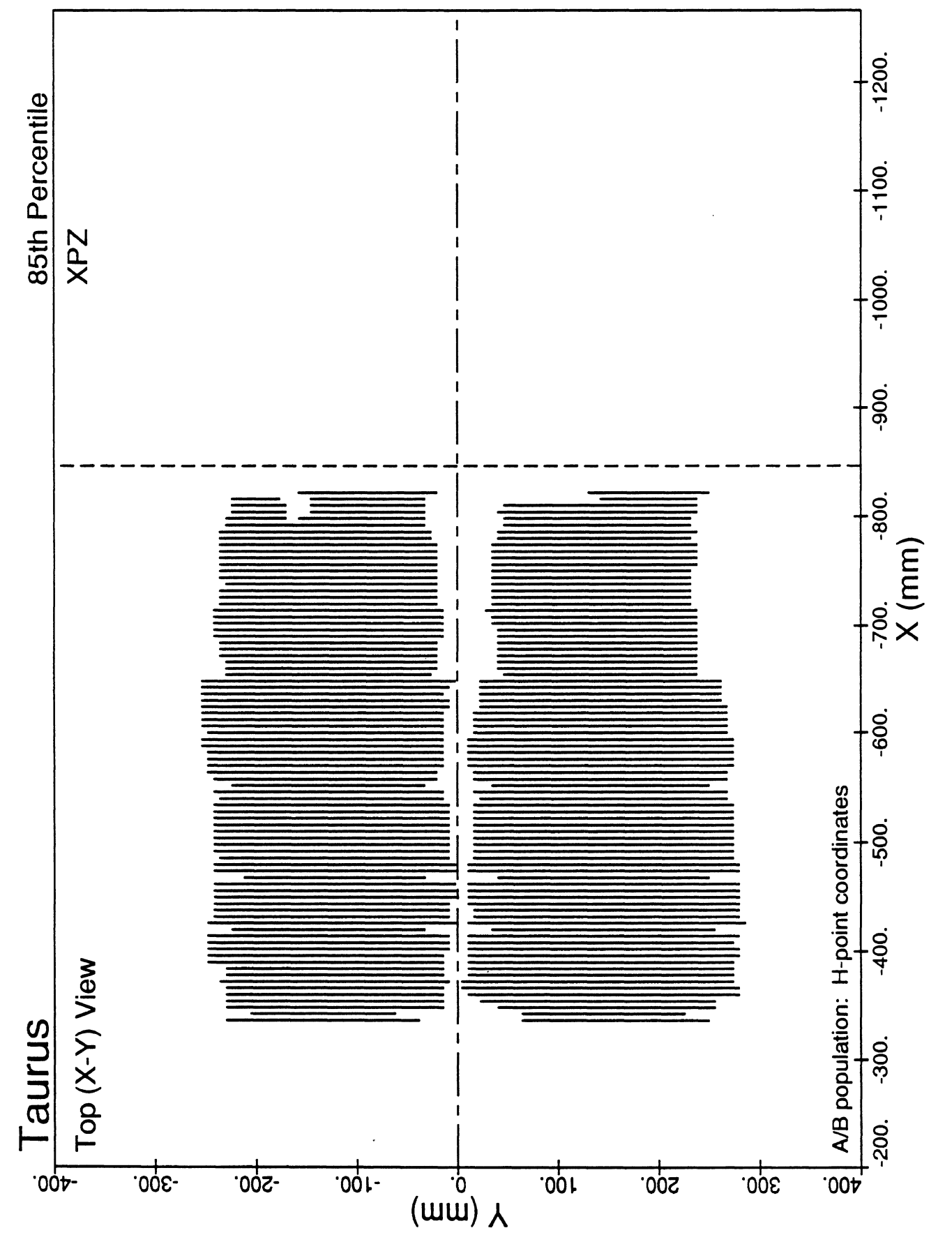

 $\left| \right|$ 

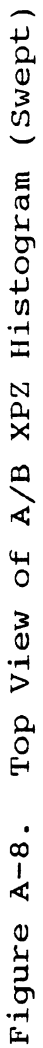

 $A.9$ 

 $\bar{\mathbf{u}}$ 

 $A.10$ 

 $\ddot{\phantom{0}}$ 

 $\overline{a}$ 

 $\bar{z}$ 

 $\frac{1}{2}$ 

 $\mathcal{L}^{\text{max}}_{\text{max}}$  and  $\mathcal{L}^{\text{max}}_{\text{max}}$ 

 $\bar{\zeta}$ 

 $\frac{1}{2}$ 

 $\bar{\mathcal{A}}$